# ECG - 12 Canais © © ®

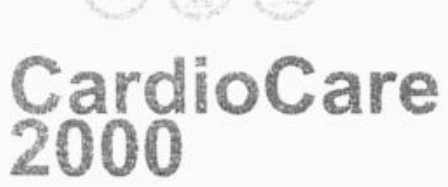

Eletrocardiógrafo 12 Canais Interpretativo

**Tree** 2

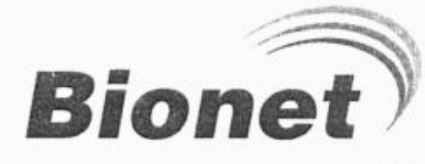

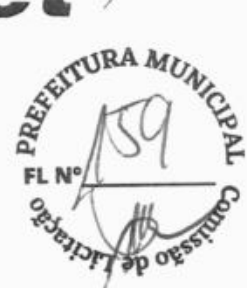

# **BENEFÍCIOS**

- Impressão em formato A4 permite fácil visualização
- > Função cópia permite várias impressões de um único paciente
- > Baixo custo de impressão Função grade permite o uso de papel fax
- Fácil operação, com apenas uma tecla (modo) de impressão e modo monitor).
- Aquisição de 12 canais simultâneos

Custo-benefício e confiabilidade em um ECG de 12 canais

CardioCare

- Interpretação do ECG baseado no avançado código Minnesota
- Atualização gratuita do software via internet

# **Especificações Gerais**

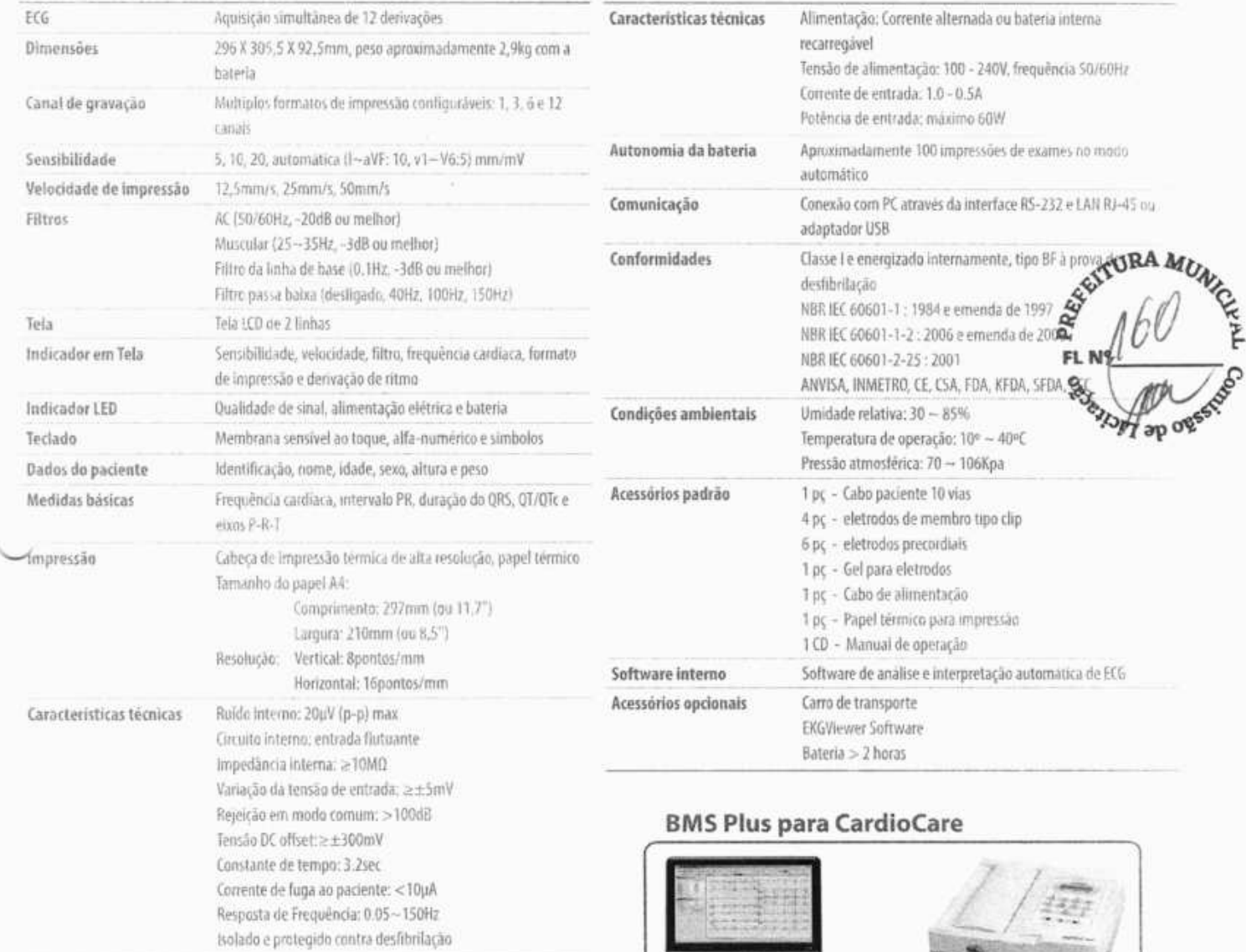

Controle de sinal Detecção de eletrodo solto, beep da 0R5

• As espestaõos pedeo ser aflemlas sem aviso pede.

<sup>e</sup> Voce podo ter ambação do ruido de sinuit quando você usa personnia da nivica fora do publicio du outro.<br>Vel o prentamos fortentente que você utilizo apénas os brestonios publicizados que formecenni.

EKG Viewer computador não incluso)<br>Cabo LAN CardioCare

# **Acessórios para CardioCare**

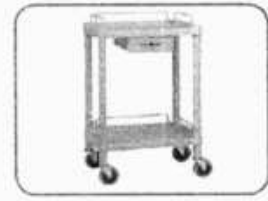

Carro de Transporte (opcional) Cabo paciente 10 vias Eletrodos Papel termo sensível

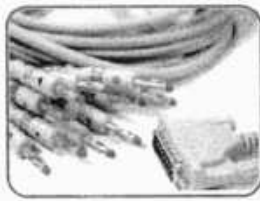

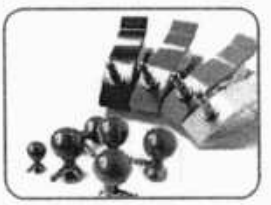

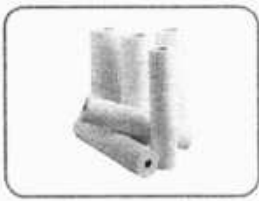

**O,asit:Macrosui, Ltda,** , **-tal sac,'nvacr,,s,,Lc,,n,**  CNi'J: 0S.413.197/0001-11

**Coréia, Bionet co, Ltd.** e-rr,ail solusssss5vovet.corn

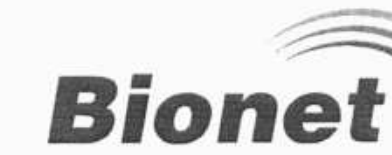

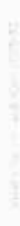

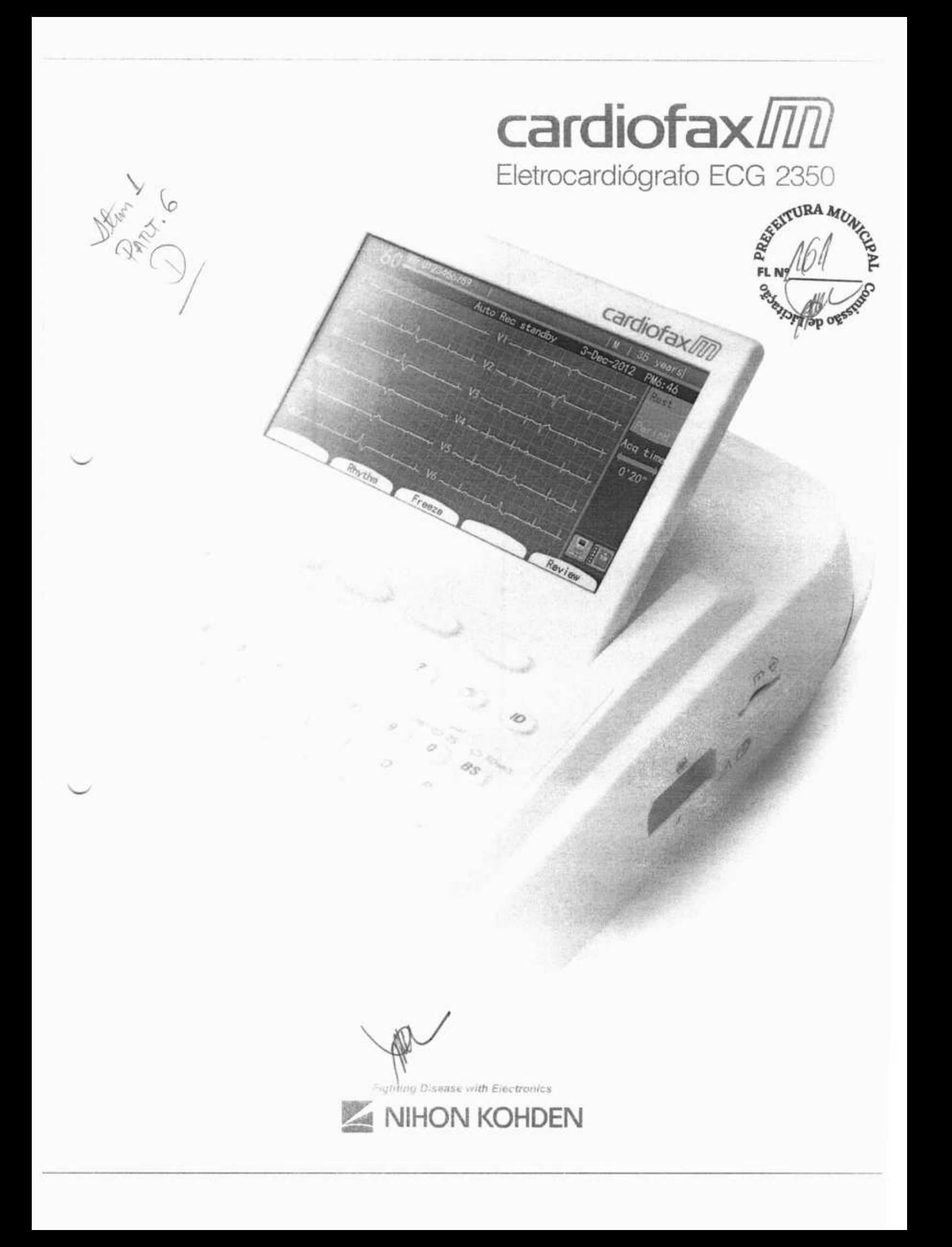

# Simples operação e Análise Inteligente

## **Fácil visualização em teia LCD colorida**

Tela colorida em LCD de 7 polegadas permite visualização dos dados e 12 derivações de ECG simultâneas. Display ajustável permite operação eficaz.

## Fácil **inserção de dados**

Para identificar e arquivar seus pacientes com facilidade, possibilita colocar o ID e o nome do paciente através do teclado alfanumérico. O leitor de código de barras e o leitor de cartão magnético contribuem para inserção dos dados rapidamente, evitando erros.

## Fácil **transferência de dados via LAN ou wireless**

Até 400 arquivos podem ser armazenados na memória interna e 3000 arquivos no cartão SD. Possibilidade de transferência de dados para um computador através do cabo de rede (LAN).

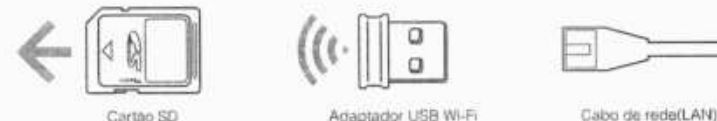

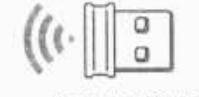

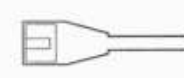

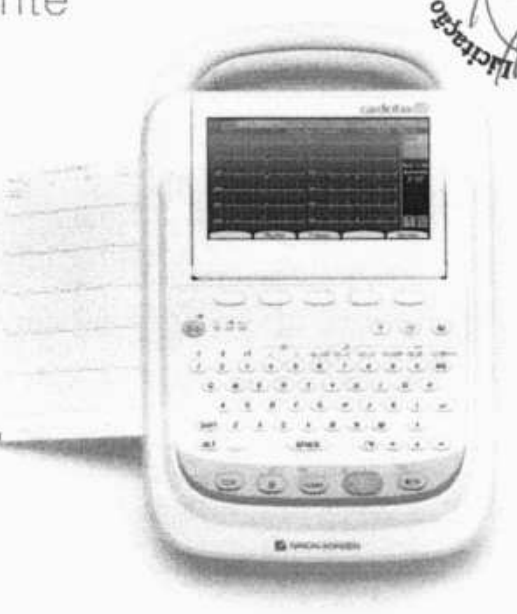

ITURA MUN

# Registro de dados economizando papel

No modo paperless (economia de papel), as ondas e a análise dos resultados podem ser enviadas para um computador para análise sem impressão de papel.

## Alto nível de Análise do ECG de 12 derivações

Este programa fornece aquisição simultânea dos 12 canais de ECG em até 24 segundos e análise aproximadamente de 200 achados em 5 categorias de análise. O software ECAPS também é capaz de encontrar ondas típicas de eletrocardiograma Brugada..

## Alto desempenho IEC 60601-2-51

Cardiofax M está em conformidade com a norma IEC 1EC60601-2-51. que aprova alta precisão do processamento de sinal (Filtro AC). mensuração de ECG e análise de ECG, auxiliando um diagnóstico mais preciso.

## Exemplos de impressão

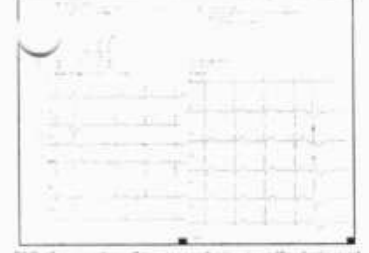

ECO 12 da iunicações - 6 haços resultação da análise (soto 920 derivações - 12 traços, resultados da análise (auto 9am) sr'Ilççu"muomllmljufly

|                  | $\sim$<br><b>CONTRACTOR</b> |  |  |  |  |        |  |
|------------------|-----------------------------|--|--|--|--|--------|--|
|                  |                             |  |  |  |  | $\sim$ |  |
|                  |                             |  |  |  |  |        |  |
|                  |                             |  |  |  |  |        |  |
| $\sim$<br>ı<br>۰ |                             |  |  |  |  |        |  |

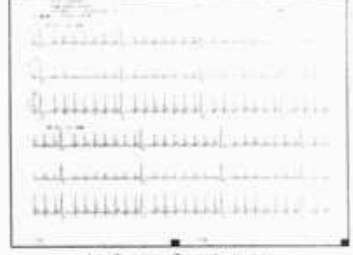

# **Opcionais**

- ° Carrinho
- Suporte de cabos
- Bandeja para papel
- Leitor de cartão magnético
- 
- Gaveta
- 
- 
- 
- Adaptador W-Fi USB, EW-7811UN ou equivalente

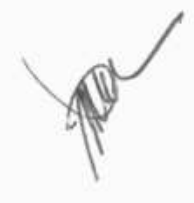

# • Prateleira central **COHDEN AND COHDEN NIHON KOHDEN**

• Conjunto bandeja **Nihon Kohnen DO BRASIL LTDA.** e de Carvalho, 1507 – Bloco A - cj 91A<br>• Suporte para papel em rolo Rua Gomes de Carvalho, 1507 – Bloco A - cj 91A<br>• CEP: 04547-005 Vila Olimpia - São Paulo/SP, Brasil • Cartão SD CEP: 04547-005 Vila Olímpia - São Paulo/SP, Brasil Tel.: + 55 11 3841-9943 Fax: + 55 11 3044-0463 www.nkbr.com.br

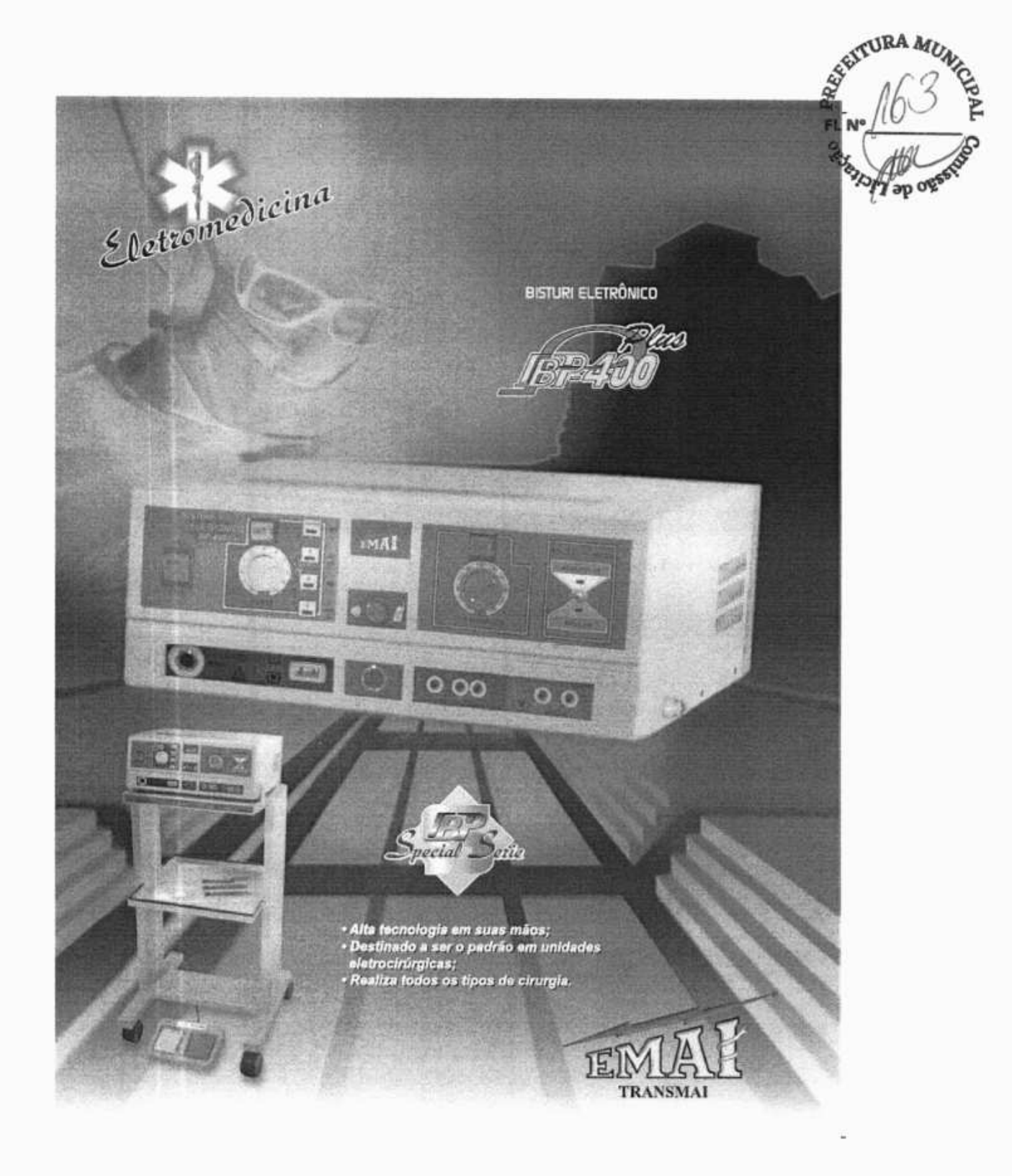

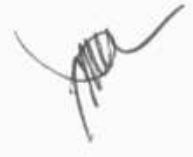

**REFEITURA** 

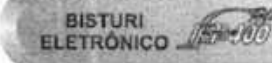

í.

**BISTURI Booth** ELECTRÓNICO.

**ELECTROSURGICAL** GENERATOR 200

Com sistema de duplo controle, foi depotivoiskia para stender aos mais exigentas profissionals de área. Destinado a ser o padrão em unidades eletrocitúrgicas. apresenta-se como indispensável au centro cinagios, devido no seu alto grau de segundoja que garante operações precisas e confiáveis. pola realiza todo» os tipos se cirurgios tais como. Cirurgia Geral, Urocirurgia, Gastrocirurgia, Neurocirurgia, Cirurgia Vascular, Cirurgia de Paredes Torácicas, Cirurgias Pulmonaros. E Cirurgias Cardiacas

**CARACTERÍSTICAS** 

Controle de Potência: Suive, Insar e apstes

independentes para corte e coagulação.<br>Sinalização Audiovisual: Para atentação do

crurgião as aciente corte os coogulação.<br>Alarme de Segurança: Que cioquela todos os

circuitos non caso de rompimento da llo da

Acionamento: De corte e cosquiscão pode ser

feits pelo pedal ou attavés de caneta eule-<br>clavével com comendo manual téclil. Safére

Saidas Ativas: «Minoptiar para usitração de

annis are una amudinos, com acordanante<br>atavés de pedal e ques saida mortosofor para<br>ultimpas de 1 canela com acionemento menual.<br>\* Saida bipolar para diversos tipos de pintar

placa neutra.

tipolar de alta eficiência.

Con sistema de doble controle, fue desarrollado para avudar a los profissionales más exigentes del área. Destinado a ser el restato or unidades quatiquos, presentase como indispensable al periro quirúngico debido a su alto grado de segundad, que garantiza las rinuples necessaries y fisbles porque logra todos los tipos de cirugias, como: Cirugia General, Urocirugia, Gastrocirugia, Neurocirugia,<br>Cirugia Vascular, Cirugia de las Paredes Torácicas, Cirugias Polmonares, y Cardiocirugias

#### **CARACTERÍSTICAS**

Controle de Potência: Suave, Inesl y con los ajustes independientes para corte y coagulación.<br>Siñalización Audiovisual: Para la orientación del circiano cuando trabajando con corte o

Alarma de Seguridad: Que bloques todos los circuitos en caso de ruptura del hilo de la placa neutral

Accionamiento: De corte y cosgulación puede<br>fuer hatho a través del padal e directamente a<br>través del mango - autoriavidale, non comando<br>manusi tácil. Santa bipoiar de alta eficiencia ento a

\* Salidas Ativas: \* Monopolar para utilización<br>do 2 mangos de uso simultaneo, con accionamiento a travéa de pedal o otra salida monusciar

para empleo de un mango con acciomiento Salidas bipolar para diversos tipos de pinzas.

 $6.85$ as da noda: Con alta aficionesa y m erifica

With double system of control, it was developed to assist the most demanding professionals of the area.

Destined to be the patien in electro surgical units. It presents as indispensable to the surgical center due to its high degree of safety. that guarantees recessary and reliable operations,<br>because accomplishes all the types of surgeries, such as: general surgery, urosurgery, gastresurgery vascular surgery, surgery of the<br>thoracic walls, lung surgery and heart surgeries.

#### **CHARACTERISTICS**

Power Control: Soft, lineal and with independent adjustments for cut and coagulation. Audiovisual Warning: To surgeon orientation when working with cut or coagulation<br>Safety Alarm: That blocks all circuits in of wire breaking of the neutral plate. Switching: Of cut and coagulation can be done through the pedal or directly through the autoclavable electrode pen manual tactile command. High eficiency bipolar output.

\* Active outputs: . Monopolar for simultaneous utilization of 2 pans, with driving by pedal or other monopolar eurout, to utilization of one pen with menual driving.

Bipolar output for several types of tweezers. \* Wave forms: With high efficiency and expecificity to five application (cut, blend 1, blend 2, blend 3, cosg and bipolar).

110/220 Volts 50/60 Hz

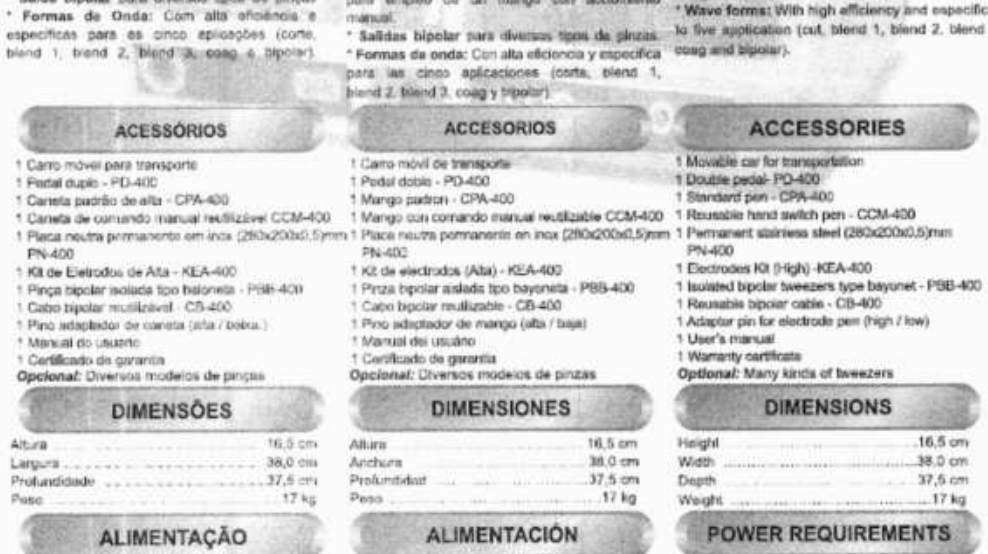

110/220 Volta 50/60 Hz Voltagemi

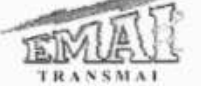

#### 110/229 Volts 50/60 Hz Voltajar

Equipamentos Médicos Hospitalares Ltda.

Voltage:

Av Maria Estela, 33 - Jardim Maria Estela<br>雪 (0\*\*11) 2335-1000 - Fax: Ramel 210 - CEP 04180-010 - São Paulo - Brasil www.transmal.com.br e-mail: vendas@transmai.com.br Hegistro na ANVISA n' 80052640014

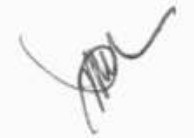

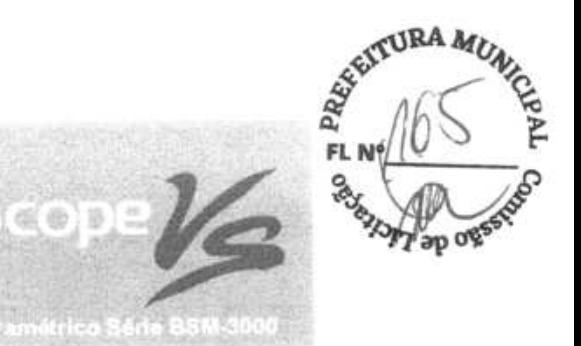

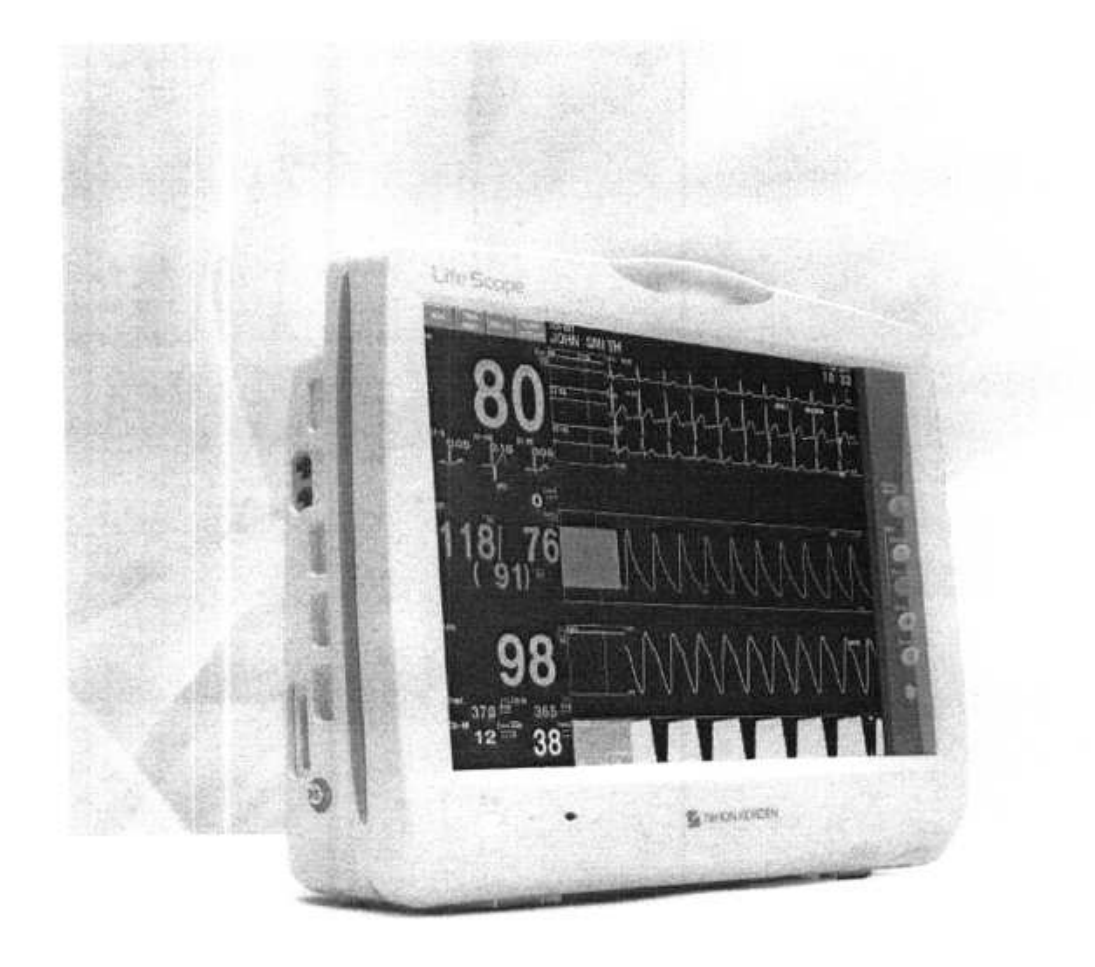

Fighting Disease with Electronics NIHON KOHDEN

Life Scop

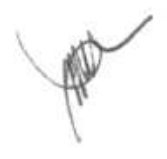

ASSESSED BALLARS Selement of Refer

Caracteristicas Comuna des inservants Niñon Norsien

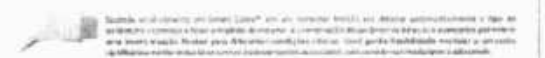

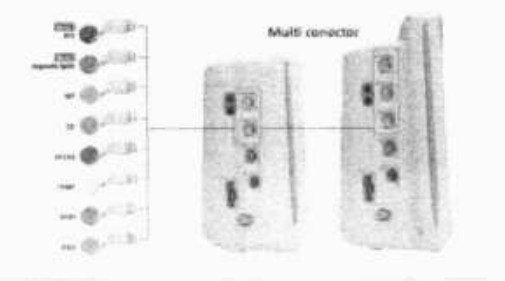

 $\alpha$ 

 $\label{eq:1} \begin{minipage}[t]{0.9\textwidth} {\bf{MMS}}{\bf{MMS}}{\bf{MMS$  $\alpha$  and  $\beta$  in the formula and  $\alpha$  is a set of the set of the set of the set of the set of the set of the set of the set of the set of the set of the set of the set of the set of the set of the set of the set of the se tool.

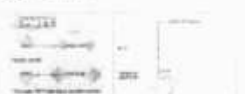

#### Nianen de stemes faluas

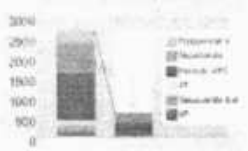

Noticeriti - Realis<br>Afranksa anno 1970 (FASI) (programmatica) - (FI  $\begin{split} \text{and} \text{ } 0.08 \text{ and } \text{and} \text{ } \text{and} \text{ } 0.0501 \text{.} \\ \text{subdustivity per after a different time} \\ \text{can is done, we need to use a more as} \\ \text{in} \text{ } \text{some} \text{ } \text{on} \text{ } 0.540 \text{.} \\ \text{in} \text{ some} \text{ } \text{on} \text{ } 0.540 \text{.} \\ \text{in} \text{ some} \text{ } \text{on} \text{ } 0.540 \text{.} \\ \text{in} \text{ the} \text{ } \text{on} \text{ } 0.$ 

h.

栗

 $\mathbb R$ 

şΣ

а

Reprodict does During a Standard Marcus in collapse Additions<br>as and Marcus location in Standard Marcus in collapse Additions<br>as a second account of the first product in the collapse collapse of<br>the second standard materi

 $\begin{minipage}[c]{0.9\textwidth} \begin{minipage}[c]{0.9\textwidth} \begin{itemize} \begin{itemize} \begin{itemize} \begin{itemize} \end{itemize} \end{itemize} \end{itemize} \end{minipage}[c]{0.9\textwidth} \begin{minipage}[c]{0.9\textwidth} \begin{itemize} \end{itemize} \end{minipage}[c]{0.9\textwidth} \begin{minipage}[c]{0.9\textwidth} \begin{itemize} \end{itemize} \end{minipage}[c]{0.9\textwidth} \begin{minipage}[c]{0.9\textwidth} \begin{itemize} \end{itemize} \end{minipage}[c]{0.9\text$ 

space

ш

isi ۵

Setti precise despit perditi citizer

ange

WAY<sup>-</sup>

mak m sii sika darawayan da sangaran ayawada<br>Artis da sangahan gunun

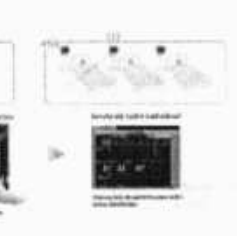

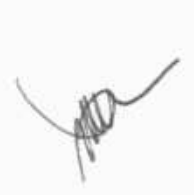

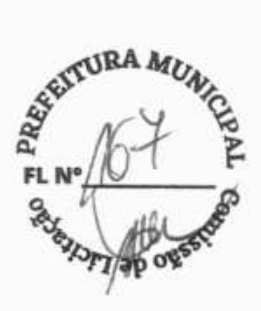

#### Transmissores

O monitor Life Scope VS com a transmissor 25-900PG/K pode transmitir dados para a central<br>de monitorização sem a necessidade defio.

#### LAN

O monitor Scope Monitor Vs ao utilizar um adaptador WLAN ou cabo LAN pode transmitir dados para a central de monitorização sem fio ou por<br>uma redecom fio.

#### NetKonnect

Com o NetKonnect opcional, você pode revisar dados de pacientes em tempo real bem como o seu histórico, dados de divulgação completa e histórico de arritmias estão acestivers il qualquer momento e em web.

## Especificações Técnicas

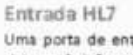

Uma porta de entrada HL7 conecta a rede de monitores LS-NET ao sistema de informações hospitalares ou clínicas (HIS, CIS). Os dados de<br>sinais vitais, histórico de alarme, revisão de arritmia e segmento ST, relatórios de análise de 12 derivações e formas de onda" no monitor podem ser transferidos utilizando o protocolo HL7.

Rede response

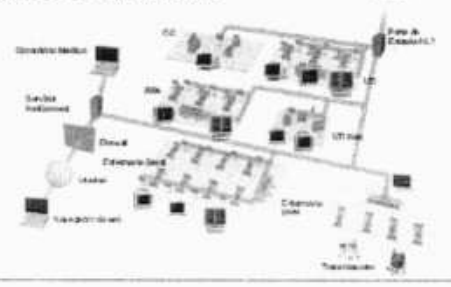

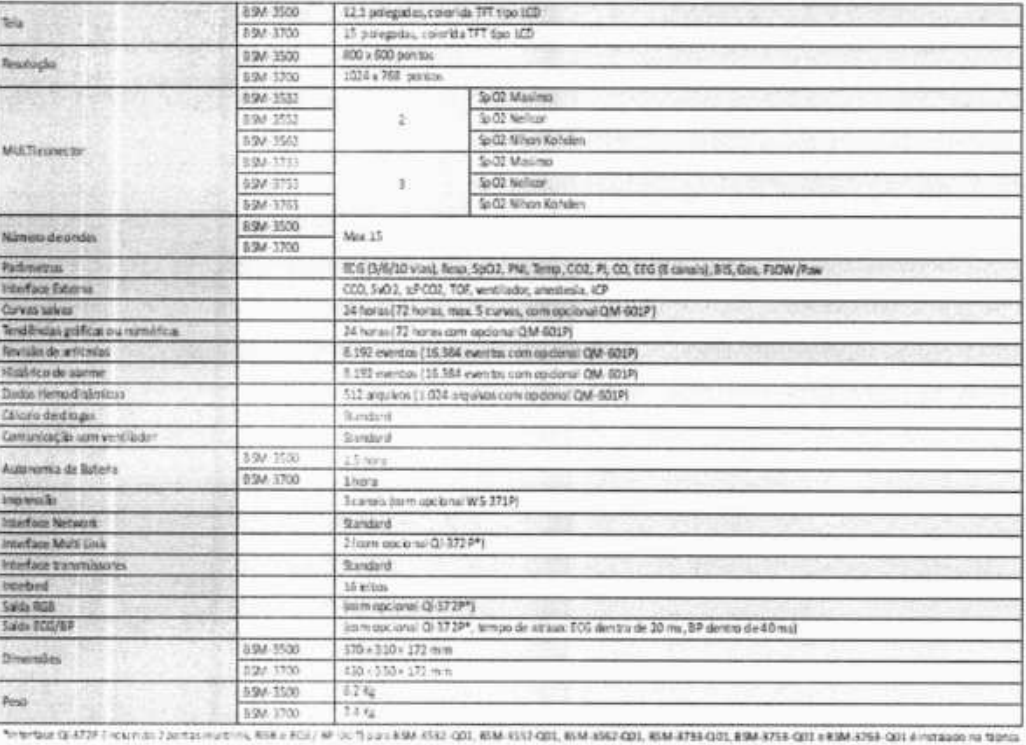

#### Rev.01/13

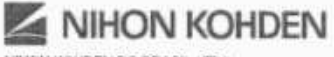

NHON KOHDEN DO BRASIL LTDA<br>Rua Gomes de Carvalho, 1507 - Bloos A -- ci 91\*<br>CEP: 04547-005 Vila Olimpia - São Paulo/SP, Brasil<br>Tel : + 55 11 3841-9943 Fax: + 55 11 3044-0463

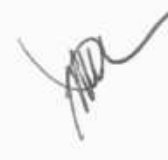

Consultas / Produtos para Saúde / Produtos para Saúde

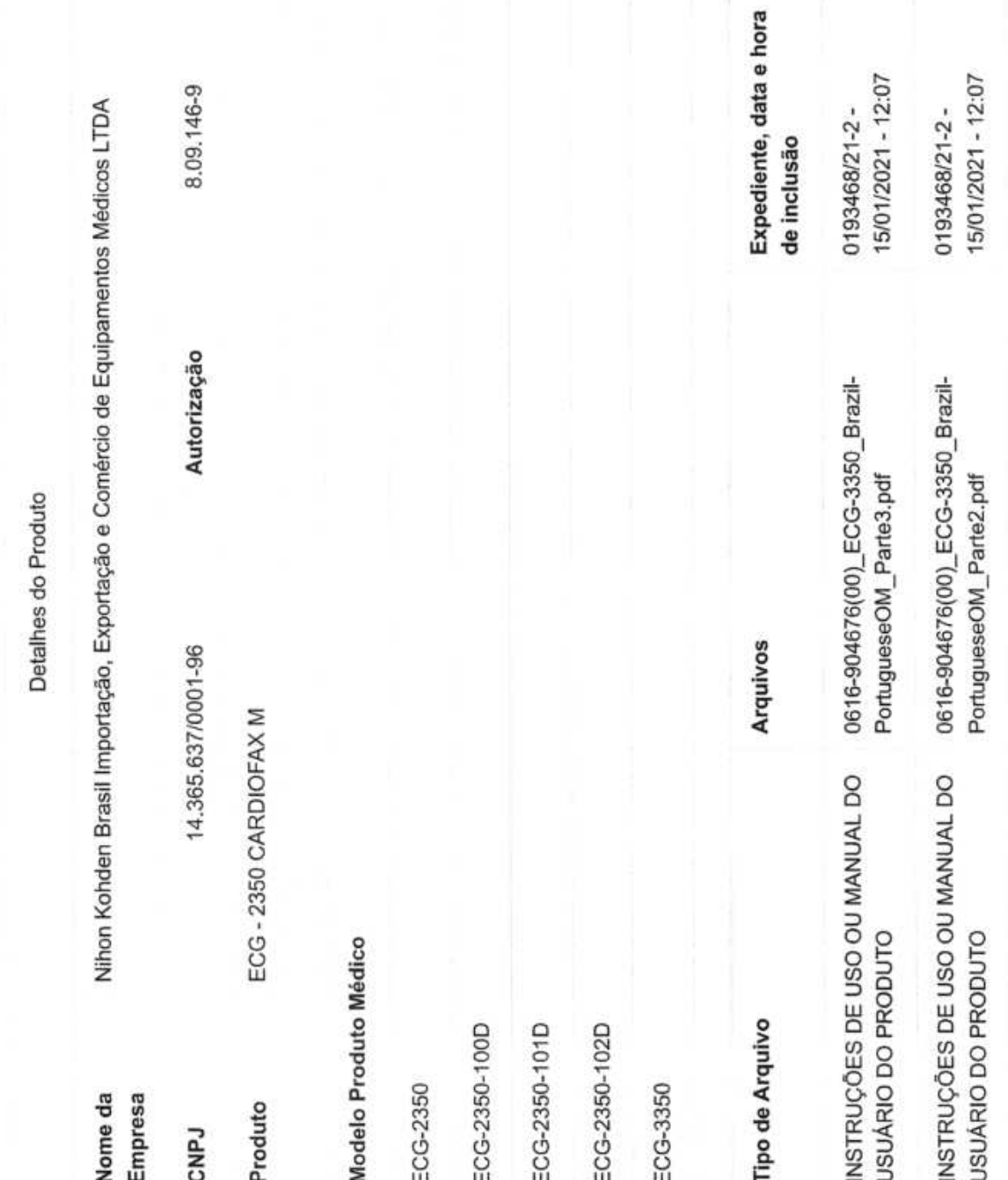

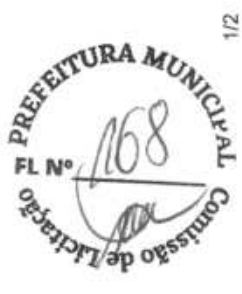

https://consultas.anvisa.gov.br/#/saude/25351564191201359/?numeroRegistro=80914690002

17/01/2023 13:52

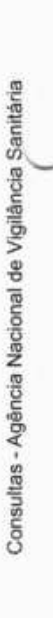

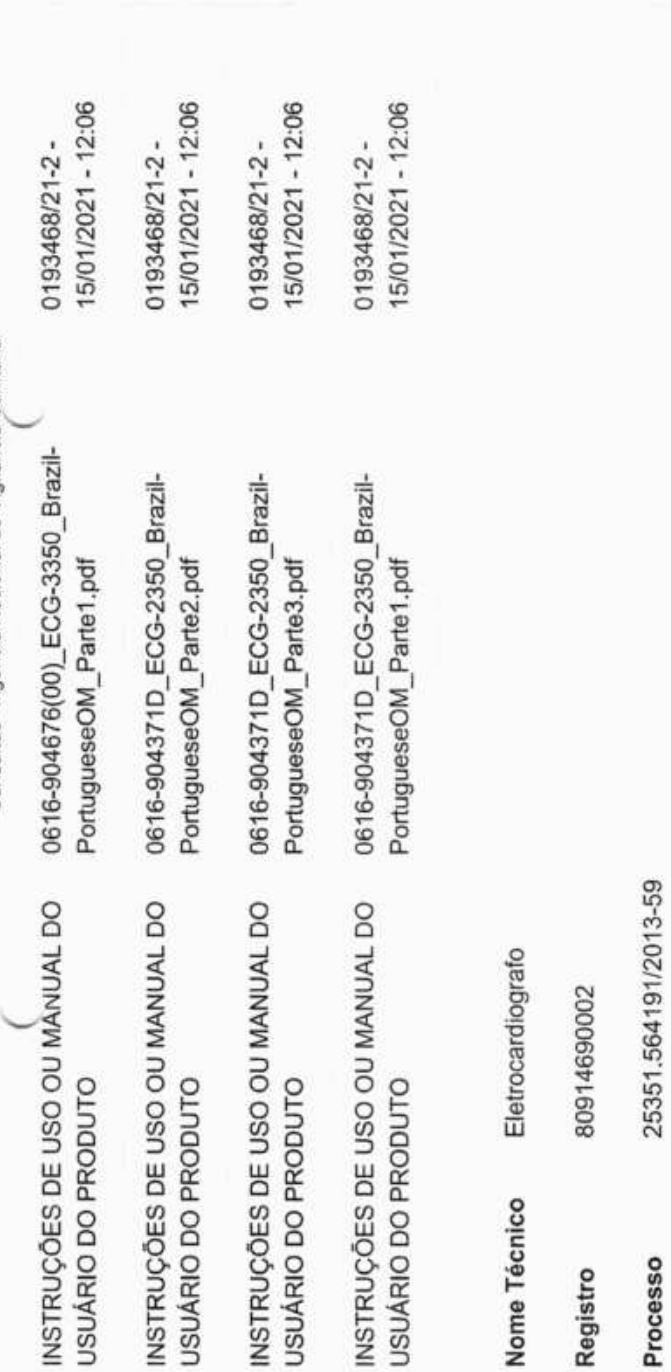

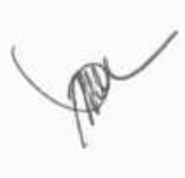

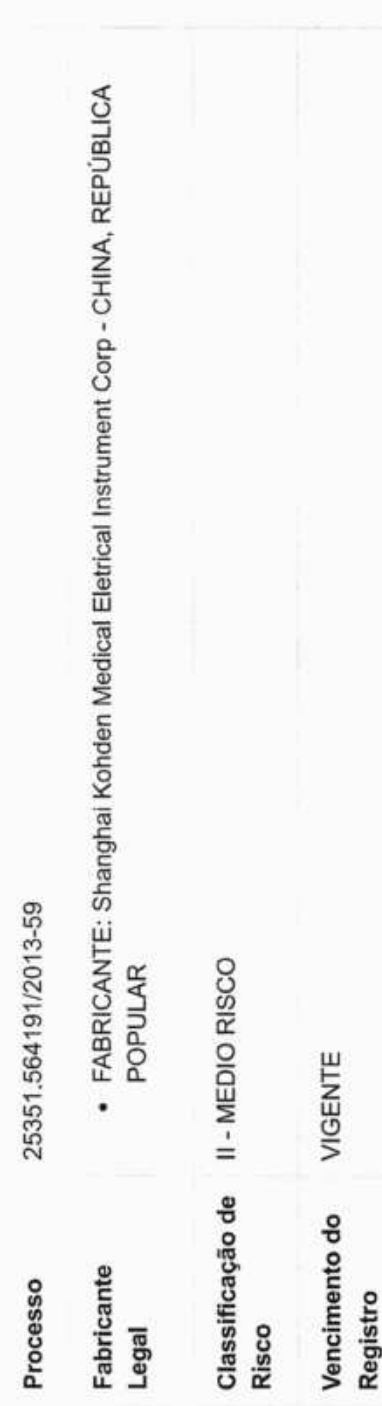

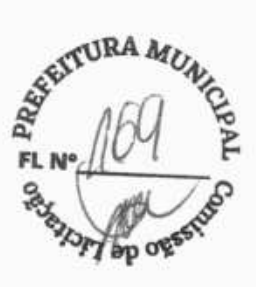

Voltar

Exportar para PDF

Exportar para Excel

https://consultas.anvisa.gov.br/#/saude/25351564191201359/?numeroRegistro=80914690002

24/03/2023, 08:42

Consultas - Agência Nacional de Vigilância Sanitária

Consultas / Produtos para Saúde / Produtos para Saúde

# Detalhes do Produto

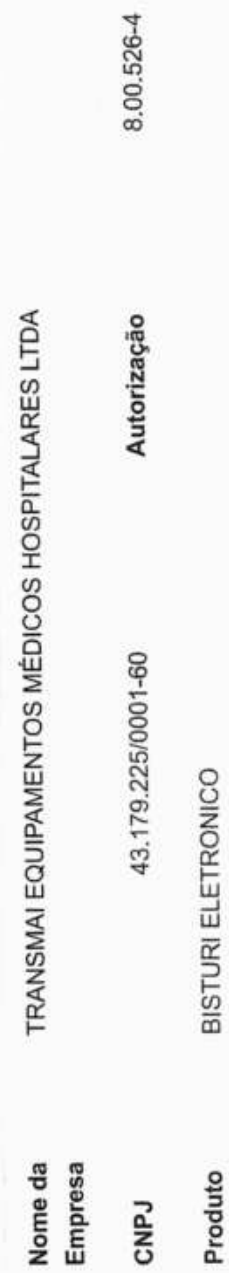

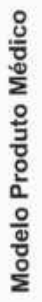

BP-400 SPECIAL, BP-400 PLUS e BP-300 PLUS

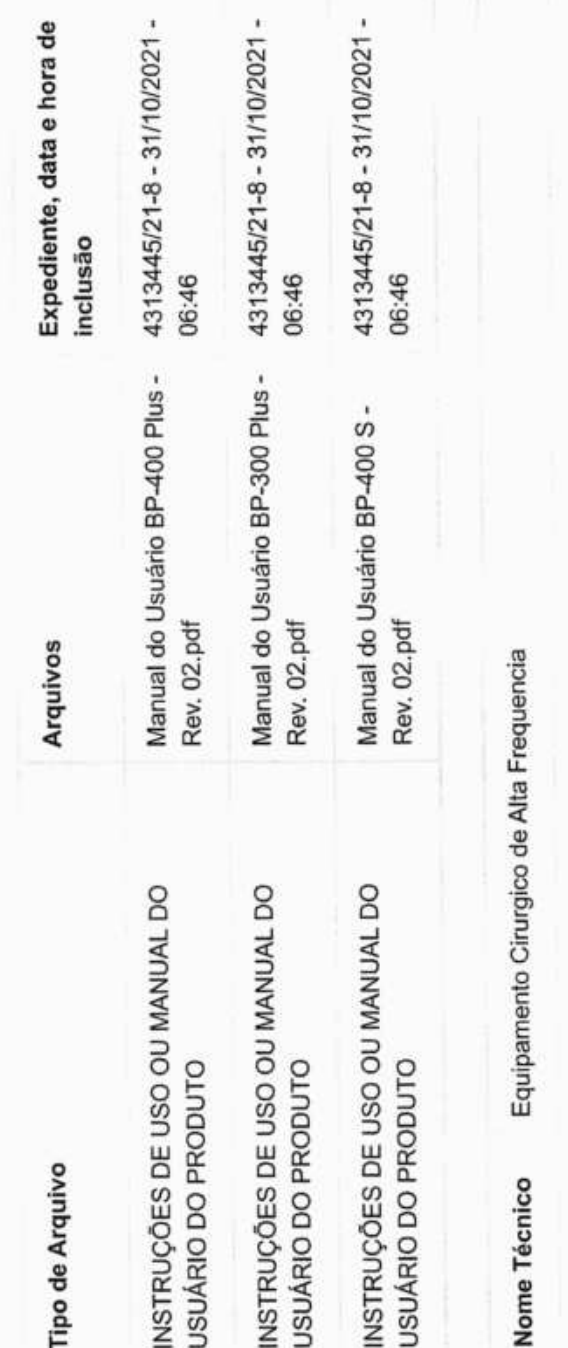

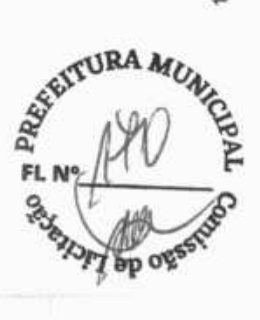

https://consultas.anvisa.gov.br/#/saude/25351197381200251/7numeroRegistro=80052640014

25351.197381/2002-51

Processo

80052640014

Registro

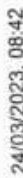

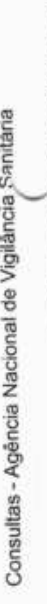

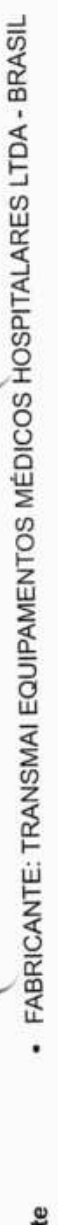

Fabricante<br>Legal

Classificação de III - ALTO RISCO<br>Risco

28/04/2028 Vencimento do<br>Registro

Voltar Exportar para PDF Exportar para Excel

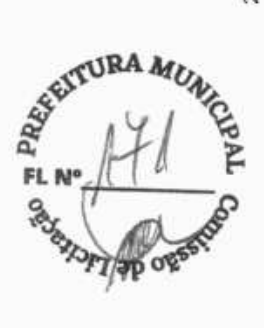

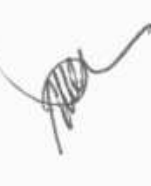

Consultas - Agência Nacional de Vigilância Sonitária

Consultas / Produtos para Saúde / Produtos para Saúde

# Detalhes do Produto

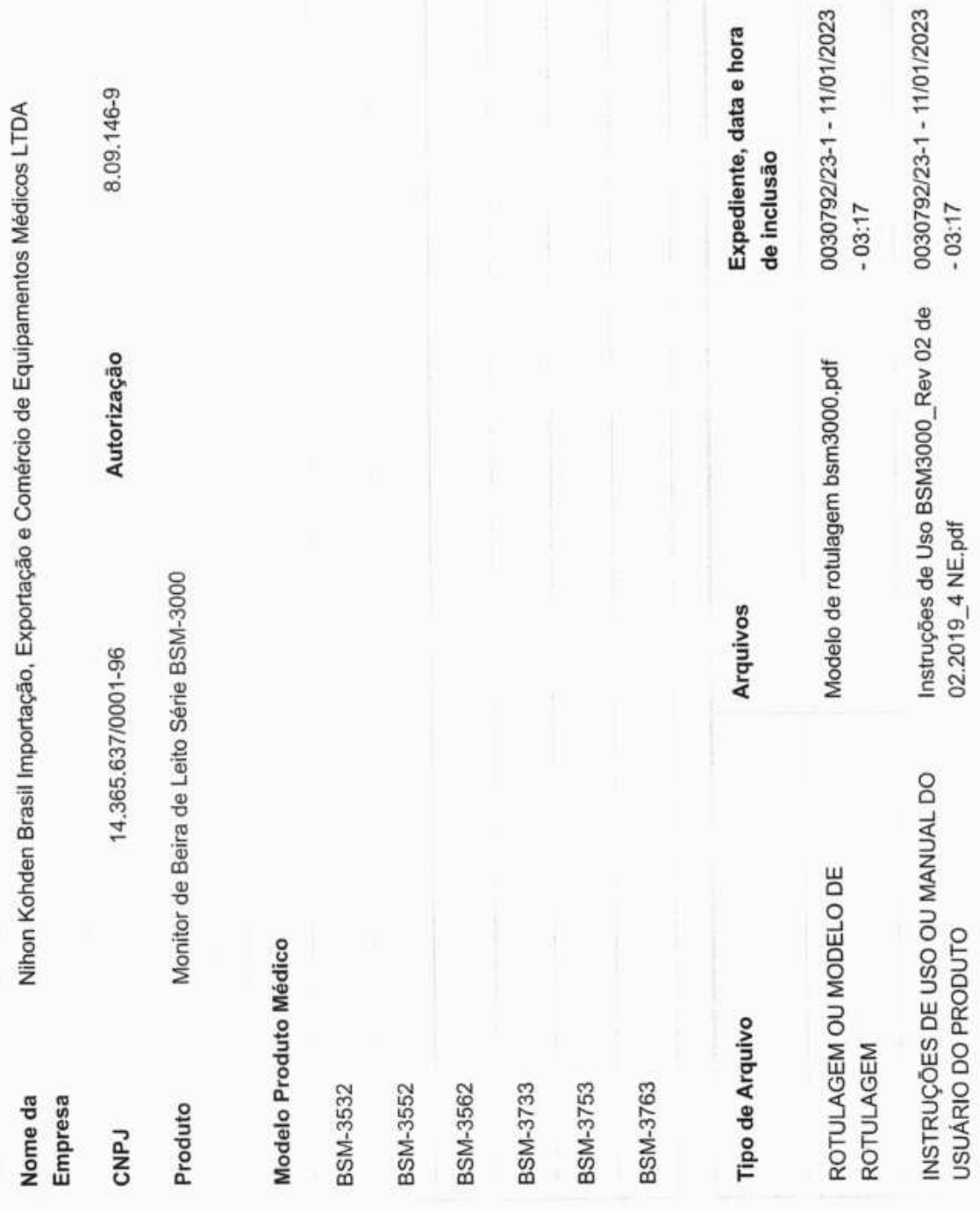

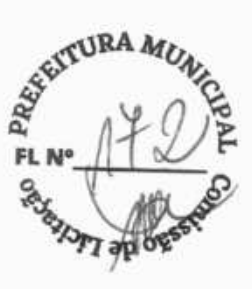

https://consultas.anvisa.gov.br/#/saude/25351289024201563/?numeroRegistro=80914690021

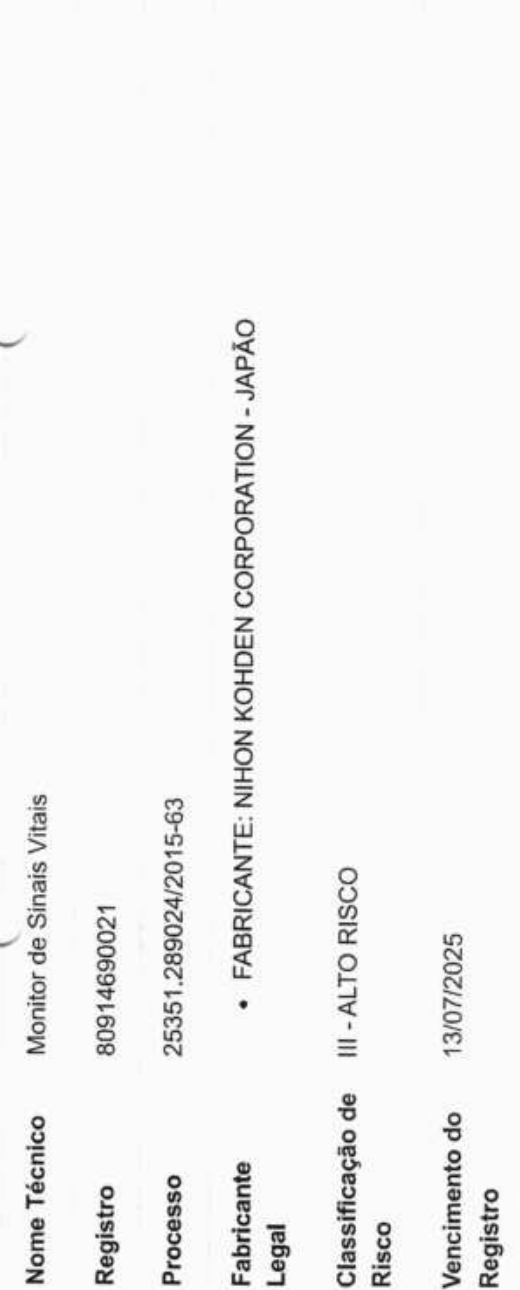

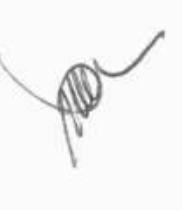

Voltar

Exportar para PDF

Exportar para Excel

REAL AVE AVE REAL PROPERTY

https://consultas.anvisa.gov.br/#/saude/25351289024201563/?numeroRegistro=80914690021

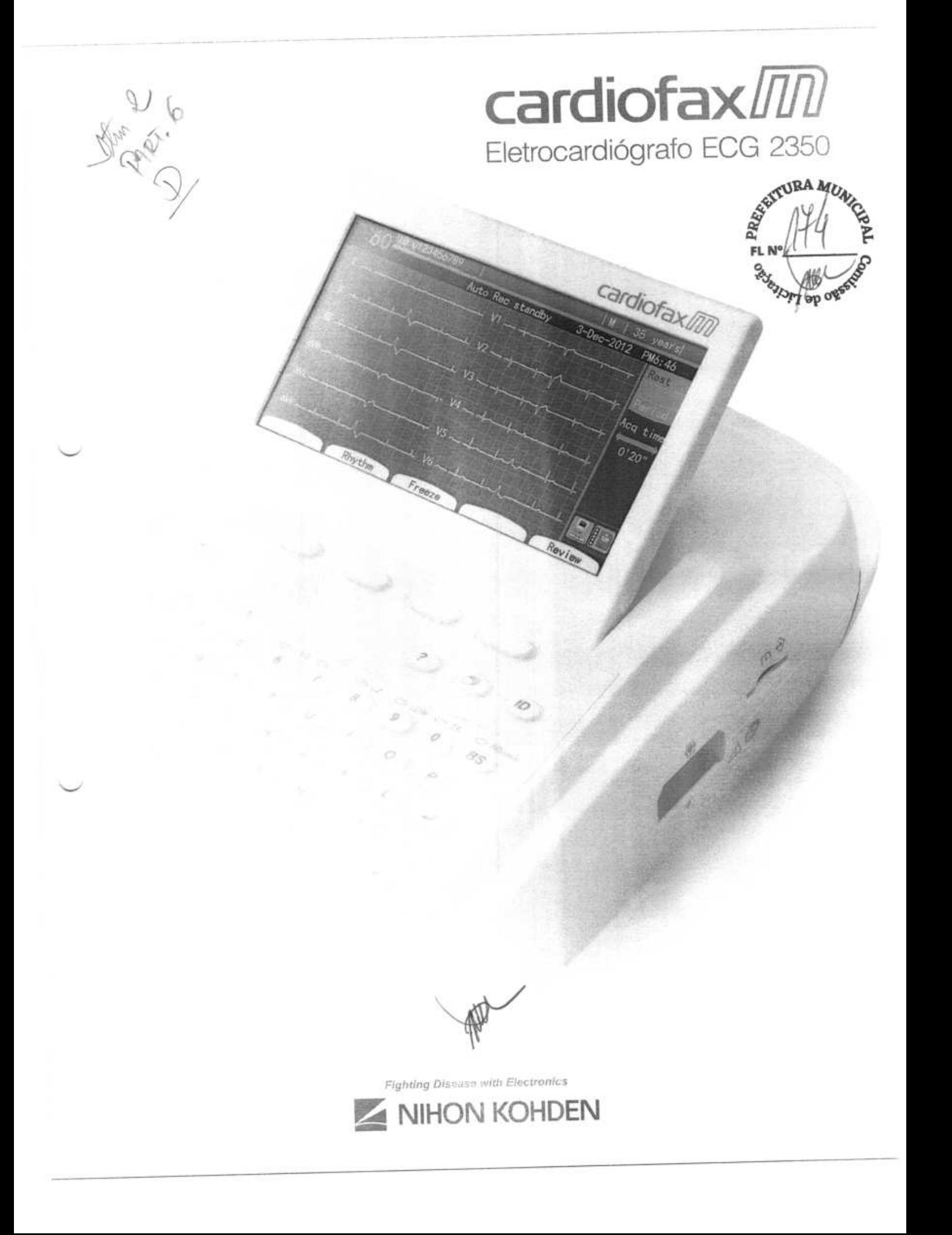

# Simples operação e Análise Inteligente

## **Fácil visualização em tela LCD colorida**

Tela colorida em LCD de 7 polegadas permite visualização dos dados **e** 12 derivações de ECG simultâneas. Display ajustável permite operação eficaz.

## Fácil **inserção de dados**

Para identificar e arquivar seus pacientes com facilidade, possibilita colocar o ID e o nome do paciente através do teclado alfanumérico. O leitor de código de barras e o leitor de cartão magnético contribuem para inserção dos dados rapidamente, evitando erros.

## Fácil **transferência de dados via LAN ou wireless**

Até 400 arquivos podem ser armazenados na memória interna e 3000 arquivos no cartão SD. Possibilidade de transferência de dados para um computador através do cabo de rede (LAN).

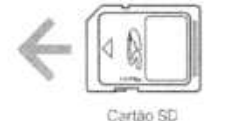

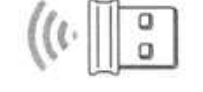

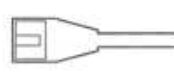

Cartão SD Acaptador USB Wi-Fi Cabo de rede(LAN)

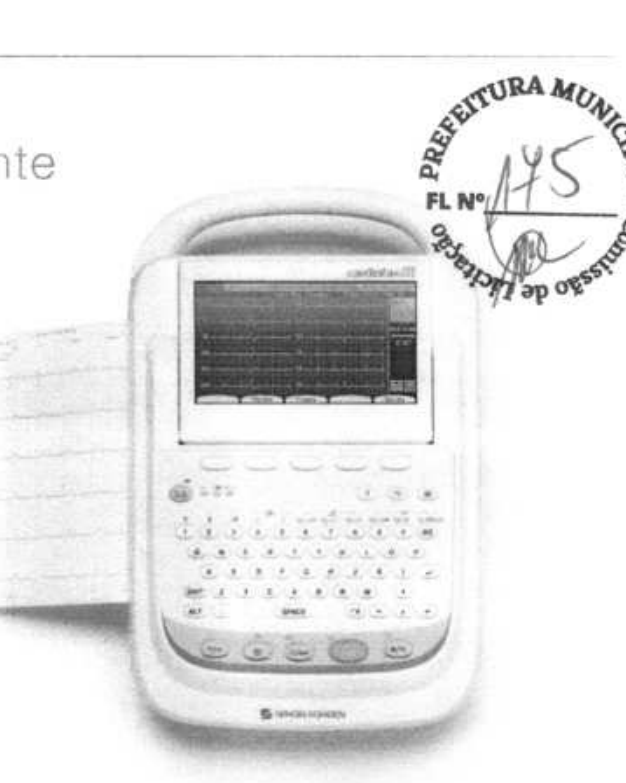

## **Registro de dados economizando papel**

No modo paperless (economia de papel), as ondas e a análise dos resultados podem ser enviadas para um computador para análise sem impressão de papel.

# **Alto nível de Análise do ECG de 12 derivações**

Este programa fornece aquisição simultânea dos 12 canais de ECG em até 24 segundos e análise aproximadamente de 200 achados em 5 categorias de análise. O software ECAPS também é capaz de encontrar ondas típicas de eletrocardiograma Brugada..

# **Alto desempenho IEC 60601-2-51**

Cardiofax M está em conformidade com a norma IEC 1EC60601-2-51. que aprova alta precisão do processamento de sinal (Filtro AC), mensuração de ECG e análise de ECG. auxiliando um diagnóstico mais preciso.

### **Exemplos de Impressão**

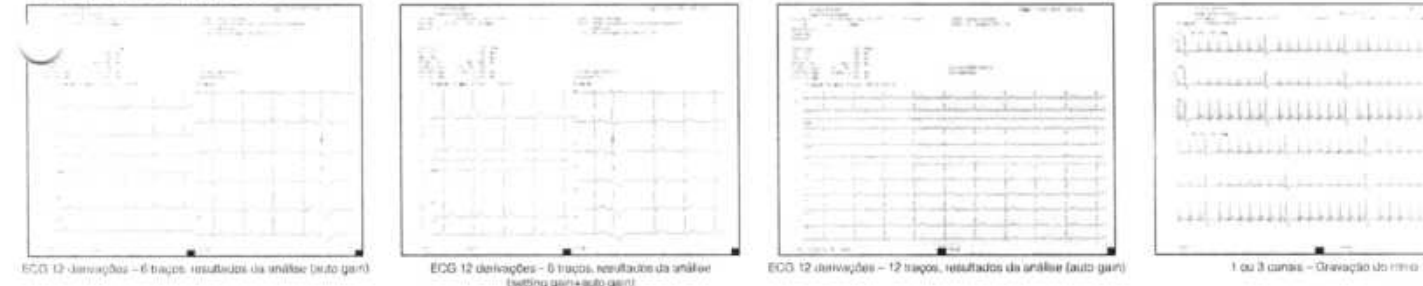

# Opcionais

- Carrinho
- Suporte de cabos
- Bandeja para papel
- Leitor de cartão magnético
- Prateleira central
- Gaveta
- Conjunto bandeja
- Suporte para papel em rolo
- Cartão SD
- Adaptador W-Fi USB, EW-7811UN ou equivalente

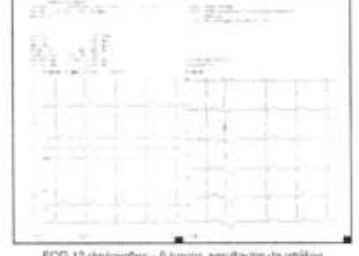

(setting gain+outo gain)

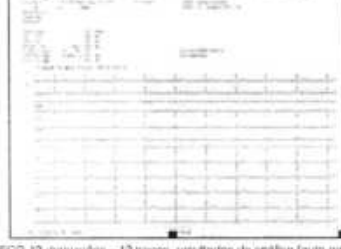

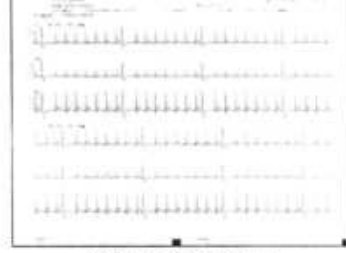

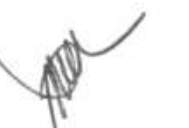

# **NIHON KOHDEN**

NIHON KOHDEN DO BRASIL LTDA. Rua Gomes de Carvalho, 1507- Bloco A - cj 91A CEP: 04547-005 Vila Olímpia - São Paulo/SP, Brasil Tel.: + 55 113841-9943 Fax: + 55 113044-0463 www.nkbr.com.br

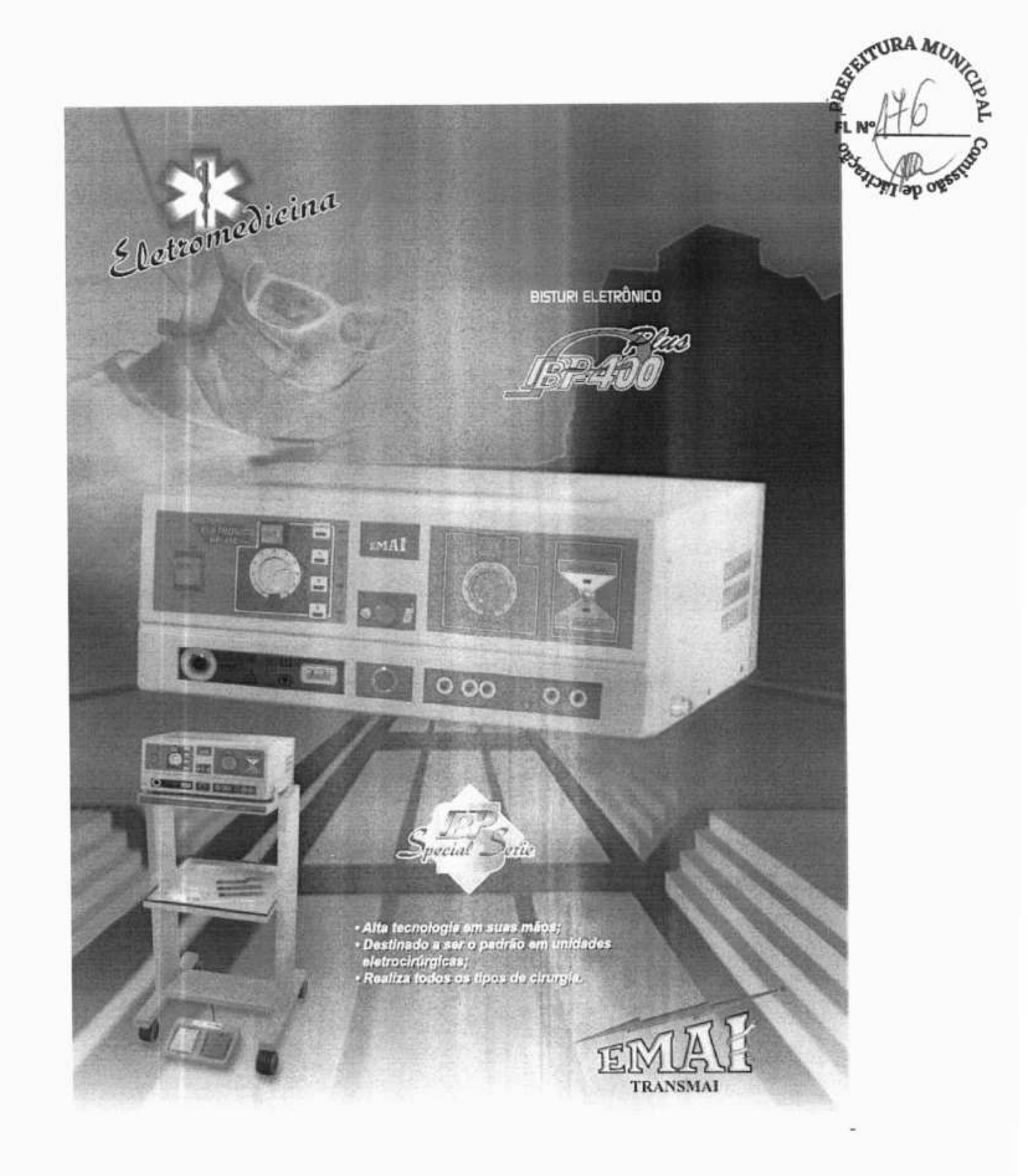

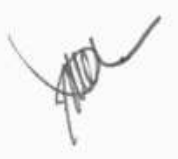

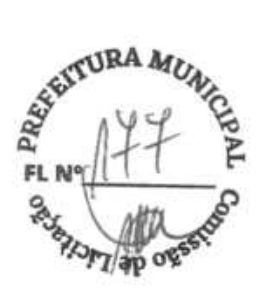

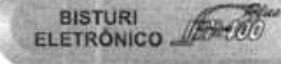

Com sistema de dunto contrate, foi depenvolvido para atander aos mais exigentes profissionais de área. Destinado a ser o padrão em unidades eletrocirárgicas. presenta-se como indispensável ao gentro cinizaion, devido ao seu alto grau de segurança. que garante operações precisas e contáveis. nois realiza todos os tipos de cirurgias tais como: Cirurgia Geral, Urocirurgia, Gastrocirurgia, Neurociningia, Ciningia Vascular, Ciningia de Parodes Torácicas, Cirurgias Pulmonares. E Cirurgias Cardíacas

#### **CARACTERÍSTICAS**

Controle de Poténcia: Suave, Invar e acoles independentes para corte e coagulação. Sinalização Audiovisual: Para orientação do crurgião ao acionar corte ou coagulação. Alarme de Segurança: Que titoqueia todos os circuitos are caso de rompimento do So da placa noutra.

Acionamento: De corte o coagulação pode ser faito palo padal ou abravés de canada auto-<br>clavável com comando mariual tácili, Salda<br>tripolar de alta eficiência:

\* Saldas Ativas: \* Monopolar para utilização de através de pedal o autra saida monepolar para Saida bipolar para diversos tipos de pinças<br>Foresas de Onda: Com alta eficiência e específicas para as cinco aplicações (corte bland 1, bland 2, bland 3, coap & bipolar

Can gistama da donte controle, fue demercilado pora ayudar a los profissionales más exigentes del área. Destinado a ser el modelo en unistades quintegicas, prosontase como indispensable al certito quintirgico debido a su olto prado de secundad, que paravitza las cinagias necessarias y fables porque logra todos los tipos de cirugias, como: Cirugia General, Urocirugia, Gastroceugia, Neurocirugia, Cirugia Vascular, Cirugia de las Paredes<br>Torácicas, Cirugias Pulmonares, y Cardiocirugia

ELECTRÔNICO

#### **CARACTERÍSTICAS**

Controle de Poténcia: Suave, inesi y con los ajustes independientes para corte y conguiación.<br>Siñaltzación: Audiovisual: Para la virenteción. del cinjano auendo instrajando con corte o coagulación.

Alarma de Seguridad: Gue bloques todos k circuitos en caso de ruptura del hilo de la piaca. neutra

Accionamiento: De corie y coopilación puede ter hecto a través del pedal o direcumente a través del mango - existência con comando Salidas Ativas: + Monopolar pera utilización

de 2 mangos de uso simultánios, cun accionamiento a bavile de pedal o otra salida municociari

manusi Formas de onda: Con alta eleiencia y especifica pera las cinco aplicaciones (corta, bieno 1,<br>biend 2, biend 3, coagly hipotor)

**ACCESORIOS** 

ELECTROSURGICAL GENERATOR AND

With double system of control. It was developed to anglet the most demanding professionals of the area.

Destined to be the pattern in electro surgical units, it presents as indispensable to surgical center due to its high degree of safety, that guarantees necessary and relable sperators, because accomplishes all the types of surperies, such as: general surgery, urosurgery,<br>gastrosurgery vascular surgery, surgery of the thoracle walls, hang surpery and heart surgeries.

#### **CHARACTERISTICS**

Power Control: Soft, Inoai and with independent adjustments for cut and coagulation. Audiovisual Warning: To surgeon orientation when working with cut or coagulation. Safety Alarm: That blocks all circuits in<br>case of wire breaking of the reutral plate Switching: Of cut and congulation can be done through the pedal or directly through the autoclavable alectrode pen manual tactile command. High efficiency bipolar output.<br>\* Active outputs: . Stonopolar for simultaneous

uskration of 2 pens, with driving by pedal or other moriopolar output, to utilization of one pen with menual driving.

mierto a barris de pedal o dra salda o utupolar.<br>patri empleo de las mango don accomando ... \* Bipolar output for several types of tweezers.<br>manual. Salidas bipolar para diversos igos da giezas. Na free applicaban (out. blend 1, blend 2, blend 3, coag and bipolar).

**ACCESSORIES** 

1 Monitis car for transporter

1 Standard pan - CPW-400<br>1 Rhusable hand switch pen - CCM-400

1 Electrodes for (High) -KEA-400

1 Perriarient stainless steel (280x200x0.6)mm

1 Doutle pedal- PD-400

PN-400

# **ACESSÓRIOS**

1 Carro movel para transporte Pedal duple - PD-400

- 
- Currete padrão de alta CPA-400 Caneta de consendo manual restilizável CCM-600
- 1 Place neutra pomianorán em inox (260x200x0.5)mm PN-400
- KI de Elebrados de Alta KEA-400
- Pinga bipolar isolada tipo baloneta PBB-400<br>Cabo bipolar reutiliztivel CB-400
- 
- 
- t Pino adaptador de carena (ata / banca.)<br>1 Manual do saudrío
- 
- 1 Certificado de ganantia<br>Opcional: Diversos modelos de pinças

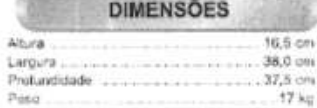

### **ALIMENTACÃO**

Volkspers: 110/220 Volta 50/60 Hz

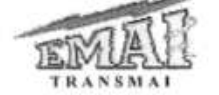

#### Caro movi de transporte Podal doble - PO-400 Mango padruh CPA-400 Mango con comando manual restituide CCM-400 Place neutra por varioso en eux (2%bc410x0.5)nen PN-400 1 Kit de electrodos (Alta) - (CEA-400) 1 Pinza bipolar aslada ito bayo eta - PBB-400<br>1 Cabo bipolar reulilizatun - CB-400 1 Pino adaptador de mango (alta i baja)<br>1 Manual del usuário t Cartificado de giunnia Opelonal: Otversos modelos de pinzas

**DIMENSIONES** 

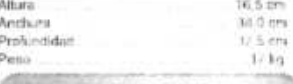

**ALIMENTACIÓN** 

Voltage\* 110/220 Voirs, 60/80 Hz

Equipamentos Médicos Hospitalares Ltda.

Av. Maria Estela, 33 - Jardim Maria Estela<br>**SE** (0\*\*11) 2335-1000 - Fax: Ramal 210 - CEP 041Hc - 101 - São Paulo - Brasil<br>www.fransesa.com 5 - e-mail.wendas@harian.e.com 14

Registrates ANVISA y INSERTIONS

1 holated bipcler tweezers type bayonet - PBB-400<br>1 Roundsin bipclar cable - CB-400 1 Adapter pin for electrode pen (high / low) :<br>! User's manual<br>! Vorronty certificate Optional: Marry kinds of tweezers **DIMENSIONS**  $16,5$  on **Hurshi** Wirtz 38.0 cm  $37.6$  cm Weight 17 km

POWER REQUIREMENTS

Voltaria: 110/220 Volta, 50/60 Hz

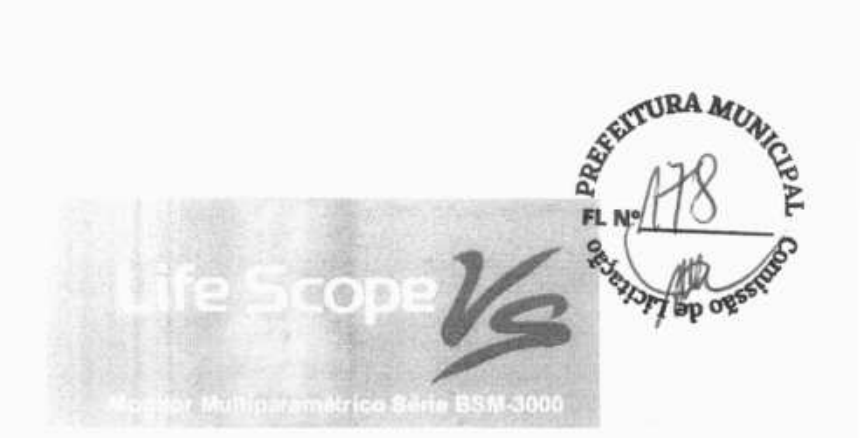

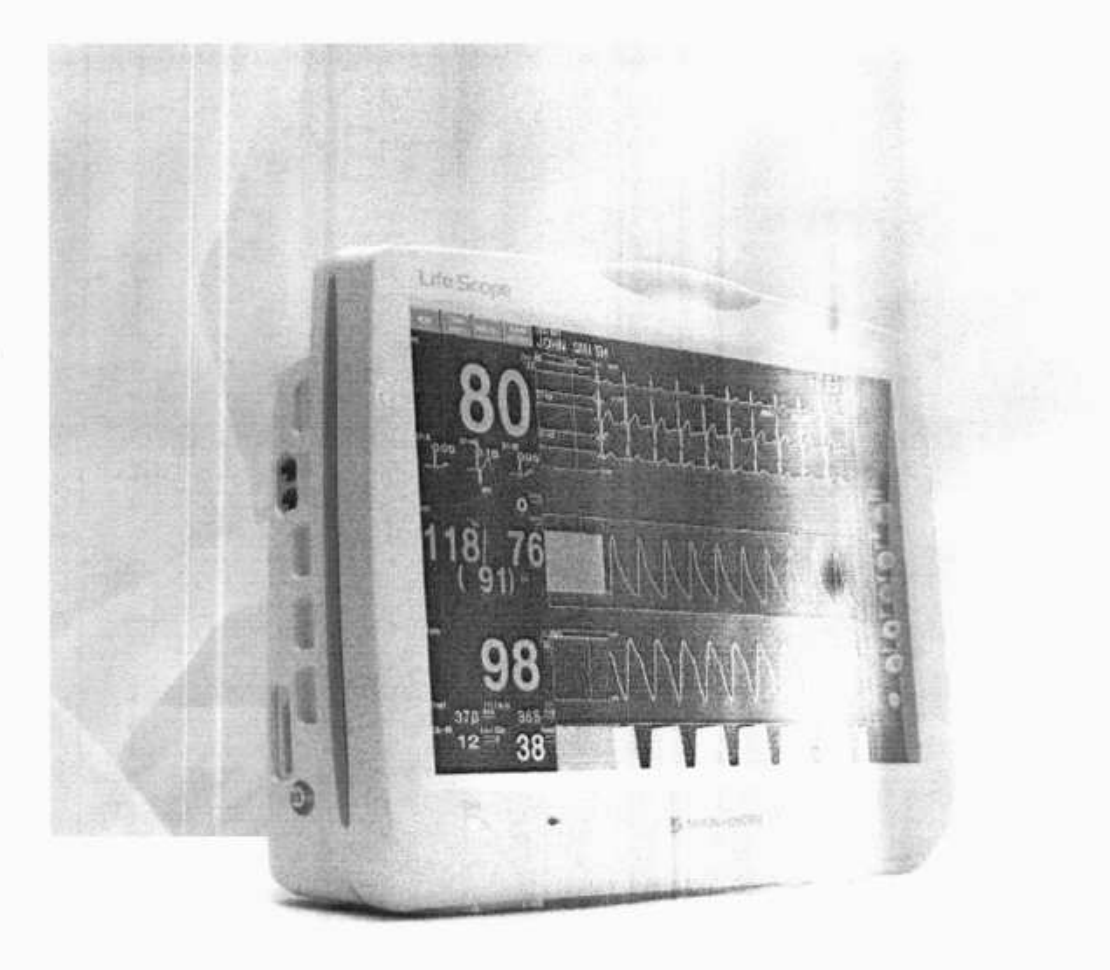

sease with Electronical ON KOHDEN

REAL AVENUE AND AVE Setempt of ogs Registra

Canacterizzioza Comunz dica monitzirea Nibon Kohden<br>Konzultzari Gölü\*, seu bidelege eurote

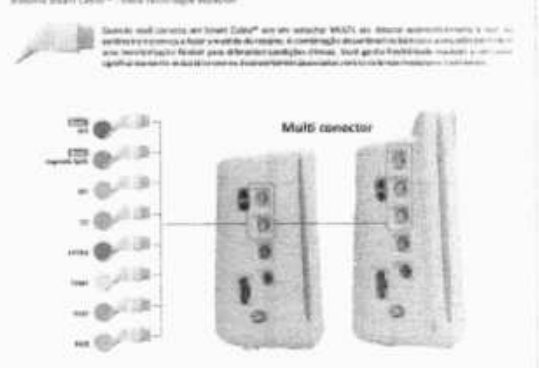

Medição da PNI desenvadoreia pelo - Análise mata de sertenia esti - differe-PWTT (patenteeds jets fillion Kohden)  $\label{eq:2.1} \begin{minipage}{0.9\textwidth} \begin{minipage}{0.9\textwidth} \begin{itemize} \textbf{A} & \textbf{B} & \textbf{B} & \text$ which will as formed the tracers of a  $\pi$  -radii product and note that the second state  $\mu$  and  $\mu$  is sufficient to the  $\pi$  -radii and state  $\mu$  -radii and state and state of the second state of  $\pi$ 

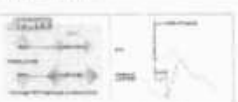

 $\begin{minipage}{0.9\textwidth} \begin{tabular}{|c|c|} \hline \textbf{G} & \textbf{G} & \textbf{G} \\ \hline \textbf{G} & \textbf{G} & \textbf{G} \\ \hline \textbf{G} & \textbf{G} & \textbf{G} \\ \hline \textbf{G} & \textbf{G} & \textbf{G} \\ \hline \textbf{G} & \textbf{G} & \textbf{G} \\ \hline \textbf{G} & \textbf{G} & \textbf{G} \\ \hline \textbf{G} & \textbf{G} & \textbf{G} \\ \hline \textbf{G} & \textbf{G} & \textbf{G} \\ \h$ 

#### Númera de alarmos faixon.

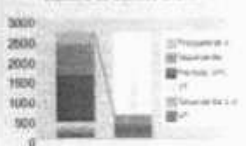

 $\begin{array}{ll} \mbox{Supp}(\mathbb{R}^n) & \mbox{in } \Delta \text{ if } \partial \Delta \overline{f} \, \partial f \, \mbox{in } \Delta \mathbb{R} \rightarrow \infty \\ & \mbox{in } \partial \Delta \text{ is } \partial f \, \mbox{in } \Delta \mathbb{R} \rightarrow \infty \\ & \mbox{in } \Delta \text{ is } \Delta \mathbb{R} \rightarrow \infty \\ & \mbox{Supp}(\Delta \text{ is } \partial f \, \mbox{in } \Delta \mathbb{R} \rightarrow \mathbb{R} \rightarrow \infty) \rightarrow \infty \\ & \mbox{Supp}(\Delta \text{ is } \partial f \, \mbox$ inin

 $\begin{minipage}[t]{0.03\textwidth} \begin{minipage}[t]{0.03\textwidth} \begin{itemize} \color{blue}{\textbf{0.03\textwidth} \begin{itemize} \color{blue}{\textbf{0.03\textwidth} \begin{itemize} \color{blue}{\textbf{0.03\textwidth} \begin{itemize} \color{blue}{\textbf{0.03\textwidth} \begin{itemize} \color{blue}{\textbf{0.03\textwidth} \begin{itemize} \color{blue}{\textbf{0.03\textwidth} \begin{itemize} \color{blue}{\textbf{0.03\textwidth} \begin{itemize} \color{blue}{\textbf{0.03\textwidth} \begin$ 

**Alan color color** ing<br>K **Rights**  $-100$ **SAN** 恐 B same. mul m

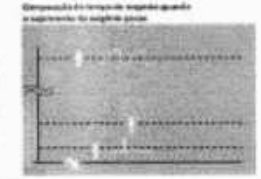

Hard Band

meners . was<br>Musician en stirikali pone y

 $\begin{split} &\text{and} \text{ prove } \text{con}(A) \text{ if } \mathcal{O} \leq \mathcal{O} \leq \mathcal{O} \leq \mathcal{O} \leq \mathcal{O} \\ &\text{otherwise of } \text{pre} \text{ of } \text{supp}(A) \leq \mathcal{O} \leq \mathcal{O} \\ &\text{otherwise of } \text{pre} \text{ of } \text{supp}(A) \leq \mathcal{O} \leq \mathcal{O} \leq \mathcal{O} \\ &\text{and} \text{ gives } \text{supp}(A) \leq \mathcal{O} \leq \mathcal{O} \leq \mathcal{O} \leq \mathcal$ 

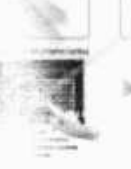

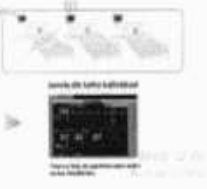

 $\mathbb{P}$ 

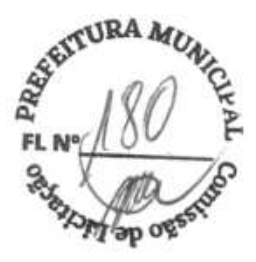

#### Transmissores

0 monitor Life Scope VS com o transmissor<br>ZS-900PG/K pode transmitir dados para a central<br>de monitorização sem anecessidadedefio.

#### LAN

O monitor Scope Monitor Vs ao utilizar um adaptador WLAN ou cabo LAN pode transmitir dados para a central de monitorização sem fio ou por uma redecom fio.

#### NetKonnect

Com o NetKonnect opcional, você pode revisar dados de pacientes em tempo real bem como o seu histórico, dados de divulgação completa e<br>histórico de arritmias estão acessíveis a qualquer momento e em qualquer lugar, do seu computador pessoal através de um navegador da web.

## Especificações Técnicas

#### Entrada HL7

Uma porta de entrada H17 conecta a rede de monitores LS-NET ao sistema de informações hospitalizes ou clínicas (HIS, CIS). Os dados de tinais vitais, histórico de alarme, revisão de amitmia e segmento SI, relativido de alarme, revisão de amitmia e segmento SI, relativido de análise de podemser transferidos utilizando o protocolo HL7.

Train (wadding)<br>|-<br>| pilotilis

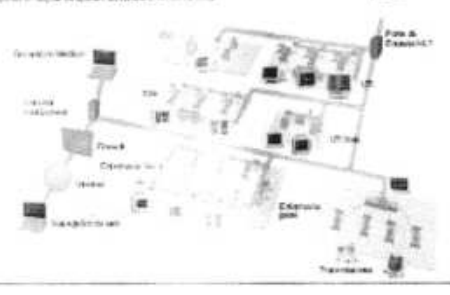

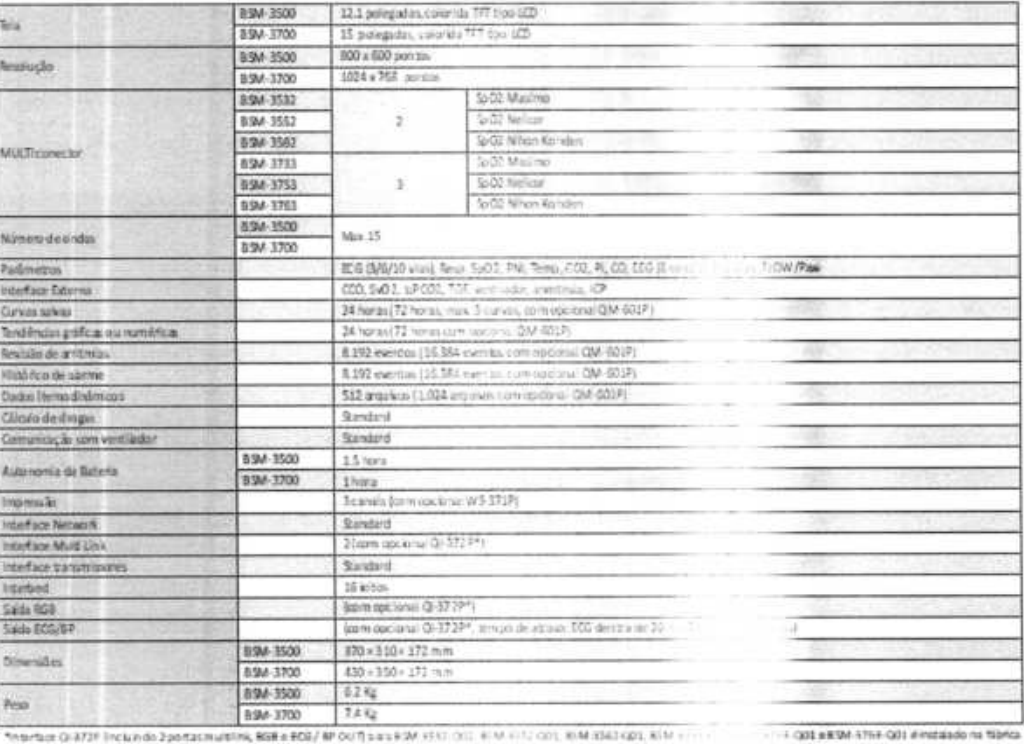

### Rev.01/13

# **IHON KOHDEN**

DEN DO BRASE, LTDA 10 Carvalho, 1507 - Blaco A - cj 91\*<br>- 5 Vila Olimpia - São Paulo/SP, Brasil<br>- 41-9943 Fax + 55 11 3044-0463

Consultas / Produtos para Saúde / Produtos para Saúde

# Detalhes do Produto

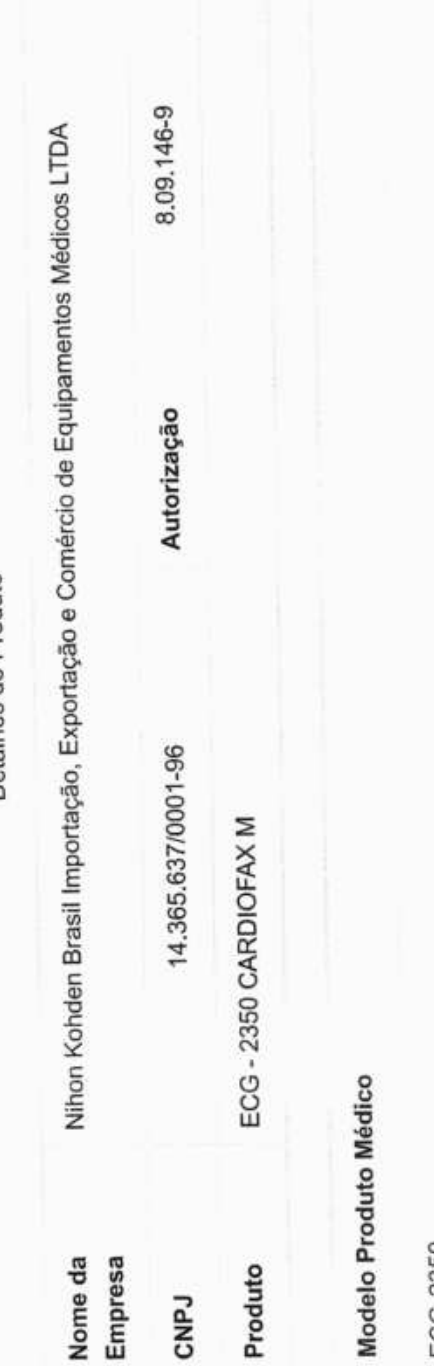

ECG-2350

ECG-2350-100D

ECG-2350-101D

ECG-2350-102D

ECG-3350

Expediente, data e hora 15/01/2021 - 12:07 0193468/21-2-0193468/21-2de inclusão 0616-904676(00)\_ECG-3350\_Brazil-0616-904676(00)\_ECG-3350\_Brazil-PortugueseOM\_Parte3.pdf Arquivos INSTRUÇÕES DE USO OU MANUAL DO INSTRUÇÕES DE USO OU MANUAL DO USUÁRIO DO PRODUTO Tipo de Arquivo

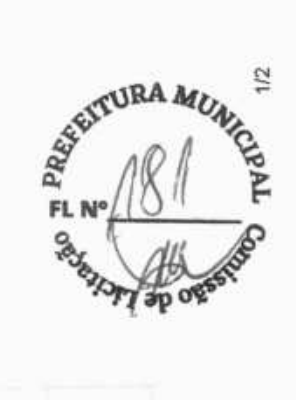

15/01/2021 - 12:07

PortugueseOM\_Parte2.pdf

USUÁRIO DO PRODUTO

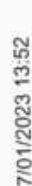

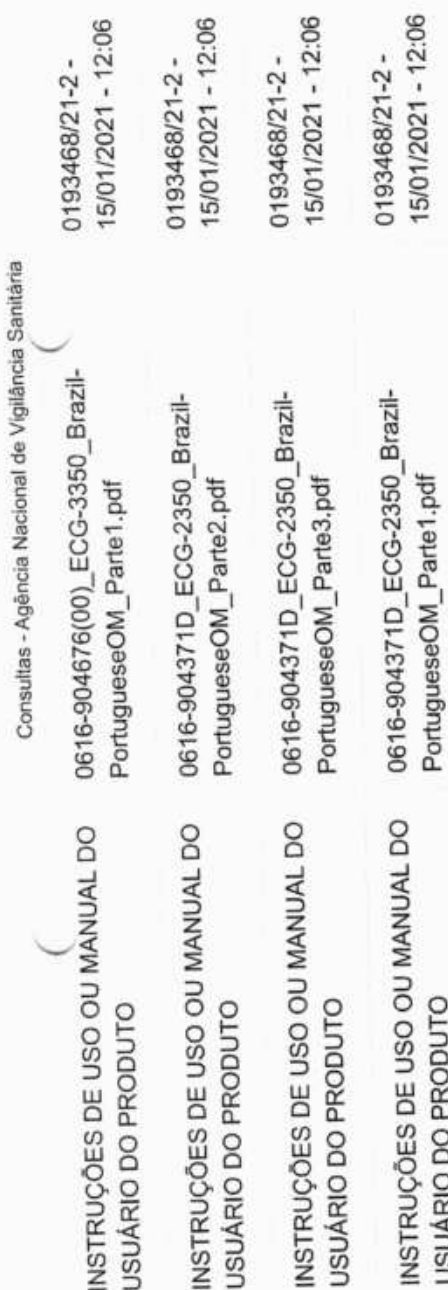

USUÁRIO DO PRODUTO

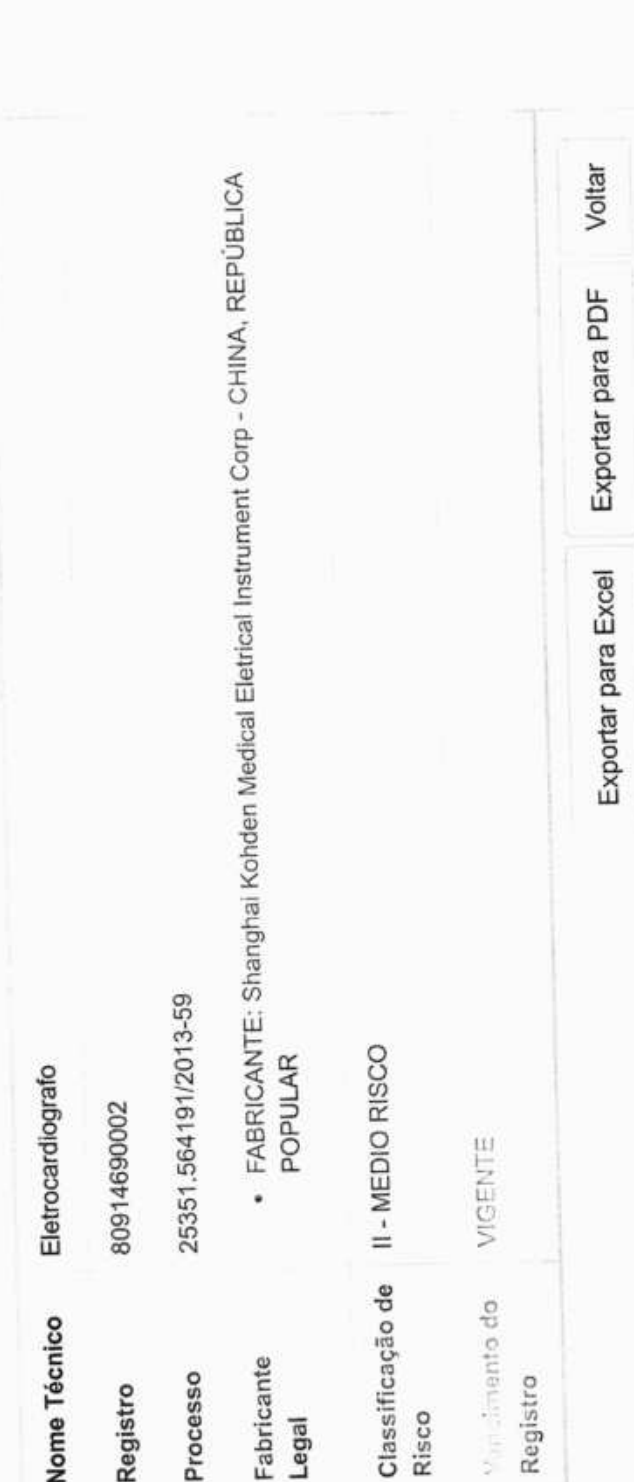

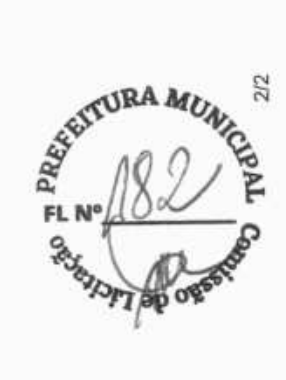

https://consultas.anvisa.gov.br/#/saude/25351564191201359/?numeroRegistro=80914690002

Consultas / Produtos para Saúde / Produtos para Saúde

Detaillee de Depdide

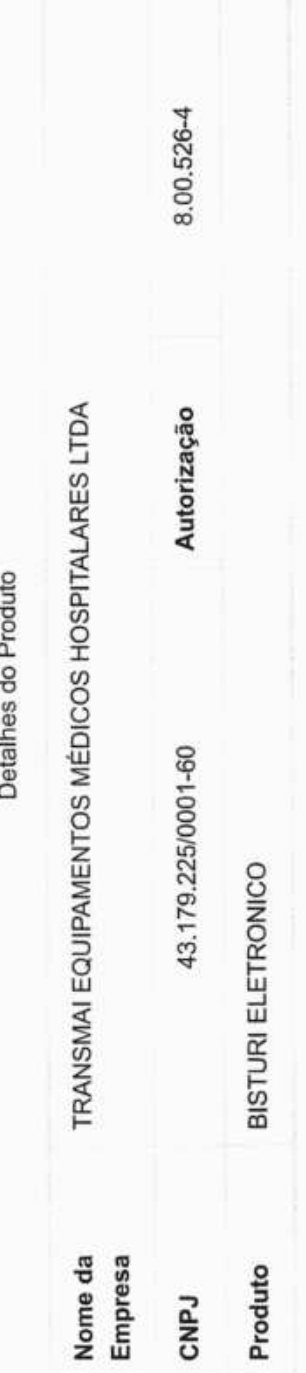

Modelo Produto Médico

BP-400 SPECIAL, BP-400 PLUS e BP-300 PLUS

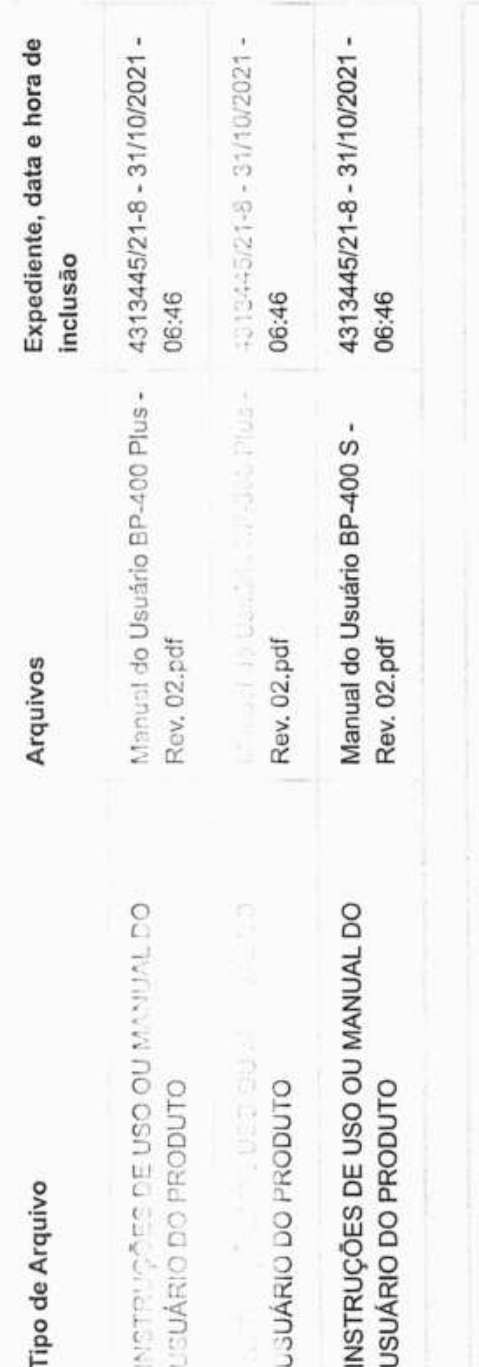

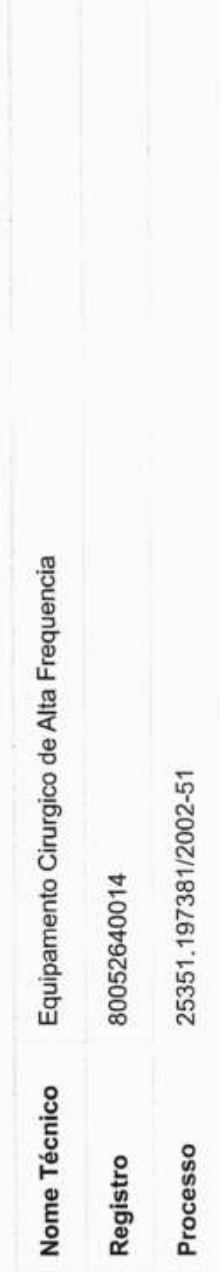

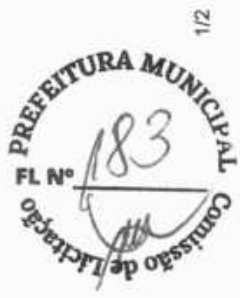

https://consultas.anvisa.gov.br/#/saude/25351197381200251/?numeroRegistro=80052640014

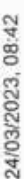

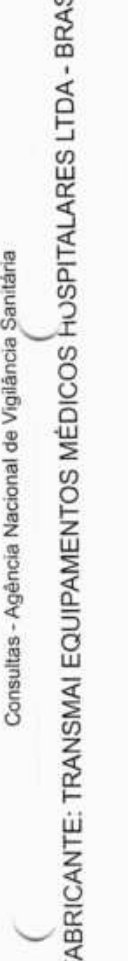

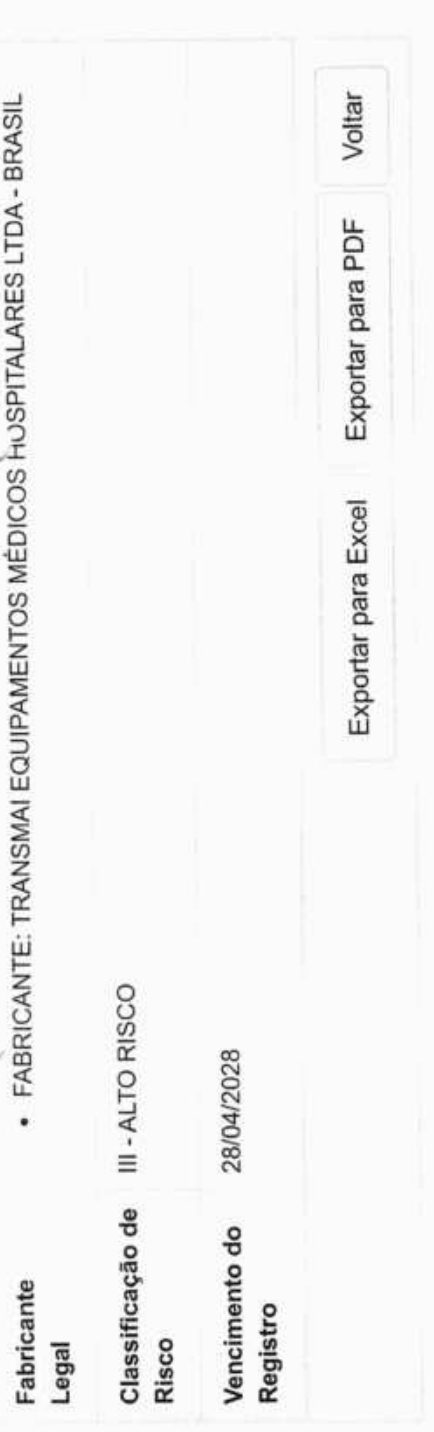

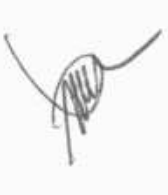

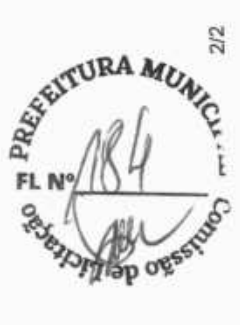

https://consultas.anvisa.gov.br/#/saude/25351197381200251/?numeroRegistro=80052640014

Consultas / Produtos para Saúde / Produtos para Saúde

do Produto Dotalhop

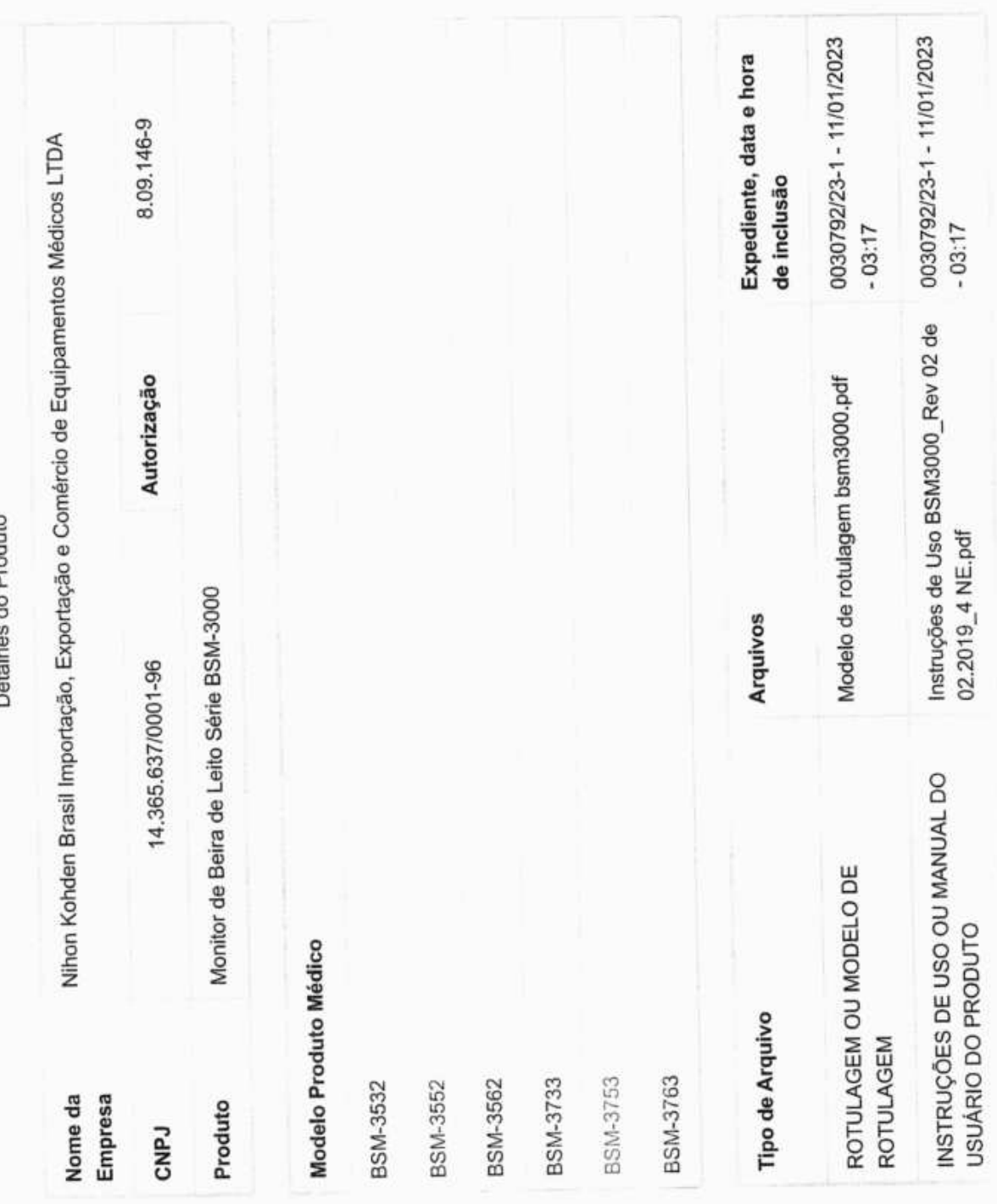

R

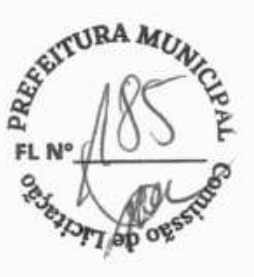

https://consultas.anvisa.gov.br/#/saude/25351289024201563/?numeroRegistro=80914690021

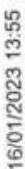

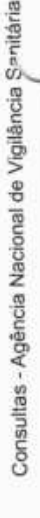

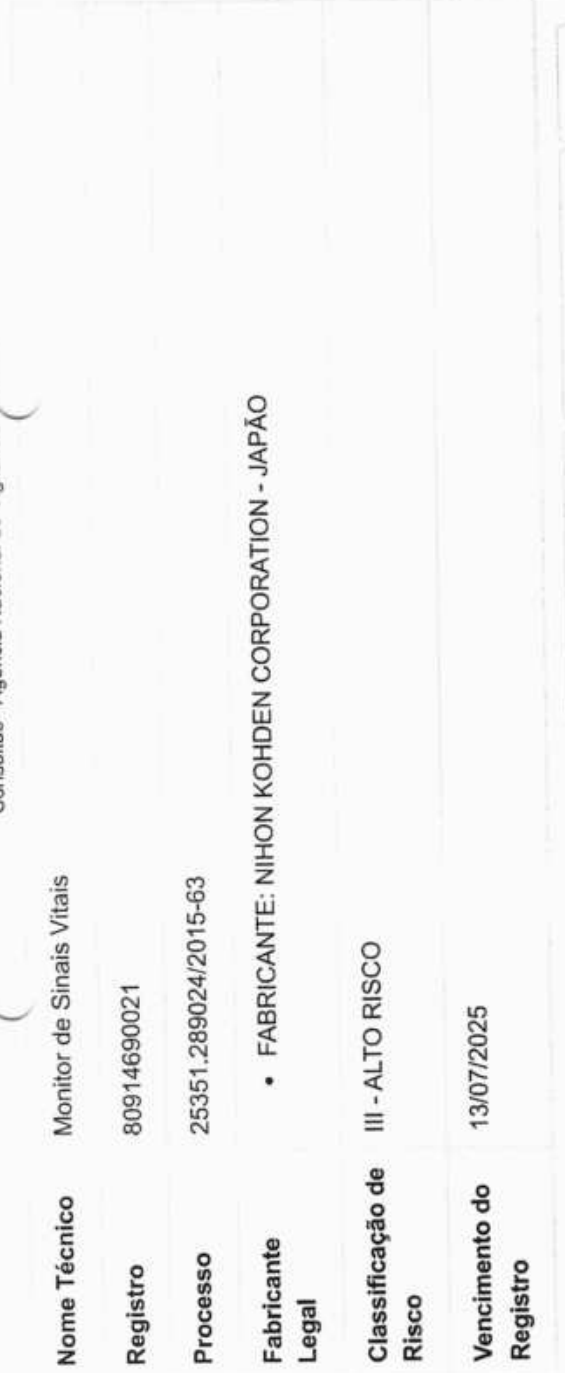

Exportar para PDF Voltar

Exportar para Excel

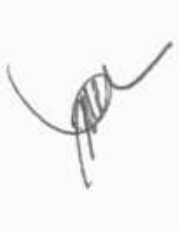

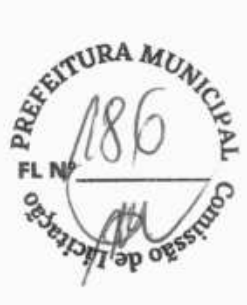

https://consultas.anvisa.gov.br/#/saude/25351289024201563/?numeroRegistro=80914690021

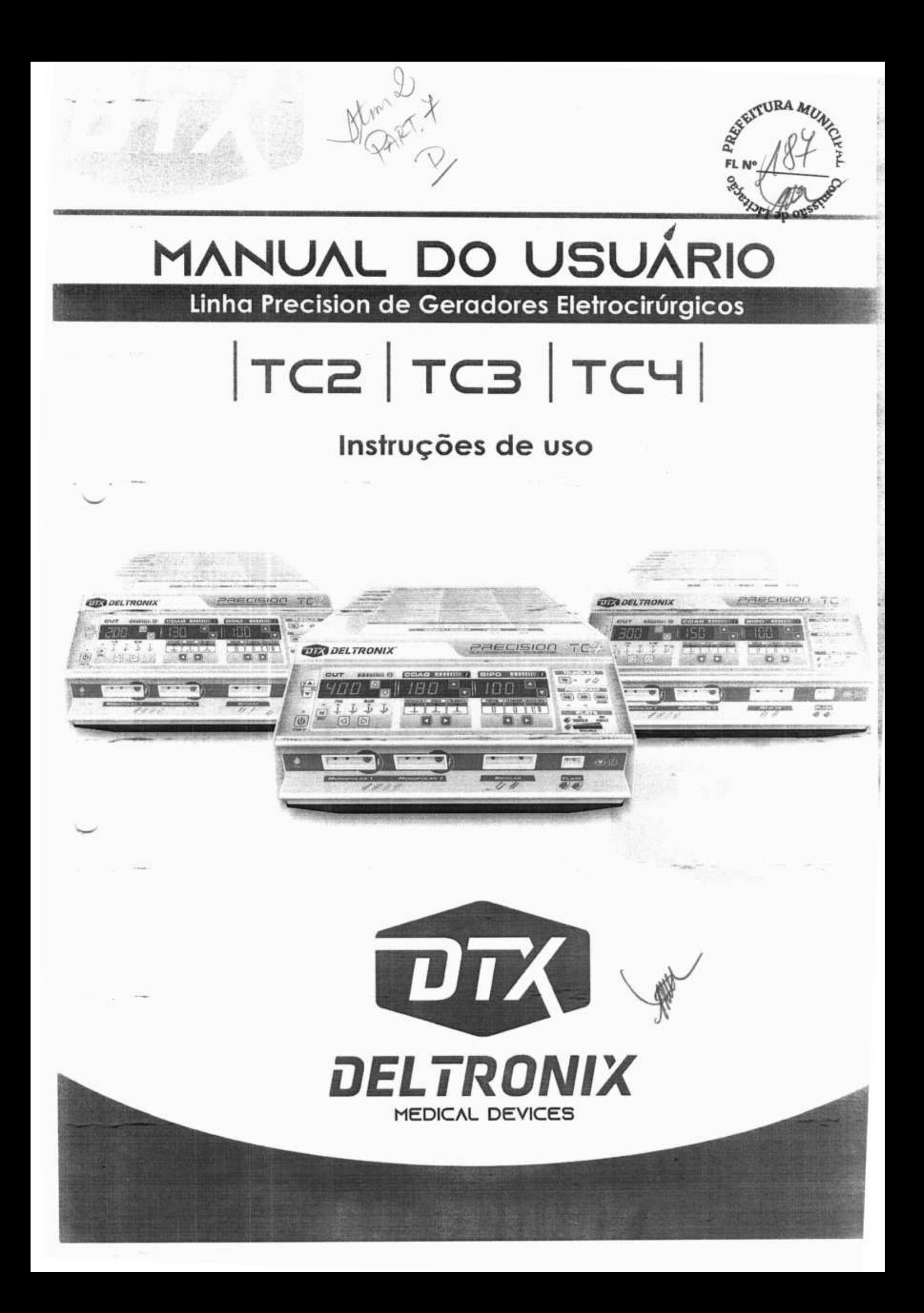

# **INFORMAÇÕES DO FABRICANTE**

# **Marca:**

Oeltronix Equipamentos Ltda.

**Fabricante do equipamento e detentora do registro:** 

Deltronix Equipamentos Ltda.

# **Responsável Técnico:**

Eng° Carlos Alberto Paulin - CREA-SP n°0685086790

# **Nome** técnico:

Equipamento Eletrocirúrgico de Alta Frequência

# Nome comercial:

Bisturi Eletrônico Microprocessado

# Modelos comerciais:

Precision TC2, Precision TC3, Precision TC4

# **Registro ANVISA:**

Família Precision n°10214670023

# **Instruções para Utilização:**

- Este manual deve ser lido por todas as pessoas que preparam e utilizam este equipamento.
- Leia e entenda todas as instruções contidas neste Manual de Usuário antes de instalar ou operar este equipamento.
- Este equipamento é destinado para o uso somente por profissionais médicos qualificados e treinados para executarem procedimentos técnicos e cirúrgicos

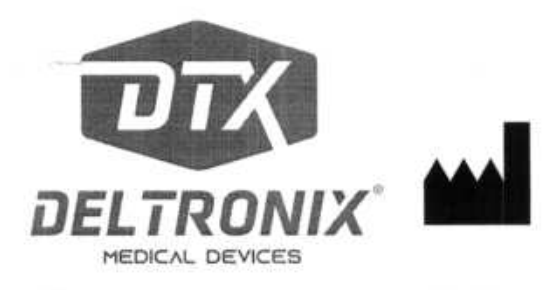

# **DEITRONIX Equipamentos LTDA**

**Rua Barão do Cotegipe, 776 CEP 14050-420** - **Ribeirão Preto** - **SP Brasil Telefone: +55 16 4009-5454 Site: www.deltronix.com.br E-mail: sac@deltronix.com.br** 

 $\mathcal{A}$ 

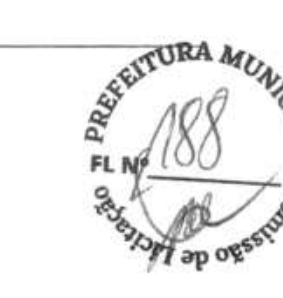

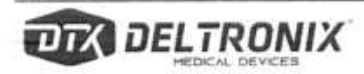

# **PREFÁCIO**

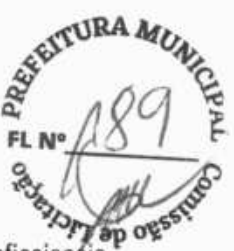

Este manual e a linha de equipamentos descrita nele devem ser usados exclusivamente por profissionais qualificados e treinados para realizar os procedimentos cirúrgicos específicos. Ele deve ser usado exclusivamente como um guia para a linha Precision de geradores eletrocirúrgicos. Informações técnicas adicionais, tais como manual de serviço e esquemas elétricos, podem ser disponibilizadas pelo fabricante mediante acordo.

Este manual se refere especificamente os seguintes equipamentos pertencentes à linha Precision de geradores eletrocirúrgicos:

- $\cdot$  Precision TC2
- Precision TC3
- Precision TC4

**Editado: Maio de 2021 /Versão: 2.1**  Revisado: **Maio de 2021** / **Versão: 2.3 Todos os direitos reservados a:**  DELTRONIX EQUIPAMENTOS LTDA.

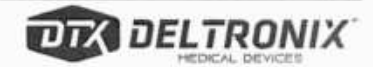

# **CONVENÇÕES UTILIZADAS NESTE MANUAL**

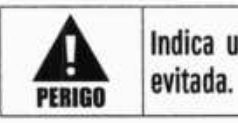

**Indica uma situação que pode resultar em morte ou ferimentos graves caso não seja** 

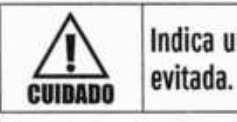

**Indica uma situação que pode resultar em ferimentos leves ou moderados caso não seja** 

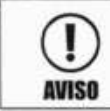

**o<sup>1</sup>Indica uma situação que pode resultarem danos ao produto.** 

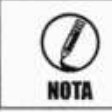

**Indica sugestões de operação ou manutenção.** 

**El** 

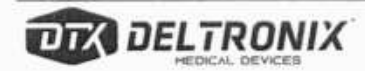

**Manual do Usuário**<br> **CITY DELTRONIX** *Linha Precision de Geradores Eletrocirúrgicos* 

**jRA** 

**FL N/( 1)** 

ap og

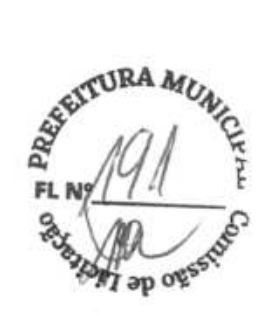

# SUMÁRIO

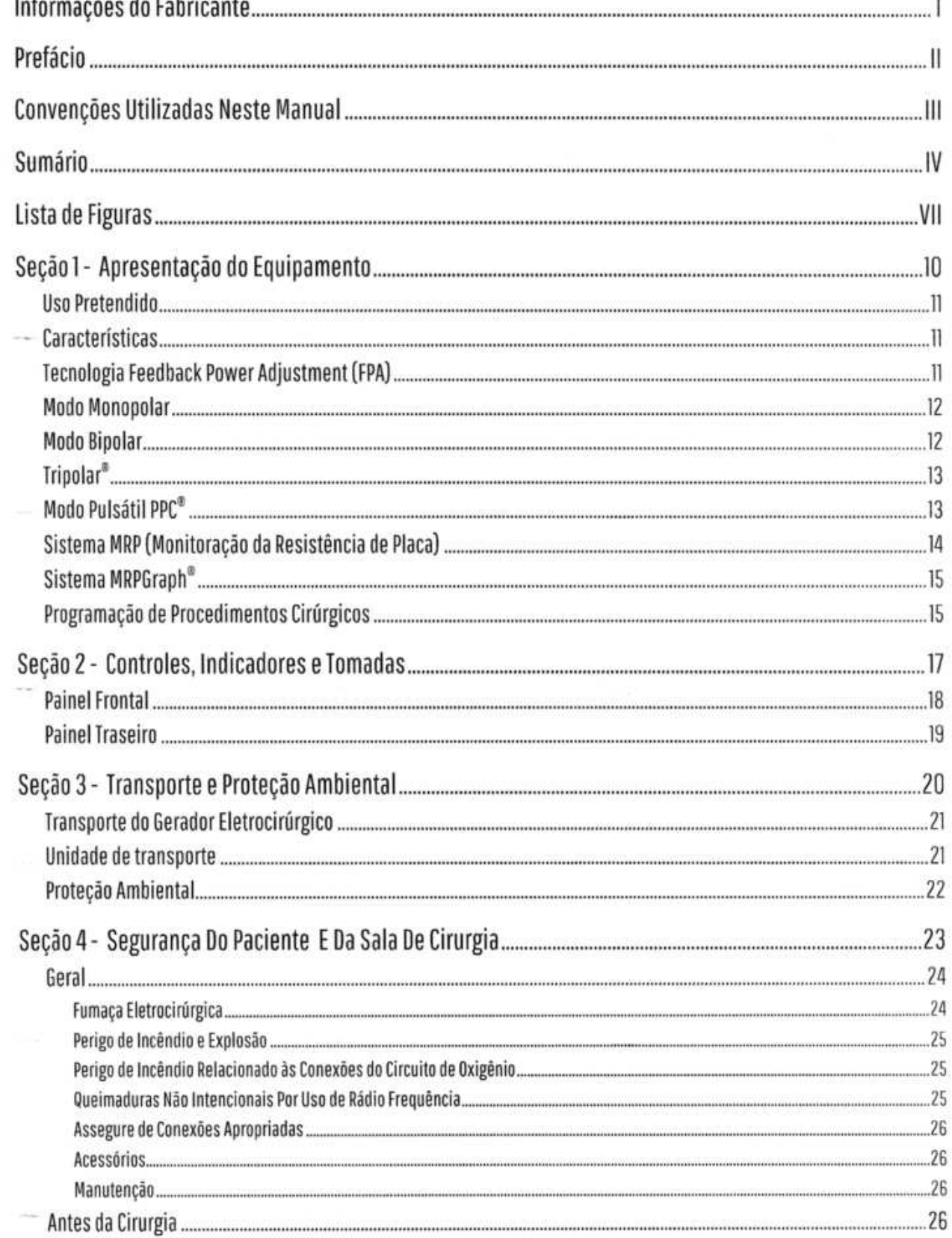

Manual do Usuário<br>Linha Precision de Geradores Eletrocirúrgicos

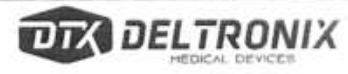

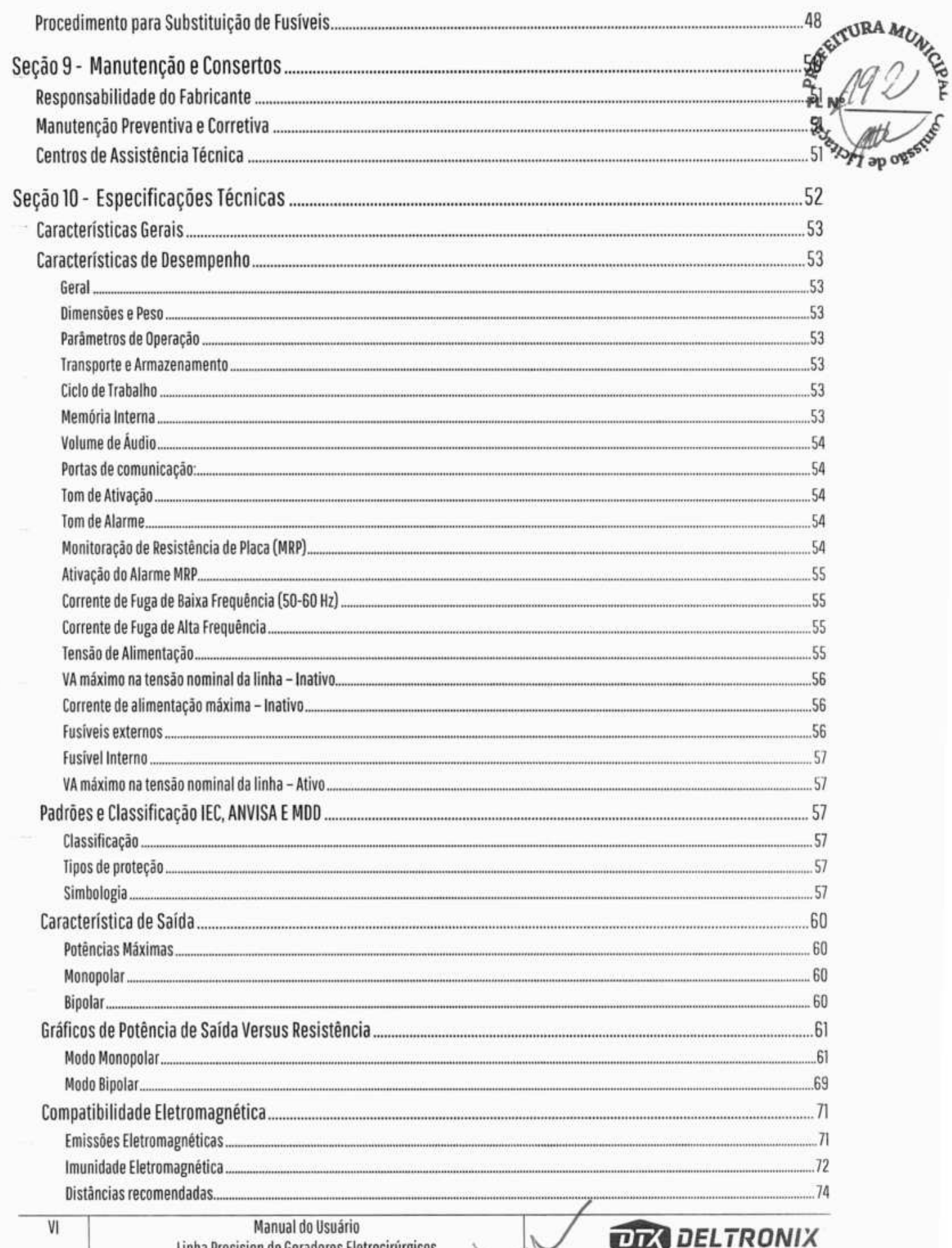

u.

ו בו ש

. . . .

Linha Precision de Geradores Eletrocirúrgicos

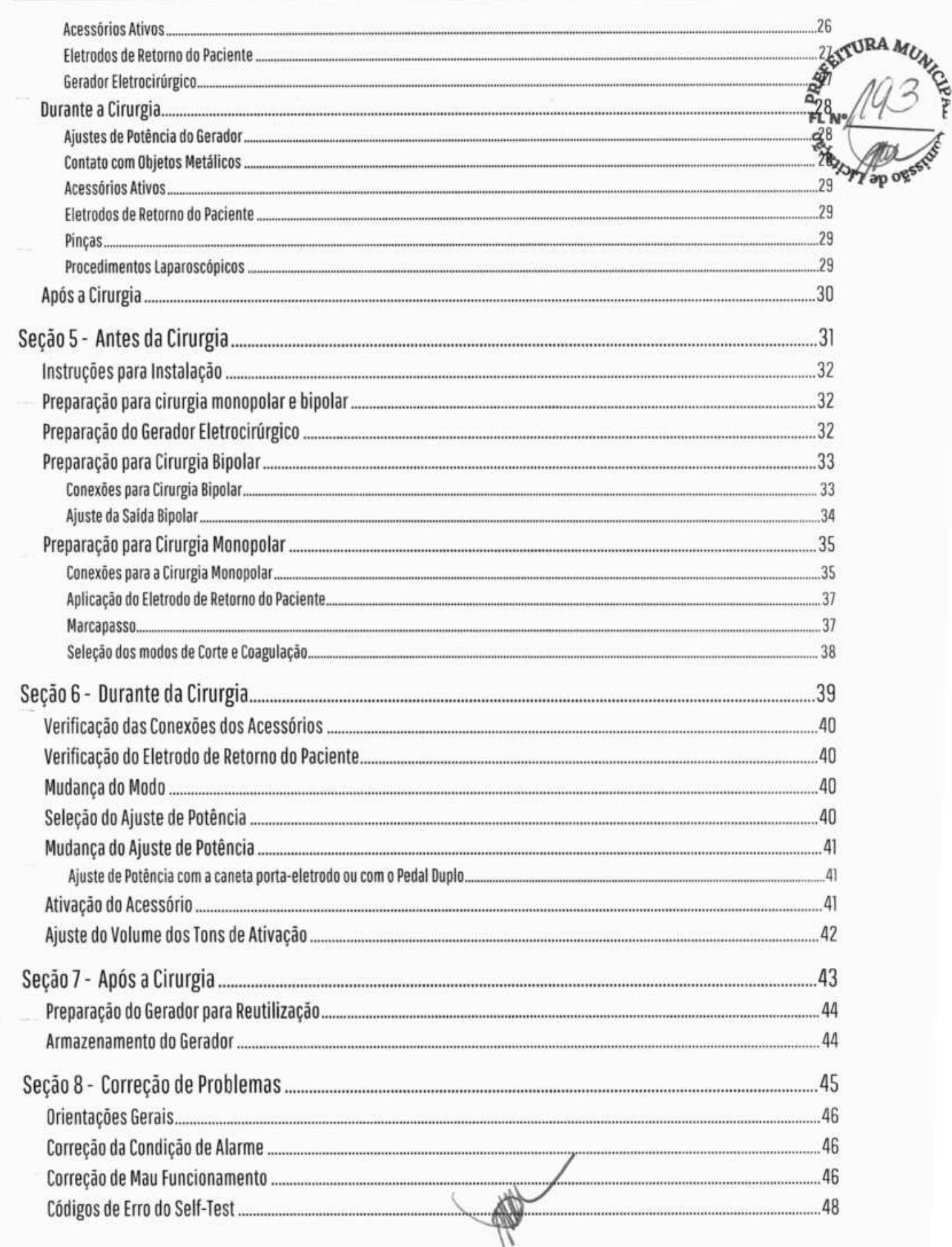

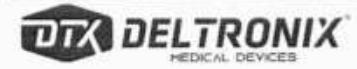

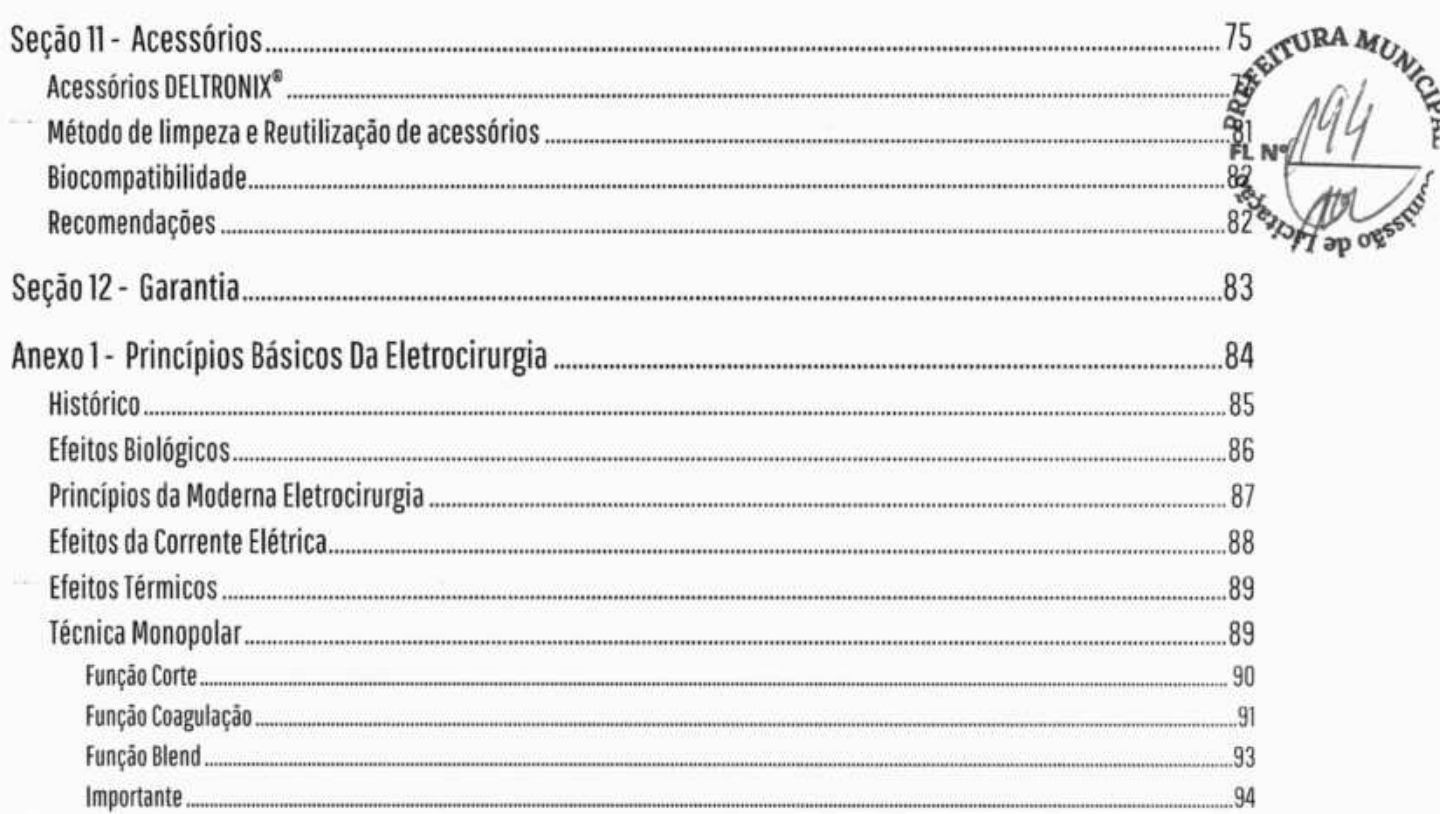

# **LISTA DE FIGURAS**

# Seção 1

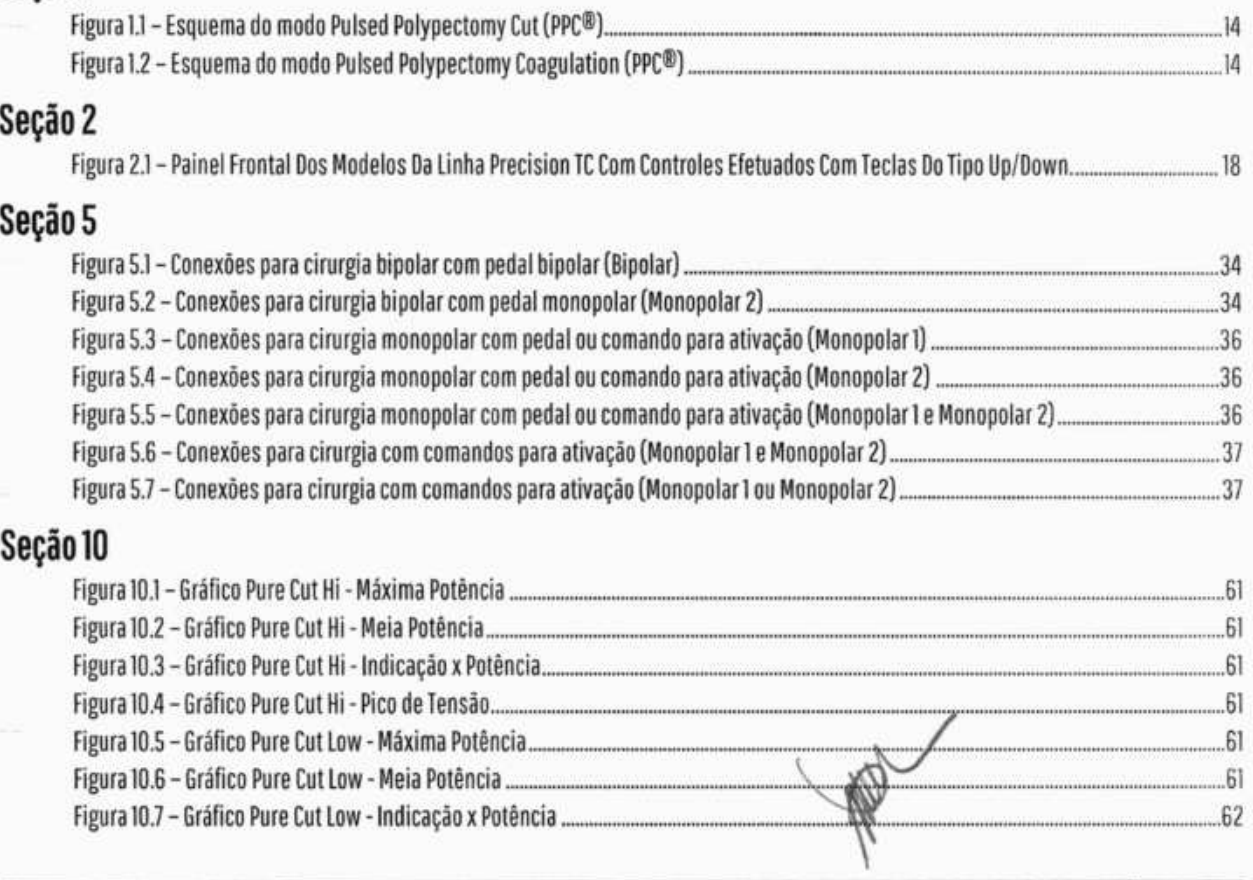

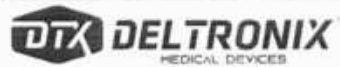

Manual do Usuário Linha Precision de Geradores Eletrocirúrgicos
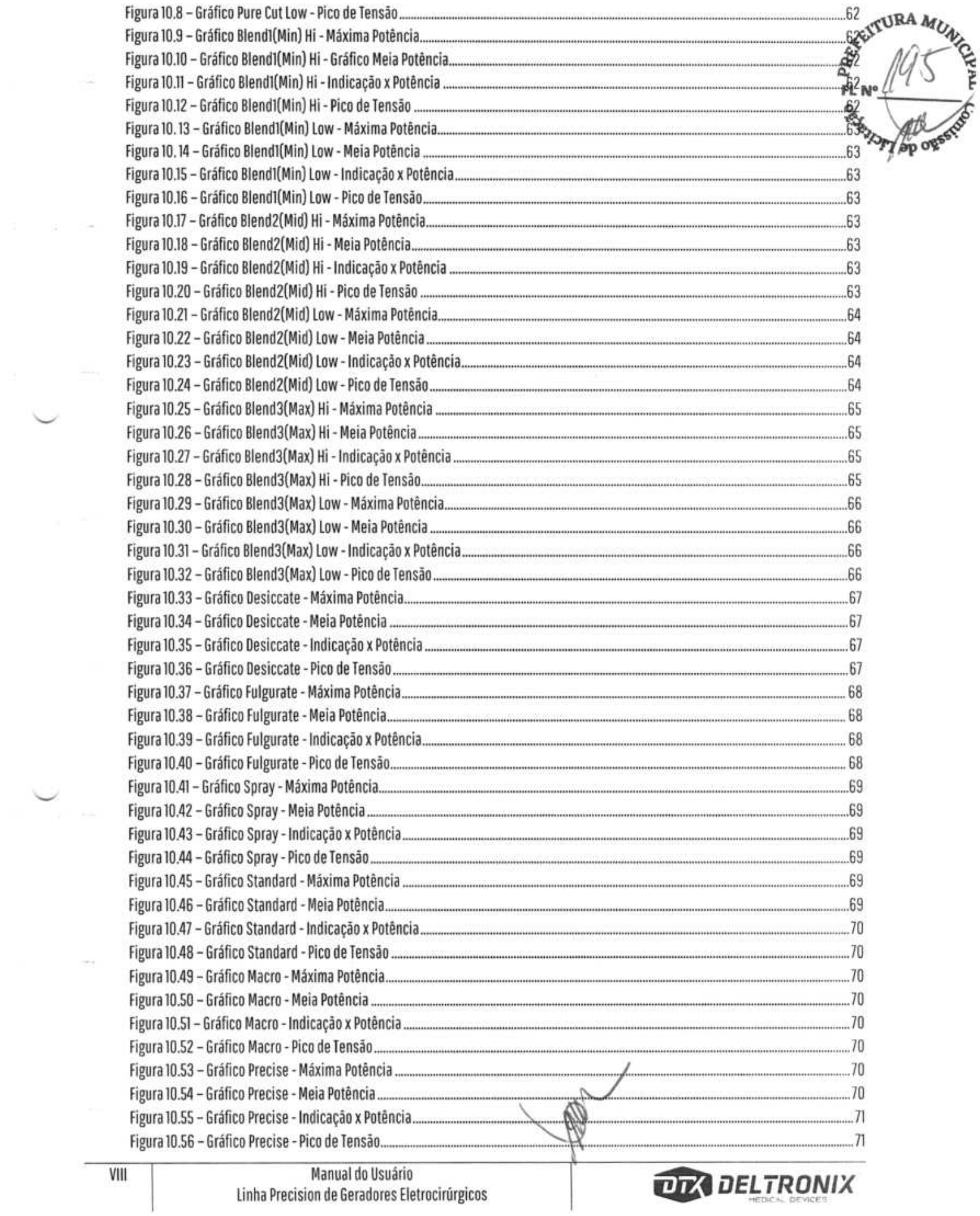

 $\checkmark$  $\sim$ 

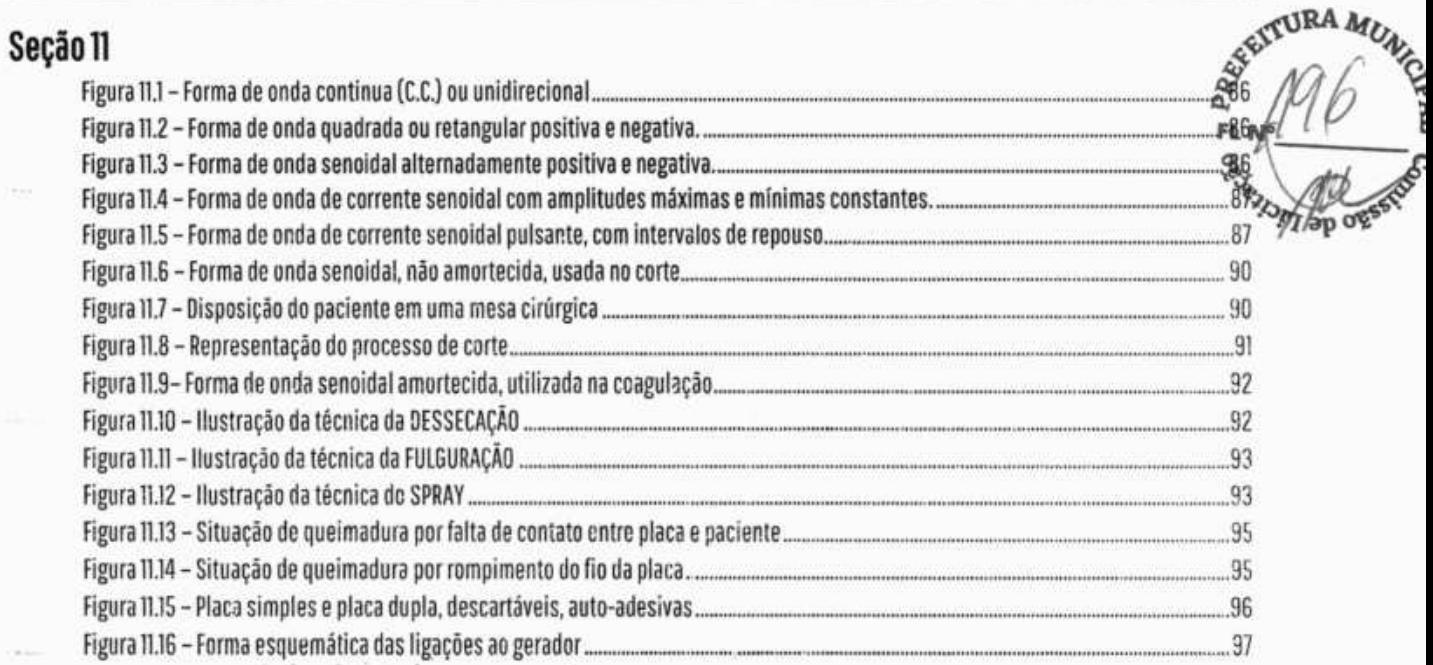

**DIE DELTRONIX** 

 $\sim 1000$ 

 $90 - 500$ 

 $\label{eq:1.1} \Theta_{1}=-\frac{1}{4}\chi_{1}^{2}-\frac{1}{4}\Omega_{1}^{2}=-\frac{1}{4}\Omega_{2}^{2}-\frac{1}{4}\Omega_{3}^{2}$ 

 $\tilde{a}$  :

 $\alpha$  )

 $\sim 200-20$ 

第五 × ×

 $\frac{1}{\sqrt{2}}$  ,  $\frac{1}{\sqrt{2}}$ 

.Manual do Usuáiio **DE -** 9fIX linha Precision de Geradores Eletrocirúrgicos IX

 $\tilde{\mathbb{F}}$ 

 $\sim$ 

 $\sqrt{2}$ 

#### SEÇÃO<sub>1</sub>

• t.

••. •

#### **APRESENTAÇÃO DO EQUIPAMENTO**

SENTURA MUNIC FL 29

Esta seção trata dos seguintes assuntos:

- Uso Pretendido
- Tecnologia "FEEDBACK POWER ADJUSTMENT"
- Modos monopolares
- Modos bipolares
- Tripolar®
- Modo Pulsátil PPC®
- Sistema de Monitoração da Resistência de Placa (MRP)
- Sistema MRPGraph®
- Programação de Procedimentos Cirúrgicos

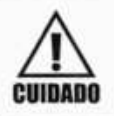

**Leia todas as orientações contidas neste manual antes de** utilizar **o equipamento CUIDADO eletrocirúrgico ao qual ele se refere.** 

**DELTRONI** 

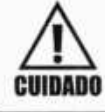

 $\bigcup_{\mathbf{R}}$ 

**PC** 

**P1.** 

Leia todas as instruções fornecidas com os acessórios eletrocirúrgicos antes de utilizá-<br>los.

**PLN°It** 

## **Uso Pretendido**

Os geradores eletrocirúrgicos da linha Precision destinam-se ao corte e à coagulação eletrocirúrgica de tecidos humanos vivos. Este objetivo é alcançado por meio da entrega de energia em alta frequência. Os geradores eletrocirúrgicos da linha Precision podem coagular utilizando tanto a técnica monopolar quanto a técnica bipolar.

Os geradores eletrocirúrgicos da linha Precision e os acessórios devem ser utilizados apenas por profissionais médicos qualificados e treinados no uso do equipamento eletrocirúrgico e na técnica cirúrgica que **seró** $\mathbf{R}\mathbf{A}_{KL}$ realizada.  $\mathbb{Z}$  198

# **Características**

A linha Precision de geradores eletrocirúrgicos conta com a tecnologia Feedback Power Adjust (FPA) para cofi dessecar e fulgurar tecidos durante cirurgias monopolares e bipolares.

A linha de geradores conta com as seguintes características:

- Feedback Power Adjust (FPA)
- Três modos bipolares: standard, macro e precise
- Quatro modos de corte monopolar com fator de crista HI, quatro modos de corte monopolar com fator de crista LOW: PURE, BLEND Min, BLEND Mid e BLEND Max e quatro modos de corte monopolar PULSADOS.
- Seis modos de coagulação monopolar: DESICCATE, FULGURATE, SPRAY, DESICCATE\_ PPC, SPRAY\_ PPC e FULGURATE\_PPC
- Função Pulsátil: PPC
- Sistema de Monitorização da Resistência do Paciente (MRPGraph®)
- Ativação por comando manual e ou pedal
- Portas de comunicação: Auxiliar (Ativação) e Serial RS-232 (Interface)
- Recuperação dos ajustes mais recentemente utilizados
- Ajuste do volume do tom de ativação
- Bornes retroiluminados por led

ATENÇÃO: Um cooler com acionamento automático poderá ser incorporado, controlado termostáticamente por microcontrolador, caso a temperatura interna atinja valores pré-determinados. Em condições normais de uso, porém, o mesmo não será acionado.

# **Tecnologia Feedback Power Adjustment (FPA)**

A linha Precision de geradores eletrocirúrgicos mede continuamente a resistência oferecida pelo paciente à passagem da corrente elétrica e ajusta a tensão na saída do gerador para manter constante a potência entregue pelo gerador. Este mecanismo garante um efeito consistente em vários tipos de tecido. A tecnologia FPA também controla a tensão máxima de forma a limitar o centelhamento e as correntes de fuga de alta frequência que surgem devido à existência de acoplamentos capacitivos parasitas.

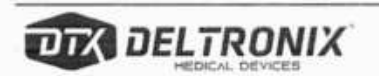

## **Modo Monopolar**  $\tilde{F}$

Os geradores da linha Precision contam com quatro modos de corte monopolar com fator de crista HI e quar modos de corte monopolar com fator de crista LOW: - PURE, BLEND Min, BLEND Mid e BLEND Max - quatro modos de corte monopolar Pulsados - e seis modos de coagulação monopolar - OESICCATE, SPRAY, FULGURATE, DESICCATE\_PPC, SPRAY\_PPC e FULURATE\_PPC.

**124.60** 

Os seis modos de coagulação ajudam a controlar o tamanho da área e a profundidade da penetração durante a coagulação do tecido.

DESICCATE: Desidrata e destrói o tecido sem centelhamento ou corte. Em função do fato de o eletrodo ativo tocar diretamente o tecido, mais corrente alcança o paciente. A dessecação impõe uma grande demanda no eletrodo de retorno do paciente.

FULGURATE: Coagulação mais eficiente em regiões de grande sangramento. Forma-se um cone de faiscamento, com uma base pequena e mais localizada, e de cor azulada. Fulguração ocorre com o eletrodo mantido afastado **do tecido a uma certa distância.** 

**SPRAY: Coagula** o tecido por meio de centelhas entre o eletrodo ativo e o paciente, através do ar. Uma vez que o centelhamento pode partir do eletrodo ativo de forma imprevisível, o uso do modo spray para tecidos delicados ou em áreas confinadas podem complicar a cirurgia. Centelhamentos acidentais/indesejados para as áreas adjacentes podem ocorrer na medida em que o tecido do campo cirúrgico seca e se torna mais resistente à passagem da corrente elétrica. A penetração no tecido é mais superficial e a área do tecido atingida é maior que no modo DESICCATE.

SRAY\_PPC: Coagula o tecido através de forte pico de centelhas em pacotes de energia formados por pulsos com duração de 3 milissegundos espaçados por 3 milissegundos desligado, gerando menor taxa de aquecimento tecidual na região aplicada

DESICCATE\_PPC: Coagula o tecido de forma lenta e precisa devido efeito de pulsar a forma de onda em pacotes de energia de 3 milissegundo espaçados por 3 milissegundos de descanso

FUIGURATE\_PPC: Coagula o tecido por pico de centelhas em pacotes de energia formados por pulsos com duração de 3 milissegundos espaçados por 3 milissegundos desligado, gerando menor taxa de aquecimento tecidual na região aplicada

## **Modo Bipolar**

Tecidos delicados requerem menos calor para dessecar rapidamente. Os geradores da linha Precision fornecem baixa tensão e corrente constante para uma dessecação rápida e sem centelhamento.

A possibilidade de centelhamento cresce na medida em que os tecidos dessecados secam e se tornam mais resistentes à passagem da corrente elétrica. O gerador impede o centelhamento limitando a tensão bipolar em níveis de resistência do tecido relativamente altos.

Os modos bipolares permitem a dessecação do tecido minimizando os danos aos tecidos adjacentes ao campo cirúrgico. Isso é possível graças à incorporação dos eletrodos ativo e de retorno no mesmo dispositivo. Ouso da saída bipolar oferece as seguintes vantagens quando comparadas com a saída monopolar:

- . Danos limitados nos tecidos laterais
- Redução da interferência eletromagnética tanto com vídeo granto com outros equipamentos de monitoramento

MEDCÁL DEVICES

12 Manual do Usuário Linha Precision de Geradores Eletrocirúrgicos **DELTRONIX**  Acoplamento capacitivo reduzido <sup>1</sup>'

Estão disponíveis dois modos bipolares:

**PRECISE (Micro/Auto-Stop):** Pode ser usado quando um elevado grau de precisão e controle sobrea dessecada são essenciais. A tensão é mantida baixa para prevenir o centelhamento. A potência é mantida constante sobre uma faixa específica de impedância do tecido.

**STANDARD (Auto-Stop):** Pode ser usado quando um elevado grau de precisão e controle sobre a região dessecada são essenciais. A tensão é mantida baixa para prevenir o centelhamento. A potência é mantida constante sobre uma faixa específica de impedância do tecido maior que a do mdo Precise.

MACRO: Pode ser usado para coagulação rápida. A tensão é mais alta e a potência é mantida constante sobre uma faixa mais ampla de impedância do tecido.

## **TripoIar**

A função TAIPOLAR®, única nos equipamentos DELTRONIX®, permite o uso simultâneo dos modos MONOPOLAR + BIPOLAR. Em algumas técnicas cirúrgicas é conveniente o uso simultâneo das técnicas Monopolar e Bipolar, isto é, o cirurgião pode precisar usar uma caneta monopolar e uma pinça bipolar alternadamente para melhorar o procedimento cirúrgico. Para continuar com todas as vantagens das duas técnicas, sem a necessidade de acionar várias teclas, a DELTRONIX® criou a função TRIPOLAR®, que é habilitada automaticamente ao ligar o equipamento. Como em toda técnica monopolar, será necessário o uso da placa de retorno durante a função TRIPOLAR®. As funções de CORTE (CUT), COAGULAÇÃO (COAG) e BIPOLAR (BIPO) serão ativadas pela caneta ou pelos respectivos pedais automaticamente. Está função quando habilitada significa, somar uma função com a outra (Monopolar + Bipolar), facilitando sobremaneira o trabalho com as duas técnicas, simultaneamente. Caso o cirurgião optar, ele pode isolar as técnicas Monopolar e Bipolar desabilitando a função TRIPOLAR.

ATENÇÃO: A pinça Bipolar será ativada sempre com o pedal simples (BIPOLAR), conectado no painel traseiro (Com ousem a função TRIPOLAR). Caso somente o Modo Bipolar estiver ativo (TRIPOLAR desativado), a pinça Bipolar poderá ser ativada também pelo pedal duplo da coagulação, se o mesmo estiver conectado em Mono (2).

# **Função Pulsátil PPC<sup>®</sup>**

A função PPC® habilita modos pulsados para as funções CUT e COAG em técnicas endoscópicas, com aplicações vantajosas em polipectomia, papilotomia, entre outras, entregando a energia de forma pulsada. Esta técnica permite ao cirurgião efetuar a remoção de um pólipo de forma mais segura e eficiente reduzindo a possibilidade de sangra mento.

#### **Habilitando e Configurando o Função PPC ®**

Para habilitar o funcionamento do gerador na função PPC<sup>®</sup>, o usuário deverá pressionar a tecla até ouvir um beep prolongado quando, então, deverá liberar esta tecla. O equipamento passará a "piscar" os leds indicadores monopolares indicando que o Função PPC® está ativo.

Enquanto o gerador estiver operando na Função PPC®, o usuário poderá ajustar as potências e os modos de corte e coagulação de acordo com a necessidade do procedimento cirúrgico.

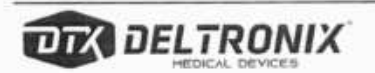

#### **Função Pulsed PolypectomyCVT**

Quando comando de corte for acionado a função PPC® habilitada, a corrente de rádio frequência aplicada ao paciente consistirá de pacotes de energia formados por um pulso de corte com duração de 70 milisseguios. seguido por um pulso de coagulação com duração 700 milissegundos.

As potências dos pulsos de corte e coagulação poderão ser ajustadas pelo usuário de acordo com a necessidade do procedimento cirúrgico. Afunção também poderá ser escolhida de acordo com a necessidade, porém a função utilizada durante o pulso de coagulação do Modo PPC@ quando o pedal do comando de corte for acionado será sempre do tipo Desiccate, independentemente da função de coagulação selecionada no painel.

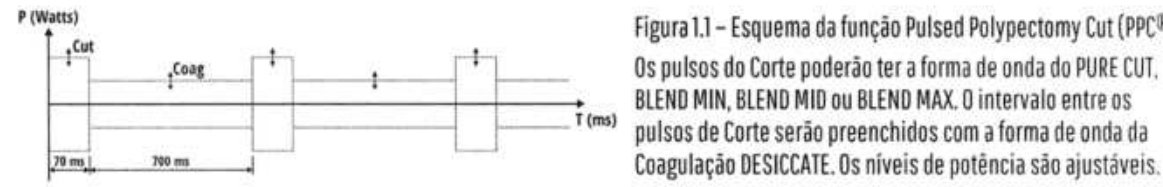

Figura 1.1 - Esquema da função Pulsed Polypectomy Cut (PPC®) Os pulsos do Corte poderão ter a forma de onda do PURE CUT. BLEND MIN, BLEND MID ou BLEND MAX. O intervalo entre os pulsos de Corte serão preenchidos com a forma de onda da

**EXAMPLE A** 

#### **Modo Pulsed Polypectomy COA6**

Quando comando de coagulação for acionado no modo PPC®, a corrente de rádio frequência aplicada ao paciente consistirá de pacotes de energia formados por pulsos de coagulação com duração de 3 milissegundos, espaçados por um intervalo inativo de 3 milissegundos. Estes pacotes de energia serão entregues com uma taxa de repetição de 6 milissegundos. Com isso a potência média efetivamente aplicada ao tecido será aproximadamente a metade da potência escolhida.

A potência e a função dos pulsos coagulação podem ser ajustadas pelo usuário de acordo com a necessidade do procedimento cirúrgico.

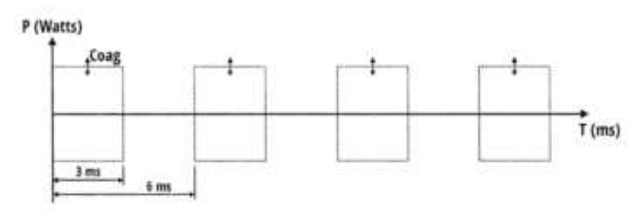

Figura 1.2 - Esquema do modo Pulsed Polypectomy Coagulation (PPC®)

Pulsos de Coagulação (com a forma de onda Desiccate, Fulgurate ou Spray) com duração fixa de 3 milissegundos se repetem a cada 6 milissegundos. O nível de potência é ajustável.

#### **Desabilitando o Modo PC"**

Para sair da Função PPC® e voltar ao modo normal de operação o usuário deverá pressionar novamente a tecla Habilitando e Configurando a Função PPC<sup>®</sup>. O equipamento deixará de "piscar" os leds indicadores dos modos monopolares indicando que a Função PPC® foi desativado.

# **Sistema MRP (Monitoração da Resistência de Placa)**

O sistema MRP garante que o gerador só entregará potência se a área de contato entre o eletrodo de retorno e o paciente estiver adequada. Isto é feito por meio da medição da resistência entre as duas seções de um eletrodo de retorno do tipo placa dupla e o corpo do paciente. A medição da resistência é feita continuamente mesmo quando o gerador está ativado.

O sistema MRP soa um alarme e desabilita a saída monopolar nas seguintes situações:

- O eletrodo de retorno não está conectado ao gerador.
- O cabo do eletrodo de retorno está quebrado
- O eletrodo de retorno não está em contato com o paciente

14 Manual do Usuário Linha Precision de Geradores Eletrocirúrgicos **DELTRONIX** 

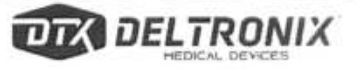

**Pride OFF** 

. A área de contato entre o eletrodo de retorno e o paciente está insuficiente

**No caso de utilização de um eletrodo de retorno do tipo placa simples, o sistema MRP será capaz de**  apenas se o cabo do eletrodo de retorno está quebrado ou não conectado. **kk7k";~~** 

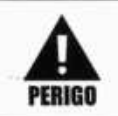

**O sistema de monitoração da resistência de placa não é capaz de monitorar a qualidade do PERIGO contato entre o paciente e o eletrodo de retorno se for utilizado com placa simples.** 

## **Sistema MRPGraph ®**

O sistema MRPGraphg permite, ao operador do gerador, visualizar a qualidade da área de contato entre o eletrodo de retorno e o paciente possibilitando assim que a causa de uma eventual situação em que a qualidade do contato esteja se deteriorando seja corrigida preventivamente antes que o sistema MRP atue e impeça o procedimento cirúrgico.

## **Programação de Procedimentos Cirúrgicos**

Os geradores da linha Precision poderão ser previamente programados para permitir à equipe médica uma padronização de técnicas cirúrgicas. Todas as funções são programáveis para qualquer conjunto de valores de potência entre o mínimo e o máximo admissível em cada função.

120 Programas, numerados de 1 a 120 poderão ser escolhidos, permanecendo armazenados mesmo que o aparelho seja desligado.

#### **Salvando Programas na Memória**

Para gravar (salvar) um conjunto de valores de potência (Programa) na memória proceda como descrito abaixo:

<sup>1</sup> <sup>1</sup>) Escolha a potência desejada em cada um dos modos Monopolar e Bipolar, isto é, coloque os valores desejados das potências em cada uma das funções: PURE CUT (HI/LOW), BLEND1 (HI/LOW), BLEND2(HI/LOW), BLEND3(HI/LOW), DESICCATE, SPRAY, STANDARD, PRECISE, além do PPC®. Você poderá, portanto, escolher até 10 valores de potência, uma para cada função. Para maior segurança, quando não é escolhida a potência a ser usada em uma função, o equipamento grava a potência O (zero) para aquela função.

2 <sup>1</sup>) Verifique se o equipamento está em Monopolar ou Bipolar. Deixe-o na função que você deseja que o equipamento se inicie quando for solicitado. Por exemplo, deixe-o em Bipolar se deseja que ele reinicie nesta função quando acionar a tecla

3º) Pressione a tecla  $\overline{\text{Save}}$ . Escolha em que memória (de 1 a 120) deseja armazenar o conjunto de valores de

potência já selecionados, acionando as teclas  $[\triangle]$  e  $[\triangledown]$  (modelos TC2, TC3, e TC4). Pressione  $\overset{\text{Save}}{\blacksquare}$ novamente. Pronto, todos os valores estão armazenados na memória escolhida, indefinidamente, mesmo que ( equipamento seja desligado.

4º) Através das Teclas  $\Box$ e $[\triangledown]$ (modelos TC2, TC3, e TC4), selecione o número do programa a ser salvo (SAVE) ou carregado(LOAD). Exemplo: 05 (Programa 05 nos displays).

51) Caso seja necessário, você poderá alterar os valores das potências a qualquer momento, sobrepondo os novos valores.

Obs.: Caso você desista de utilizar qualquer programa da memória, basta pressionar a tecla CANCEL

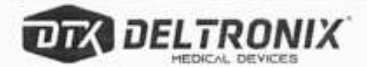

#### **Lendo Programas Gravados na Memória** 1 **<~ ~**

Para recuperar (ativar) um Programa já armazenado na memória proceda como descrito abaixo:

1º) Pressione a tecla  $\overline{{\mathbb C}^{0,\infty}}$ , selecione a posição de memória (de 1 à 120) desejada usando as teclas  $\boxed{\triangle}$  e (modelos TC2, TC3, e TC4).

2º) Pressione  $\lfloor$ LoAD novamente. Pronto, você recuperou todos os valores anteriormente armazenados na memória escolhida.

<sup>3</sup> <sup>0</sup> ) Caso seja necessário, você poderá alterar os valores das potências a qualquer momento, salvando os novos valores escolhidos no mesmo endereço.

#### **Função RELOAD**

Todos os valores de potências selecionados em quaisquer das funções escolhidas, são imediatamente memorizados, facilitando sobremaneira o retorno aos valores pré-selecionados, no caso de falta momentânea de

**CANCEI**  energia elétrica. Para recuperação destes valores, basta ligar o equipamento e manter a tecla (RELOAD) pressionada por aproximadamente 2 (dois) segundos.

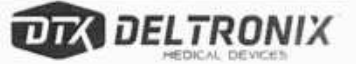

 $FLN^o$ 

Se

# SEÇÃO<sub>2</sub> **CONTROLES, INDICADORES E TOMADAS DELTRONIT** REAL PROPERTY **CONSTRUCTION RUIU •u.**  Esta seção trata dos seguintes assuntos: **U Painel Frontal**  $\bullet$ **Painel Traseiro**  $\bullet$

# **Painel Frontal**

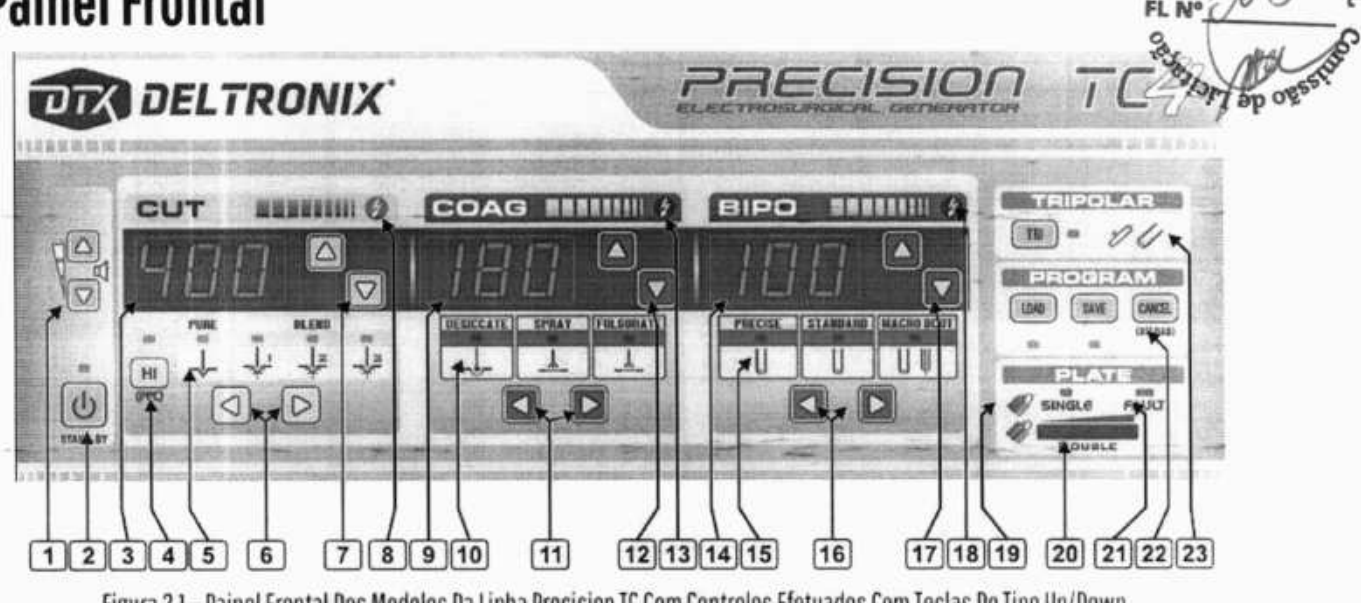

Figura 2.1 - Painel Frontal Dos Modelos Da Linha Precision TC Com Controles Efetuados Com Teclas Do Tipo Up/Down.

#### **legenda:**

- (1) Controle de Volume (2)Função Stand-by (3)Display do Corte (4) Seleção Modo Low/Hi/PPC (5)Funções de Corte (6) Seleção do Corte (7)Ajuste de potência do Corte (8) Corte Ativo
- (9) Display da Coagulação (10) Funções de Coagulação (11) Seleção da Coagulação (12)Ajuste de Potência da Coagulação (13)Coagulação Ativa
- (14) Display Bipolar
- (15)Funções Bipolar
- (16) Seleção do Bipolar
- (li) Ajuste de Potência do Bipolar (18) Bipolar Ativo (19) Placa Simples (20)Placa Bipartida - M.R.P. Graph (21)Alarme de Placa (22)Teclas para programação de memória (23)Função Tripolar®

 $e^{t}$ <sup>TURA</sup>

 $\overline{1}$ 

4

 $\lambda$  $\frac{1}{\sqrt{1-\frac{1}{n}}}\frac{1}{\sqrt{n}}$ 

**1** 

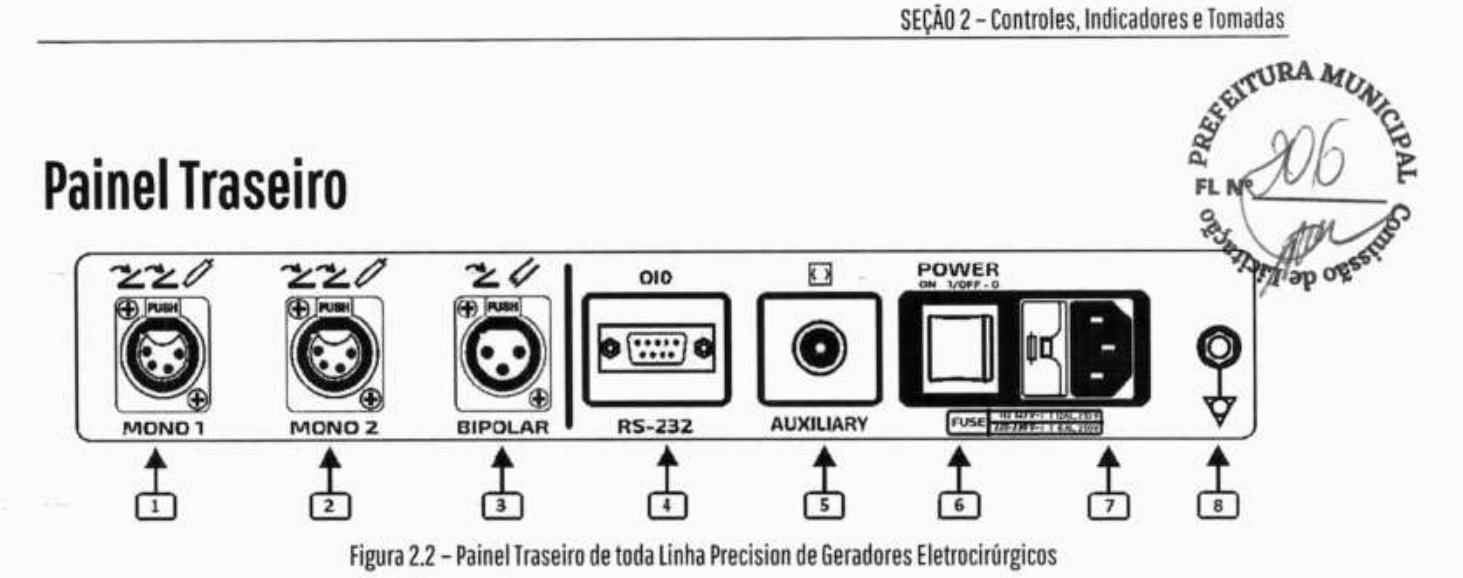

#### legenda:

- (1) Pedal Duplo Monopolar 1
- (2) Pedal Duplo Monopolar 2
- (3)Pedal Simples para função Bipolar
- (4)Porta serial conexão interface
- (5) Porta auxiliar / ativação
- (8) Interruptor Liga/Desliga
- (7)Entrada de energia elétrica
- (8)Ponto de Equipotencial

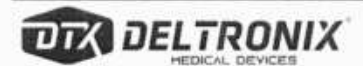

#### SEÇÃO<sub>3</sub>

## **TRANSPORTE E PROTEÇÃO AMBIENTAL**

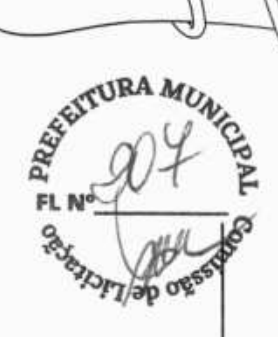

• **ffim**.  $\underline{\cup}$  $\underline{\cup}$   $\overline{\cup}$ **rc** 

- Transporte do Gerador Eletrocirúrgico  $\bullet$
- Unidade de Transporte  $\bullet$
- Proteção Ambiental .

**DELTRONIT** 

## **Transporte do Gerador Eletrocirúrgico**

Para transportar do bisturi eletrônico, utilize a alça pegador embutida do próprio equipamento (localizada na parte frontal inferior do equipamento) ou, se necessário, acondicione-o em uma maleta acolchoada ou RORA MA embalagem original.

## **Unidade de transporte**

FL N

Unidade de transporte é um acessório opcional, caso tenha sido adquirida seguir as instruções abaixo para instalação:

a. Posicione o gerador sobre a bandeja superior com sua face frontal voltada para o lado contrário da alça traseira da unidade de transporte.

b.Pressionar alavanca abaixo da bandeja superior ao lado direito, após o equipamento assentar na bandeja, libere a alavanca para travá-lo a unidade de transporte.

c.Após posicionar a unidade de transporte no local desejado, travar os dois rodízios traseiros para que os mesmos não se movimentem, evitando possíveis riscos de desconexão de cabos.

d.Para remoção, o gerador está apenas encaixado, basta apenas pressionar a alavanca abaixo da bandeja e remover o equipamento.

e.Somente movimentar a unidade de transporte através da própria alça.

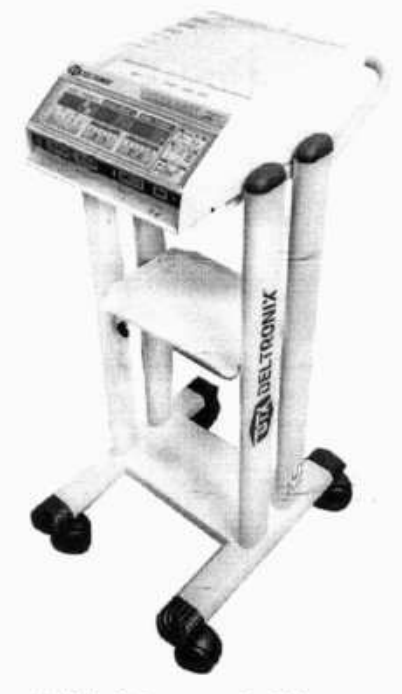

Unidade de Transporte Precision

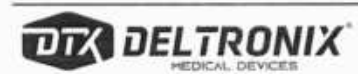

## **Proteção Ambiental**

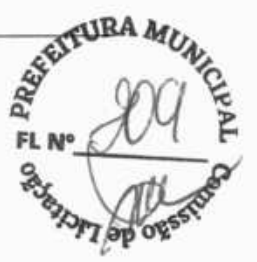

Precauções em caso de inutilização do equipamento e acessórios

Os seguintes riscos são identificados, associados ao descarte do equipamento, dos acessórios, de produtos descartáveis, resíduos, etc., ao final de suas vidas úteis:

- Contaminação;
- Reutilização indevida ou a utilização após a vida útil e consequentemente má funcionamento do equipamento e acessórios, ocasionando lesões e/ou queimaduras no usuário ou paciente.

Para minimizar os riscos acima os seguintes procedimentos deverão ser tomados:

- **Equipamento:** O equipamento não utiliza, internamente, itens descartáveis nem gera resíduos após sua utilização, após a vida útil do mesmo, destinar/descartar conforme legislação vigente.
- **Acessórios:** Nos acessórios que são acoplados ao equipamento (neste caso encontram-se canetas, placas de contato, eletrodos), devem ser tomadas as seguintes providências (para itens descartáveis, após a utilização dos mesmos e para itens reutilizáveis, após sua vida útil média): devem ser inutilizados segregando-os em local apropriado como lixo hospitalar sendo devidamente identificados como tal, e removidos por entidades credenciadas para coleta de lixo hospitalar.

A Vida útil média para o equipamento é de 5 anos.

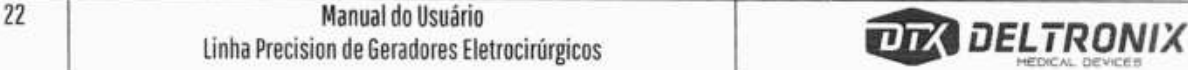

#### SEÇÃO 4

 $\Box$ 

## **SEGURANÇA Do PACIENTE E DA SAIA DE CIRURGIA**

O uso efetivo e seguro da eletrocirurgia depende em grande parte de fatores que estão sobre o controle exclusivo do operador. Não existe substituto para uma equipe cirúrgica vigilante e treinada de forma adequada. É essencial que as instruções fornecidas com este gerador eletrocirúrgico sejam lidas, compreendidas e seguidas.

**DELTRO** 

FL  $N^{\circ}$ 

A eletrocirurgia tem sido utilizada de forma segura em um grande número de procedimentos. Antes de iniciar qualquer procedimento cirúrgico, o cirurgião deveria ser treinado para a técnica particular que será utilizada no procedimento cirúrgico, além de estar familiarizado com a literatura médica que trata do procedimento e complicações advindas do mesmo. O cirurgião deveria, também, estar familiarizado com a relação entre os riscos e os benefícios da utilização da eletrocirurgia no procedimento que vier realizar.

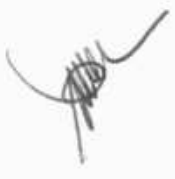

## **Geral**

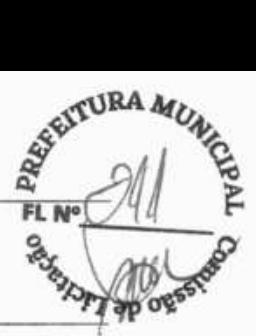

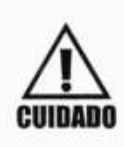

Escolha sempre a menor potência que seja suficiente para atingir o efeito cirúrgico desejado. O eletrodo ativo deve ser mantido em contato com o tecido apenas pelo tempo mínimo necessário. Este cuidado reduz a possibilidade de queimaduras não intencionais. Aplicações pediátricas e procedimentos realizados em estruturas anatômicas pequenas requerem potências reduzidas. A **CUIDADO** possibilidade de queimaduras não intencionais está diretamente relacionada com a intensidade e com o tempo que a corrente elétrica é aplicada ao tecido, especialmente em pequenas estruturas.

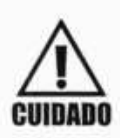

No caso de pacientes que fazem uso de marcapasso interno ou externo, o procedimento eletrocirúrgico deve ser realizado com extremo cuidado. A interferência produzida pelo uso do ! gerador eletrocirúrgico pode inibir parcial ou completamente o efeito do marcapasso. Consulte o **Cumnuo** fabricante do marcapasso e o departamento de cardiologia antes de realizar procedimentos cirúrgicos em pacientes com marcapasso.

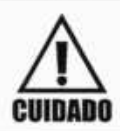

Antes de realizar procedimentos eletrocirúrgicos em pacientes portadores de desfibriladores cardíacos implantáveis, entre em contato com o fabricante do mesmo para obter instruções. <sup>o</sup> **CUIDADO** procedimento eletrocirúrgico pode causar a ativação indevida do desfibrilador implantável.

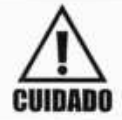

A DELTRONIX® não recomenda a realização de procedimento laparoscópico em pacientes grávidas.

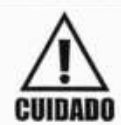

Somente pessoal treinado para o procedimento que será realizado deve operar o gerador<br>
eletrocirúrgico. A utilização do gerador por médicos sem o treinamento adequado podem resultar<br>
em danos não intencionais graves. em danos não intencionais graves.

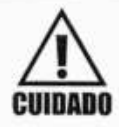

Saída elétrica perigosa - Este equipamento destina-se ao usa somente por médicos treinados e licenciados.

**AVISO** 

Leia todas as advertências, cuidados, avisos e instruções fornecidas com o gerador eletrocirúrgico antes de utilizá-lo.

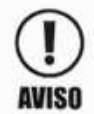

Durante o acionamento simultâneo das saídas MONOPOLAR 1 e MONOPOLAR 2, a potência de saída pode ser alterada.

## **Fumaça Eletrocirúrgica**

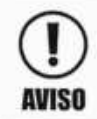

Estudos mostram que a fumaça oriunda do procedimento eletrocirúrgico pode se capaz de causar danos ao paciente e à equipe cirúrgica. Estes estudos recomendam a ventilação adequada por Aviso meio de aspiradores de fumaça.

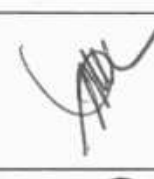

**FL** 

# **Perigo de Incêndio e Explosão '**

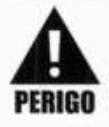

Perigo de explosão - Não realize procedimentos eletrocirúrgicos na presença de anestési **inflamáveis.**<br>PERIGO

> Perigo de incêndio e explosão - As substâncias listadas a seguir contribuirão para aumentar o perigo de fogo e explosão no centro cirúrgico:

- Substâncias inflamáveis, tais como tinturas e agentes de preparo a base de álcool;
- Gases inflamáveis de ocorrência natural que podem se acumular nas cavidades do corpo tais como o intestino;

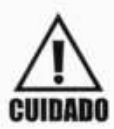

- Atmosferas ricas em oxigênio.
- **CUIDADO** . Agentes oxidantes tais como oxido nitroso.

O centelhamento e o aquecimento associados ao uso da eletrocirurgia podem ser fontes de ignição. Obedeça as regras de prevenção de incêndio todo o tempo. Não permita o acúmulo destas substâncias citadas na sala ou dentro da área onde o procedimento eletrocirúrgico será realizado.

#### **Perigo de Incêndio Relacionado às Conexões do Circuito de Oxigênio**

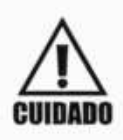

Perigo de incêndio e explosão - Assegure-se de que todas as conexões do circuito de oxigênio estão livres de vazamentos antes e durante o uso do gerador eletrocirúrgico. Assegure-se de que os tubos endotraqueais estão livres de vazamentos e que o cuff está inflado adequadamente para **CUIDADO** prevenir vazamento de oxigênio. Atmosferas ricas em oxigênio podem resultar em incêndio e queimaduras nos pacientes e na equipe cirúrgica. -

#### **Queimaduras Não Intencionais Por Uso de Rádio Frequência**

Eletrodos e sondas utilizados com equipamentos de estimulação e monitoração podem fornecer um caminho para a circulação da corrente de alta frequência mesmo se este eletrodos e sondas forem isolados da frequência da rede elétrica, recobertos ou alimentados por bateria. Para reduzir os riscos de queimaduras eletrocirúrgicas não intencionais na região do eletrodo ou da sonda, posicione o eletrodo ou a sonda o mais distante possível do campo eletrocirúrgico e do eletrodo de retorno do paciente. Impedância de proteção instaladas nos eletrodos de monitoração podem reduzira risco deste tipo de queimadura.

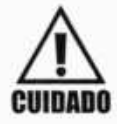

Não use agulhas como eletrodos de monitoração durante procedimentos eletocirúrgicos. Tal uso **CUIDADO** pode resultar em queimaduras eletrocirúrgicas não intencionais.

> Em alguns casos, podem acontecer queimaduras em locais onde duas regiões diferentes da pele do paciente entram em contato. Isto ocorre quando a corrente eletrocirúrgica busca um caminho para o eletrodo de retorno e encontra este local onde as duas regiões da pele estão em contato. Estas pequenas regiões de contato aumentam a concentração da corrente e podem causar a queimadura. Este problema pode ocorrer independentemente do tipo de saída do gerador, seja ela aterrada, referenciada ao terra ou isolada.

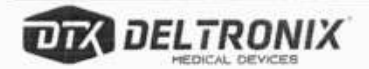

### **Assegure de Conexões Apropriadas**

4 **BA**   $\frac{1}{2}$   $\frac{1}{3}$  $F_L$ <sub>N°</sub>  $\frac{1}{2}$ 

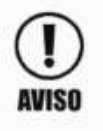

Inspecione todos os acessórios e conexões com o gerador eletrocirúrgico antes de utilizá-lo Assegure-se de que os acessórios estão funcionando corretamente. Conexões inadequa podem resultar em centelhas, arcos, mau funcionamento do acessório e efeitos cirúrgicos<br>indesejados.

## **Acessórios**

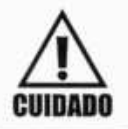

Não enrole os cabos dos acessórios e do eletrodo de retorno em torno de objetos metálicos. Pode surgir um acoplamento entre o cabo e o objeto metálico que pode resultar em choques, incêndios **CUIDADO** danos ao paciente e à equipe cirúrgica.

## **Manutenção**

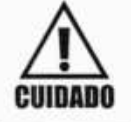

Perigo de choque elétrico - Não remova a tampa do gerador eletrocirúrgico. Entre em contato com pessoal autorizado para dar manutenção no gerador eletrocirúrgico.

# **Antes da Cirurgia**

#### **Acessórios Ativos**

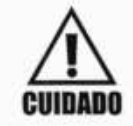

Perigo de choque elétrico - Não conecte acessórios úmidos ou molhados ao gerador eletrocirúrgico.

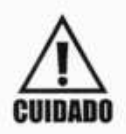

Conecte cada acessório à tomada adequada do gerador eletrocirúrgico. Conexão incorreta em pode resultar em acionamento não intencional do acessório ou outras condições<br>potencialmente perigosas. Siga as instruções que acompanham cada acessório eletrocirúrgico para conexão e uso adequados.

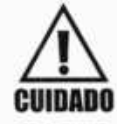

Perigo de choque elétrico - Assegure-se de que todos os acessórios e tomadas do gerador eletrocirúrgico esteja corretamente conectados que nenhuma parte metálica fique exposta.

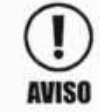

Leia as instruções que acompanham os acessórios eletrocirúrgicos antes de utilizá-los. Este manual não inclui instruções específicas.

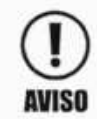

Cada acessório eletrocirúrgico deve ser conectado à seu tipo de tomada apropriado. Conexão incorreta entre acessório e tomada pode resultar em ativação não AVISO intencional do gerador eletrocirúrgico.

t.í

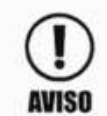

Ajuste o gerador eletrocirúrgico para produzir níveis baixos de potência antes de testar um<br>acessório eletrocirúrgico. **AVISO** *<u>BUSSON CICLICAL LIBRALISTS</sub>*</u>

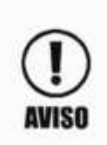

Inspecione acessórios eletrocirúrgicos e seus respectivos cabos em busca de quebras, fra 1 ou qualquer outro dano antes de cada utilização. A não observância desta precaução pode resulta em acidentes que podem atingir o paciente e a equipe cirúrgica. Este procedimento deve ser<br>aplicado a todo tipo de acessório, inclusive cabos e acessórios reutilizáveis.

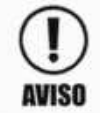

<sup>1</sup>Não reutilize ou reesterilize acessórios marcados com os dizeres "descartável" ou 'para única utilização".

#### **Eletrodos de Retorno do Paciente**

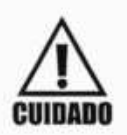

O uso seguro da técnica monopolar de eletrocirurgia requer o posicionamento adequado do <sup>1</sup>eletrodo de retorno do paciente. Para evitar queimadura sob a área coberta pelo eletrodo de retorno do paciente, siga todas as instruções contidas na embalagem do produto para seu **CUIDADO** correto uso e posicionamento.

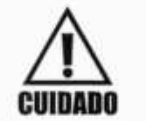

Não corte o eletrodo de retorno do paciente para reduzir seu tamanho. Isto pode resultar em ! queimadura no paciente devido ao aumento da densidade de corrente nas bordas do eletrodo de **CUIDADO** retorno do paciente que foi cortado.

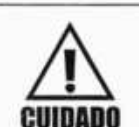

Nos casos onde somente a técnica bipolar será utilizada, não aplique o eletrodo de retorno do ! paciente. Este procedimento garante que o efeito eletrocirúrgico se restrinja apenas ao tecido que se encontra entre os eletrodos bipolares.

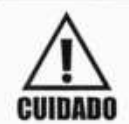

O uso de eletrodos de retorno de paciente do tipo "placa simples" não ativará o sistema MRPGraph<sup>®</sup>.

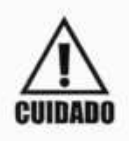

A DETRONIX® não aconselha o uso de eletrodos de retorno de paciente do tipo capacitivos, pois os mesmos não permitem o correto funcionamento do sistema de monitoração da resistência de placa exigem o uso de potências elevadas para conseguir o efeito cirúrgico desejado, o que **CUIDADO** aumenta a possibilidade de queimaduras em regiões de pele que estão em contato.

## **Gerador Eletrocirúrgico**

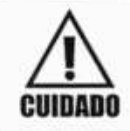

Segurança do paciente - Utilize o gerador somente se o self-test terminar sem ocorrência de erros.

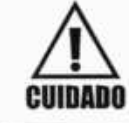

Perigo de choque elétrico - Conecte o cabo de força que alimenta o gerador eletrocirúrgico à uma tomada de força aterrada. Não use adaptadores na tomada de força.

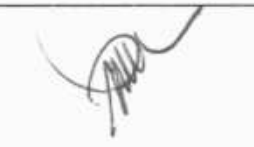

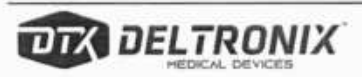

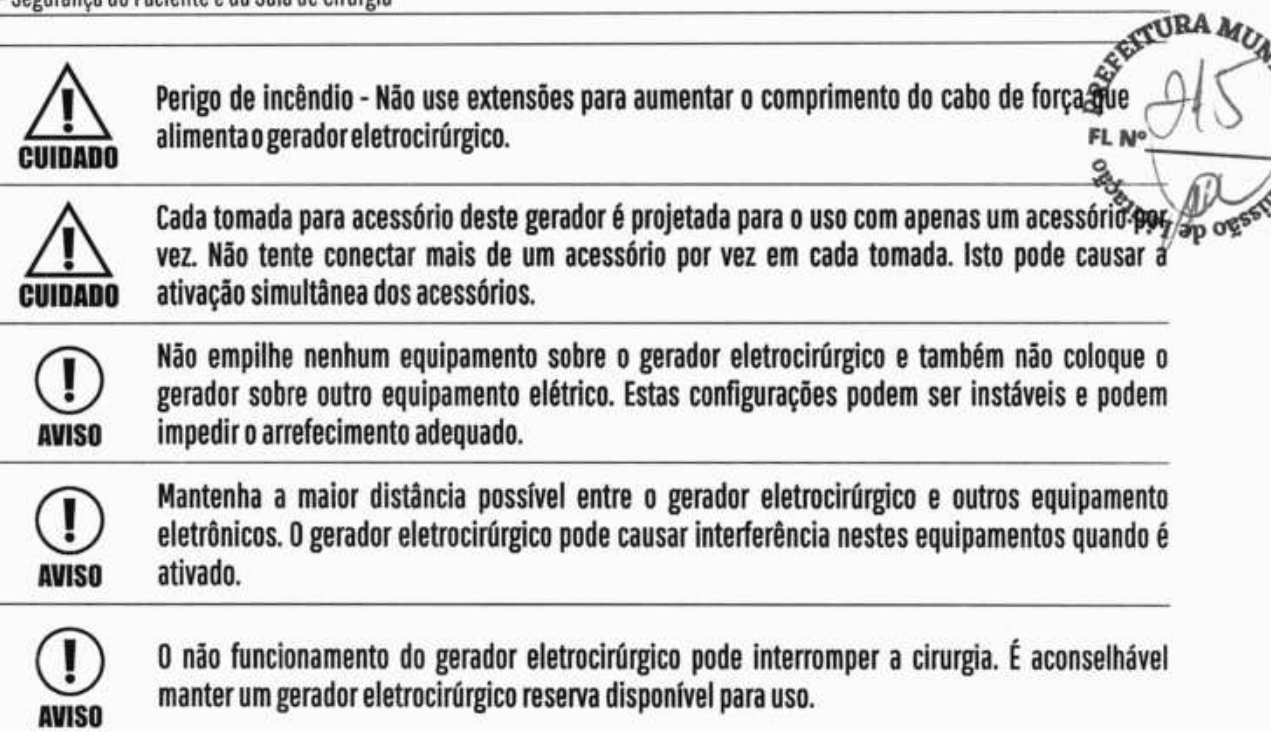

# **Durante a Cirurgia**

### **Ajustes de Potência do Gerador**

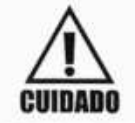

Confirme os ajustes de potência antes de proceder com a cirurgia. Utilize os menores ajustes de **CUIDADO** potência e tempo necessários para atingir o efeito cirúrgico desejado.

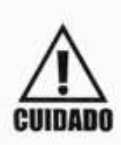

Sempre verifique o eletrodo ativo, o eletrodo de retorno do paciente e suas conexões antes de aumentar o ajuste de potência do gerador eletrocirúrgico. Utilize o eletrodo ativo apenas pelo *<sup>1</sup>*tempo mínimo necessário para atingir o efeito cirúrgico desejado de forma a minimizar a **CUIDADO** possibilidade de ocorrência de queimaduras. Isto deve ser levado em conta especialmente em pacientes pediátricos e neonatais ou em qualquer paciente onde pequenas estruturas estão envolvidas.

## **Contato com Objetos Metálicos**

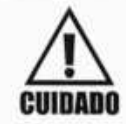

O contato do eletrodo ativo com qualquer objeto metálico aumenta o fluxo de corrente e pode resultarem queimadura não intencional.

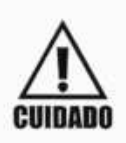

Durante o uso gerador eletrocirúrgico, o paciente não deve entrar em contato direto com objetos metálicos aterrados tais como a mesa cirúrgica e a mesa de instrumentos. Se isto não for possível em certos procedimentos, seja bastante cauteloso para aumentar a segurança do paciente:

- Utilize o menor ajuste de potência possível para atingir o efeito cirúrgico desejado.
- Posicione o eletrodo de retorno do paciente o mais próximo possível do campo cirúrgico.

**RAMU** 

g,

de la Caracción

- Coloque gaze seca entre o paciente e o objeto aterrado.
- Monitore constantemente os pontos de contato entre o paciente e o objeto ate

#### **Acessórios Ativos**

**CUIDADO** 

Perigo de incêndio - Não coloque acessórios ativos próximos ou em contato com materiais <sup>1</sup>inflamáveis. Acessórios eletrocirúrgicos que estão ativos ou quentes podem causar incêndios. Utilize suportes para manter os acessórios eletrocirúrgicos longe do paciente, da equipe cirúrgica e de materiais inflamáveis.

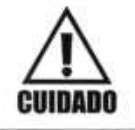

Quando os acessórios ativos não estiverem em uso, coloque-os em um suporte ou em uma área limpa, seca, não condutiva e visível que não esteja em contato com o paciente.

#### **Eletrodos de Retorno do Paciente**

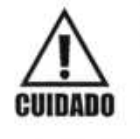

Para evitar a ocorrência de queimaduras no paciente, assegure-se de que o eletrodo de retorno do paciente esteja firmemente em contato com a pele do paciente. Verifique o eletrodo de retorno periodicamente, depois do paciente ter sido reposicionado e após longos períodos de ativação.

#### **Pinças**

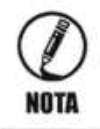

Não acione o gerador até que a pinça tenha feito contato com o paciente. Isso pode ocasionar dano ao equipamento.

#### **Procedimentos Laparoscópicos**

Esteja atento aos seguintes perigos potenciais associados a procedimentos laparoscópicos:

- Cirurgias laparoscópicas podem resultar em embolismo gasoso devido à insuflação de gás no abdômen.
- A ponta do eletrodo pode permanecer quente por tempo suficiente para causar queimaduras depois que a corrente eletrocirúrgica é desativada.

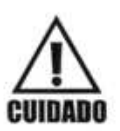

- Ativação não intencional ou movimentos fora do campo de visão poder resultar em danos ao paciente.
- Correntes decorrentes dos contatos do eletrodo ativo com objetos condutores podem resultar em queimaduras localizadas no paciente. A corrente elétrica pode surgir em função do contato direto do eletrodo ativo ou pela proximidade do eletrodo ativo e cabos do objeto condutor.
- Não utilize trocater compostos por plástico e metal. Use sistemas que sejam totalmente metálicos ou totalmente plásticos. De forma alguma a energia elétrica deve atravessar sistemas híbridos. O acoplamento capacitivo da corrente de rádio frequência pode causar queimaduras não intencionais.

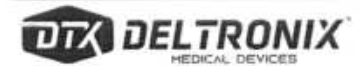

• A utilização de cânulas metálicas durante a cirurgia laparoscópica aumenta o risco queimaduras da parede abdominal devido a contato direto com o eletrodo ou p acoplamento capacitivo da corrente de rádio frequência. As chances deste tipo de **N** queimadura são proporcionais ao tempo de ativação do gerador eletrocirúgico e ao nív de potência ajustado.

**ci3RA 4ç.** 

- Assegure-se de que a isolação dos instrumentos laparoscúpicos tanto descartáveis quanto reutilizáveis estão intactos e não encontram-se comprometidos. O comprometimento da isolação pode levar ao centelhamento entre partes metálicas, à estimulação neuromuscular e ao centelhamento entre tecidos adjacentes.
- Não ative os eletrodos enquanto eles estiverem em contato com outros instrumentos. Isto pode acarretar danos não intencionais.
- Não ative o gerador eletrocirúrgico na condição de circuito aberto. Para reduzir as chances de queimaduras não intencionais, ative o gerador apenas quando o eletrodo ativo estiver próximo ou em contato com o tecido.
- Utilize apenas a potência mínima necessária para alcançar o efeito cirúrgico desejado. Dê preferência para modos com formas de onda de baixa tensão como corte puro e desiccate para minimizar a possibilidade de surgimento de correntes capacitivas.
- Insira e remova cuidadosamente os eletrodos ativos nas cânulas. Este cuidado evita possíveis danos ao paciente e aos dispositivos.

# **Após a Cirurgia**

Perigo de choque elétrico - Desligue o gerador eletrocirúrgico e desconecte-o da tomada de força **CUIDADO** antes de limpá-lo.

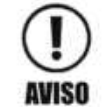

**AVISO** 

Não reutilize ou reesterilize acessórios marcados com os dizeres "descartável" ou "para única utilização"

Não limpe o gerador eletrocirúrgico com abrasivos, solventes ou quaisquer outros materiais que possam arranhar os painéis ou danificar o equipamento.

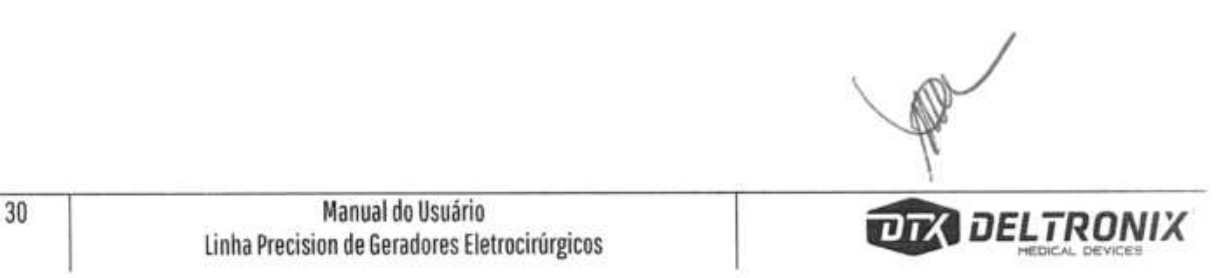

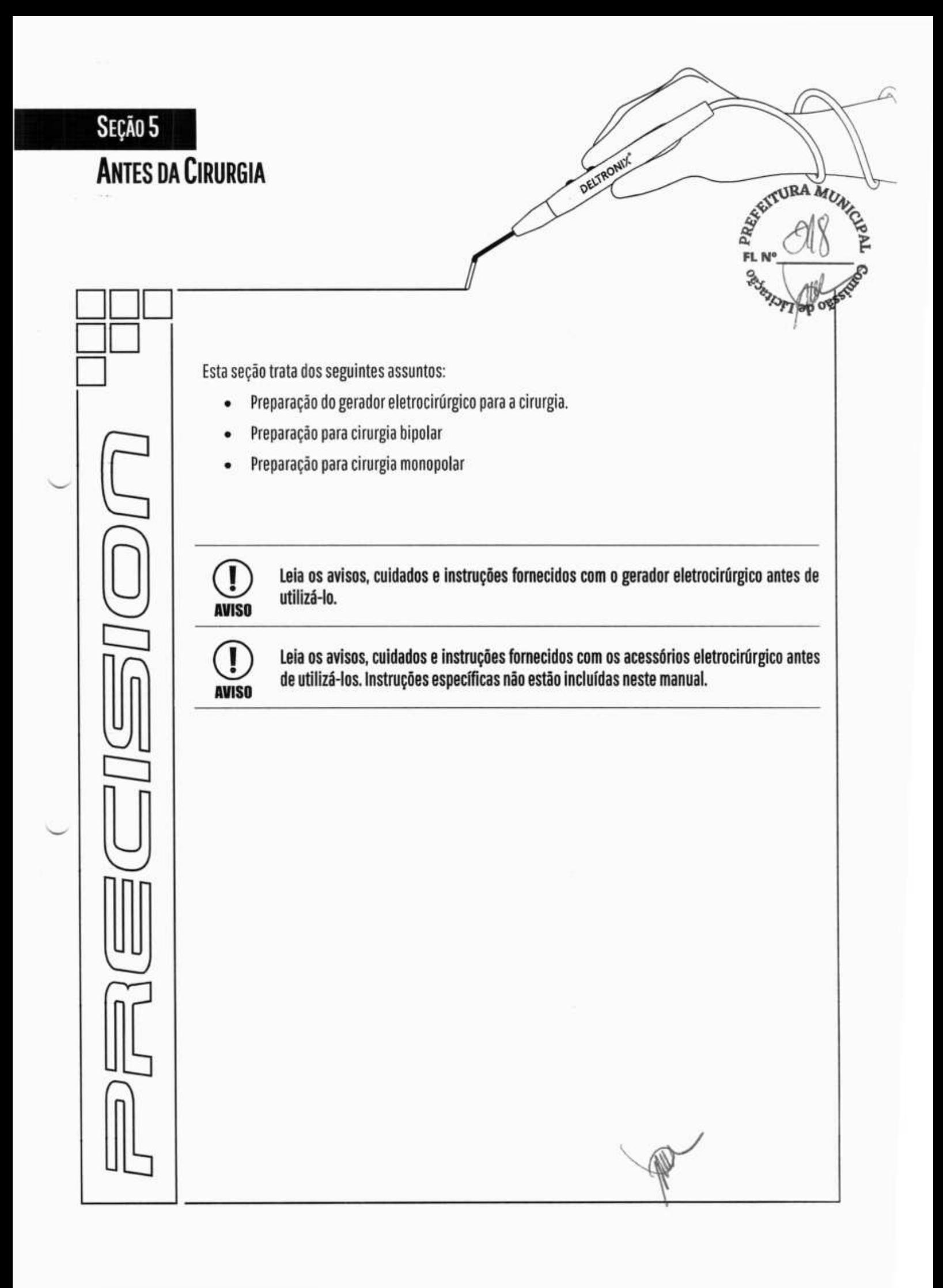

## **Instruções para Instalação**

- Verificar fusíveis antes de iniciar o processo.
- Conecte o cabo de força do gerador à tomada localizada no painel traseiro do gerador
- Conecte o cabo de força do gerador em uma tomada de força aterrada
- Ligue o gerador e aguarde a finalização do selftest
- Faça os ajustes necessários para cirurgia monopolar ou bipolar
- Os geradores da família Precision possui características que permite sua aplicação com coaguladores por feixe de gás argônio
- Deve ser conectado ao Precision apenas equipamentos e acessórios com certificado de segurança elétrica e compatibilidade eletromagnética

## **Preparação para cirurgia monopolar e bipolar**

- Se for utilizar pedais, conecte-os a suas respectivas tomadas no painel traseiro do gerador.
- o Conecte os acessórios a suas respectivas tomadas no painel frontal.
- Se for utiliza a técnica monopolar, aplique firmemente o eletrodo de retorno do paciente ao paciente e conecte-o à tomada do eletrodo de retorno do paciente no painel frontal.
- Ajuste os modos e os níveis de potência. É possível utilizar a função "RELOAD" para recuperar os ajustes feitos mais recentemente. Também é possível recuperar ajustes armazenados nas posições de memória do gerador.

# **Preparação do Gerador Eletrocirúrgico**

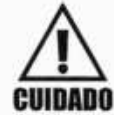

Risco de choque elétrico - Conecte o cabo de força que alimenta o gerador eletrocirúrgico à uma **tomada** de **força aterrada. Não use adaptadores na tomada de força.** 

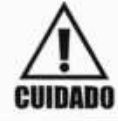

Risco de incêndio - **Não use extensões para aumentar o comprimento do cabo** de força que **CUIDADO** alimenta o gerador eletrocirúrgico.

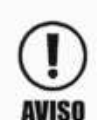

Os geradores da linha Precission exigem precauções especiais referentes a EMC e necessitam *<sup>1</sup>***ser instalados e colocados em serviço de acordo com** as **informações EMC fornecidas neste**  manual.

**Equipamentos portáteis** e **móveis** de **comunicações** RE **podem afetar** da **linha Precision.** 

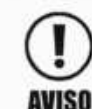

**Não empilhe nenhum equipamento sobre o gerador eletrocirúrgico** e **também não coloque** o • **gerador sobre outro equipamento elétrico. Estas configurações podem ser instáveis** e **podem AVISO** impedir o arrefecimento adequado.

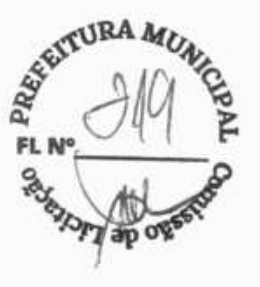

**Não obstrua os orifícios de ventilação do gerador eletrocirúrgico. Isto poderá acarretar um sobreaquecimento** e **danificar o equipamento. Jamais cubra o equipamento** com qualquer tipo g'' tecido, incluindo o próprio campo cirúrgico. A ventilação por convecção natural exigira **movimentação do ar em torno do equipamento. Mantenha seu entorno completamente livre. <sup>2</sup> inceptual distance in ter al antibolista constructivative distance in terror distance distance distance distance equipamentos quando a eletrônicos. O gerador eletrocirúrgico pode causar interferência nestes equipamentos q AVISO ativado.** 

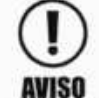

(Cl O **não funcionamento do gerador eletrocirúrgico pode interromper a cirurgia. É aconselhável manter um gerador eletrocirúrgico reserva disponível para uso.** 

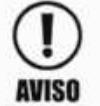

**Ajuste o volume do tom de ativação para um nível audível. É** o tom de ativação que alerta a equipe **cirúrgica quando um acessório** está ativo.

- Assegure-se de que o gerador eletrocirúrgico está desligado levando o interruptor localizado no painel traseiro do gerador para a posição OFF / ON.
- Coloque o gerador eletrocirúrgico sobre uma superfície plana e estável como uma mesa ou uma unidade de transporte adequada. Deixe pelo menos 10 cm de espaço livre nas proximidades do topo e da lateral do gerador para permitir seu arrefecimento.
- Conecte o cabo de força do gerador à tomada localizada no painel traseiro do gerador.
- Conecte o cabo de força do gerador em uma tomada de força aterrada.
- Ligue o gerador levando o interruptor localizado no painel traseiro para a posição ON / 1 e aguarde o fim da execução do self-test.
- Uma vez que o self-test finalize de forma bem sucedida, conecte os acessórios e ajuste os controles do gerador. Detalhes deste procedimento podem ser encontrados nas seções "Preparo Para Cirurgia Bipolar" e "Preparo Para Cirurgia Monopolar".

# **Preparação para Cirurgia Bipolar**

O acessório bipolar é ativado pelo pedal bipolar. Conecte-o na tomada correspondente no painel traseiro do gerador. O acessório bipolar também pode ser ativado pelo pedal de coagulação do conjunto de pedais monopolares. Se este for o caso, conecte o pedal monopolar na tomada correspondente no painel traseiro do gerador.

#### **Conexões para Cirurgia Bipolar**

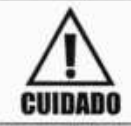

Risco de choque elétrico - Não conecte acessórios húmidos ou molhados ao gerador **eletrocirúrgico.** 

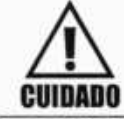

Risco de choque elétrico - Assegure-se de que todos os acessórios e tomadas do gerador **eletrocirúrgico esteja corretamente conectados que nenhuma parte metálica fique exposta.** 

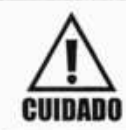

**Nos casos onde somente** a **técnica bipolar será utilizada, não** aplique o eletrodo de retorno do paciente. Este procedimento garante que o efeito eletrocirúrgico se restrinja apenas ao tecido **CUIDADO** que se encontra entre os eletrodos bipolares. -

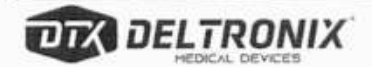

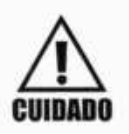

Conecte cada acessório à tomada adequada do gerador eletrocirúrgico. Conexão incorreta **pode resultar em acionamento não intencional do acessório ou outras condições potencialmente perigosas. Siga as instruções que acompanham cada acessório eletrocirúrgico para uso adequados.** 

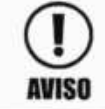

Leia as instruções que acompanham os acessórios eletrocirúrgicos antes de utilizá-los.<sup>FL</sup>ste **manual não inclui instruções específicas.** 

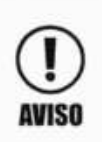

**Inspecione acessórios** eletrocirúrgicos e seus respectivos cabos em busca de quebras, fraturas ou qualquer outro dano antes de cada utilização. A não observância desta precaução pode **resultar em acidentes que podem atingir o paciente e a equipe** cirúrgica. Este procedimento deve **AVISO ser aplicado a todo tipo de acessório, inclusive** cabos e acessórios reutilizáveis.

#### **Conexões para cirurgia\_bipolar utilizando pedal bipolar**

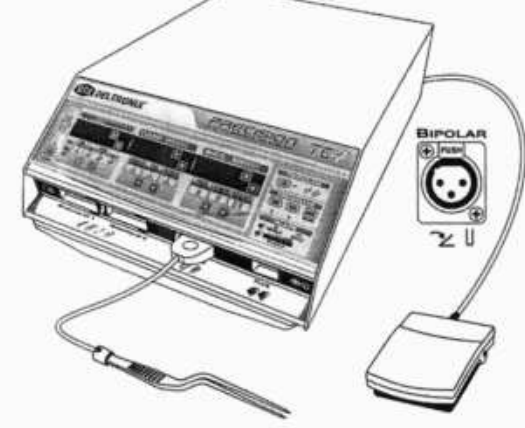

Figura 5.1 - Conexões para cirurgia bipolar com pedal bipolar (Bipolar)

#### **Conexões para cirurgia bipolar utilizando pedal monopolar**

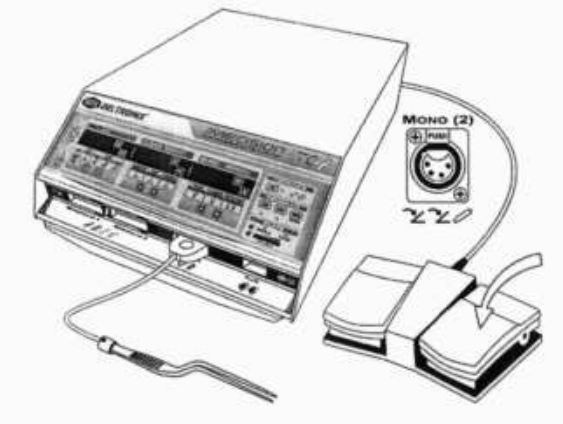

Figura 5.2 - Conexões para cirurgia bipolar com pedal monopolar (Monopolar 2)

#### **Ajuste da Saída Bipolar**

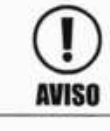

Ajuste o menor nível de potência possível antes de testar um acessório.

Selecione o modo bipolar desejado por meio das teclas  $\bigcup_{e}$ e $\bigcup_{d}$ o conjunto de comandos de coagulação bipolar até que o indicador do modo desejado fique iluminado. 34 Manual do Usuário **íI DELTRONIX** Linha Precision de Geradores Eletrocirúrgicos *)EVC\** 

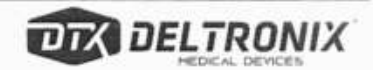

FL

Para geradores da linha TC utilize a tecla  $\Delta$  do conjunto de comandos de coagulação bipolar se

 $JRA_{M}$ desejar aumentar a potência ou a tecla  $\vert \bigtriangledown \vert$  deste mesmo conjunto de comandos se desejar diming a potência.

## **Preparação para Cirurgia Monopolar**

O acessório monopolar pode ser ativado pelo pedal monopolar ou por botões que podem estar disponíveis no próprio acessório. Se tiver a intensão de utilizar o pedal monopolar, conecte-o na tomada correspondente no painel traseiro do gerador.

#### **Conexões para a Cirurgia Monopolar**

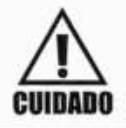

Risco de choque elétrico - Não conecte acessórios húmidos ou molhados ao gerador **CUBADO** eletrocirúrgico.

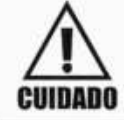

Risco de choque elétrico - Assegure-se de que todos os acessórios e tomadas do gerador eletrocirúrgico esteja corretamente conectados que nenhuma parte metálica fique exposta.<br>Cui**nano** 

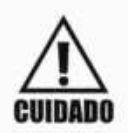

Conecte cada acessório à tomada adequada do gerador eletrocirúrgico. Conexão incorreta pode resultar em acionamento não intencional do acessório ou outras condições potencialmente **CUIDADO** perigosas. Siga as instruções que acompanham cada acessório eletrocirúrgico para conexão e uso adequados.

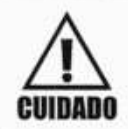

Cada tomada para acessório deste gerador é projetada para o uso com apenas um acessório por **!** vez. Não tente conectar mais de uni acessório por vez em cada tomada. Isto pode causar a - **CUIDADO** ativação simultânea dos acessórios.

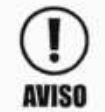

(II) leia as instruções que acompanham os acessórios eletrocirúrgicos antes de utilizá-los. Este<br>**AVISO** manual não inclui instruções específicas. **AVISO** manual não inclui instruções específicas.

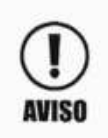

Inspecione acessórios eletrocirúrgicos e seus respectivos cabos em busca de quebras, fraturas ou qualquer outro dano antes de cada utilização. A não observância desta precaução pode resulta em acidentes que podem atingir o paciente e a equipe cirúrgica. Este procedimento deve ser aplicado a todo tipo de acessório, inclusive cabos e acessórios reutilizáveis.

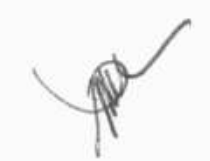

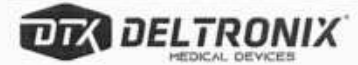

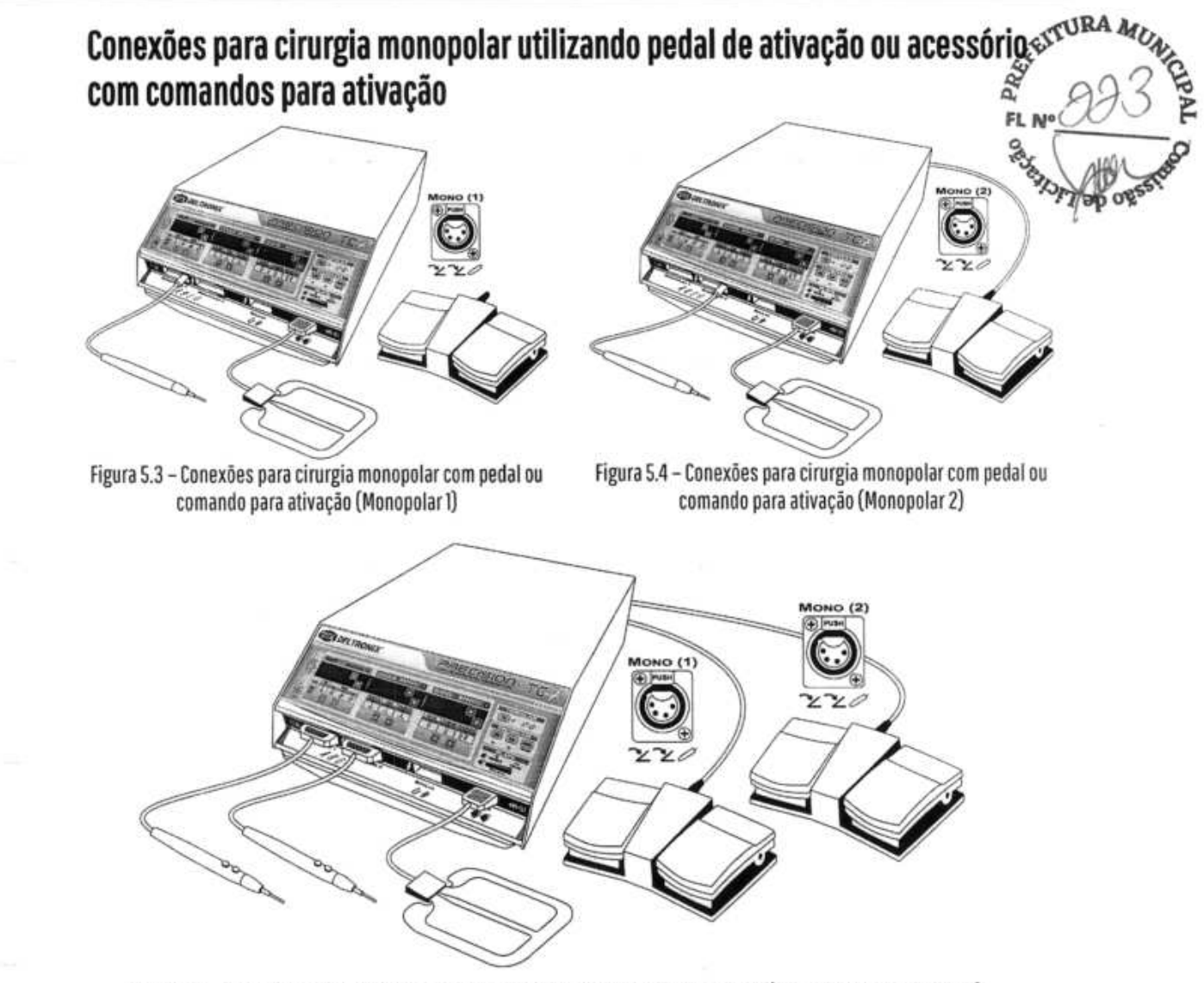

Figura 5.5 - Conexões para cirurgia monopolar com pedal ou comando para ativação (Monopolar 1 e Monopolar 2)

 $\mathbb{R}$ Manual do Usuário<br>Linha Precision de Geradores Eletrocirúrgicos **Internacional de Geradores Eletrocirúrgicos MELTRONIX** 

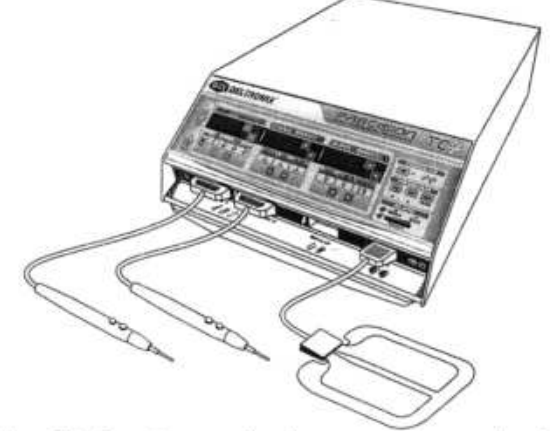

#### Figura 5.6 - Conexões para cirurgia com comandos para ativação Figura 5.7 - Conexões para cirurgia com comandos para

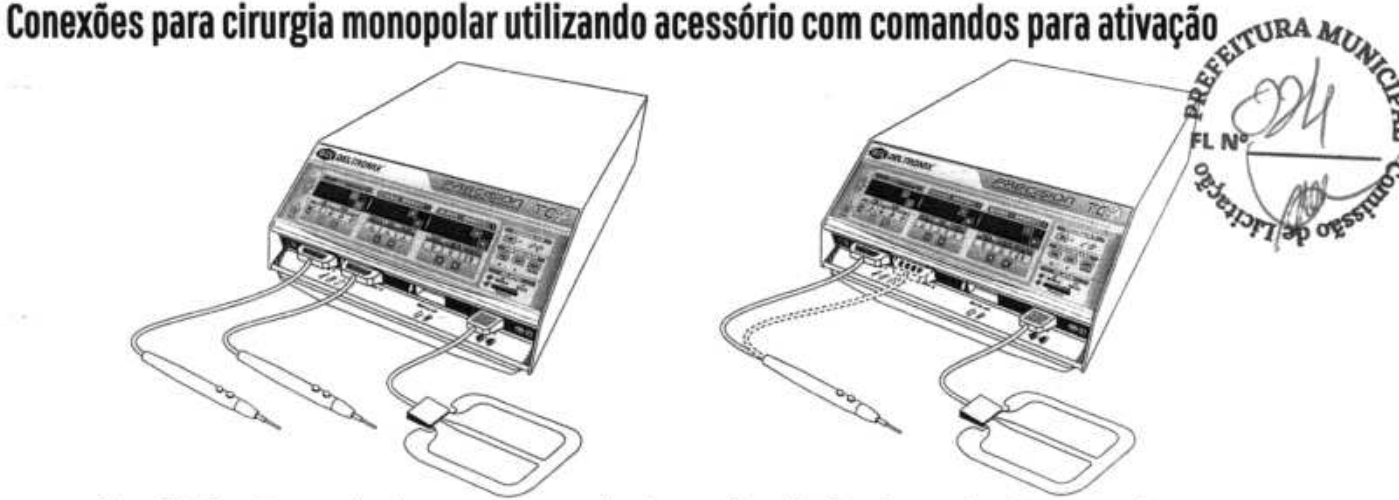

(Monopolar 1 e Monopolar 2) ativação (Monopolar 1 ou Monopolar 2)

#### **Aplicação do Eletrodo de Retorno do Paciente**

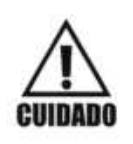

**o uso seguro da técnica monopolar de eletrocirurgia requer o posicionamento adequado do eletrodo de retorno do paciente. Para evitar queimadura sob a área coberta pelo eletrodo de retorno do paciente, siga todas as instruções contidas na embalagem do produto para seu correto uso e posicionamento.** 

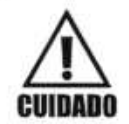

**Não corte o eletrodo de retorno do paciente para reduzir seu tamanho. Isto pode resultar em queimadura no paciente devido ao aumento da densidade de corrente nas bordas do eletrodo de <b>aciente** em corrente nas bordas do e **CUIDADO retorno do paciente que foi cortado.** 

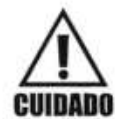

**O uso de eletrodos de retorno de paciente do tipo"placa simples" não ativará o sistema MRPGra p** h®.

A DELTRONIX® recomenda o uso de eletrodos de retorno de paciente do tipo "placa dupla" para maximizar a segurança do paciente.

Refira-se ao manual de instruções do fabricante do eletrodo de retorno do paciente para procedimentos de posicionamento e aplicação do mesmo. Quando utilizar o eletrodo de retorno do paciente de metal do tipo "placa simples", utilize gel condutivo específico para eletrocirurgia.

#### **Marcapasso**

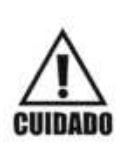

**No caso de pacientes que fazem uso de marcapasso interno ou externo, o procedimento eletrocirúrgico deve ser realizado com extremo cuidado. A interferência produzida pelo uso do gerador eletrocirúrgico pode inibir parcial ou completamente o efeito do marcapasso. Consulte o euwnoo fabricante do marcapasso e o departamento de cardiologia antes de realizar procedimentos cirúrgicos em pacientes com marcapasso.** 

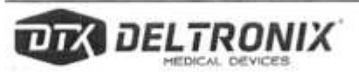

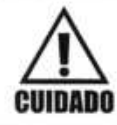

Antes de realizar procedimentos eletrocirúrgicos em pacientes portadores de desfibriladores<br>cardíacos implantáveis, entre em contato com o fabricante do mesmo para obter instruções procedimento eletrocirúrgico pode causar a ativação indevida do desfibrilador implantável.  $\mathcal D$ 

Pare evitar interferência com marcapasso, posicione o eletrodo de retorno do paciente o mais próximo possivel do campo cirúrgico. Assegure-se de que o caminho de corrente que flui do campo cirúrgico para o eletrodogle retorno do paciente não atravesse a vizinhança do coração ou da região onde o marcapasso está implantado.  $\gg$ 

#### **Seleção dos modos de Corte e Coagulação**

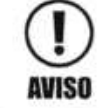

Ajuste o menor nível de potência possível antes de testar um acessório.

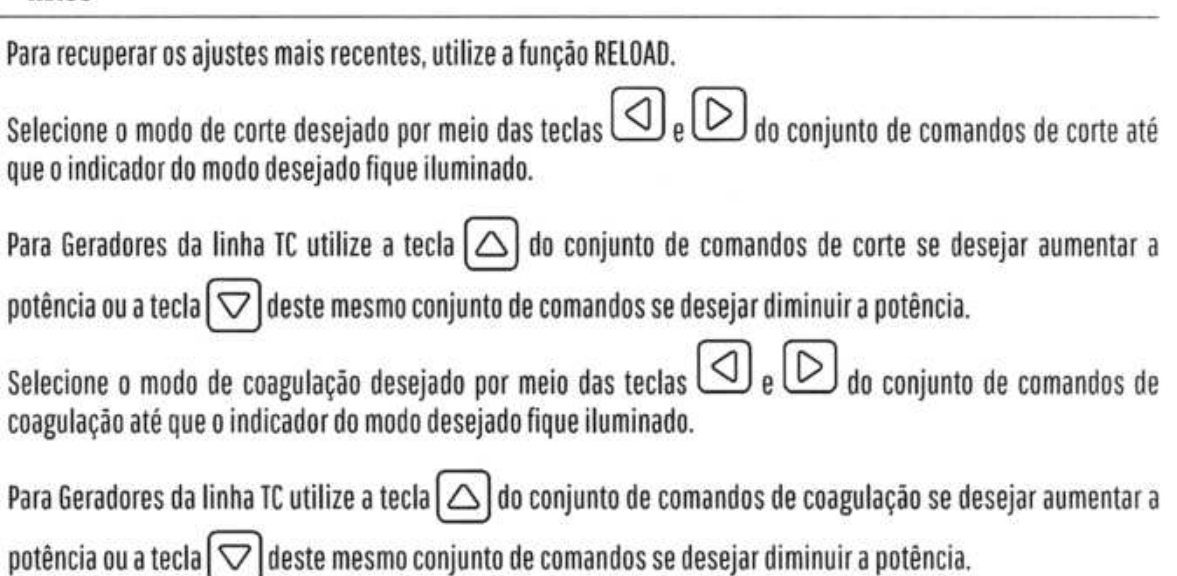

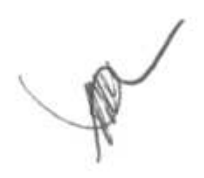

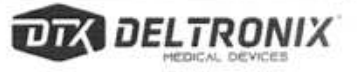

# SEÇÃO 6 REAL ORD P **DURANTE DA CIRURGIA DELTRONIT i Esta seção trata dos seguintes assuntos: •** Verificação **das** conexões **dos** acessórios **ffim •** Verificação **do eletrodo de retorno do** paciente **•** Mudança **do modo • Seleção do ajuste de potência • Ativação do acessório • Ajuste do volume dos tons de** ativação **(i) Leia as instruções que acompanham os acessórios eletrocirúrgicos antes de utiliza-los. AVISO Este manual não inclui instruções específicas. G) Leia todas as advertências, cuidados, avisos e instruções fornecidos com o gerador eletrocirúrgico antes de utilizá-lo. AVISO JJ ÍiL**

# **Verificação das Conexões dos Acessórios**

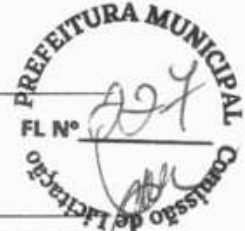

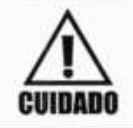

**Não enrole os cabos dos acessórios e do eletrodo de retorno em torno de objetos metálicos. Pode**  ! **Surgir um acoplamento entre o cabo e o objeto metálico que pode resultar em choque, incêndio e CUIDADO danos ao paciente e à equipe cirúrgica.** 

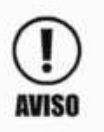

**Inspecione todos os acessórios e conexões com o gerador eletrocirúrgico antes de utilizá-lo. Assegure-se de que os acessórios estão funcionando corretamente. Conexões inadequadas podem resultar em centelhas, arcos, mau funcionamento do acessório e efeitos cirúrgicos<br>AVISO indesejados.** 

Assegure-se de que todos os acessórios estão conectados ao gerador de forma apropriada. Mantenha os cabos dos acessórios separados uns dos outros. Não torça, empacote ou junte os cabos dos acessórios. Esta medida visa prevenir o acoplamento entre os diversos acessórios.

# **Verificação do Eletrodo de Retorno do Paciente**

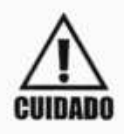

**Para evitar a ocorrência de queimaduras no paciente, assegure-se de que o eletrodo de retorno**  <sup>1</sup>do paciente esteja firmemente em contato com a pele do paciente. Verifique o eletrodo de retorno periodicamente, depois de o paciente ter sido reposicionado e após longos períodos de **ativação.** 

Verifique a continuidade de todos os cabos e o posicionamento correto do eletrodo de retorno do paciente se o paciente for reposicionado ouse um ajuste de potência maior do que o inicialmente planejado parecer necessário.

## **Mudança do Modo**

O modo do gerador não pode ser mudando enquanto o gerador estiver ativado. Para mudar o modo utilize as teclas  $\Box$  e  $\Box$  da função de corte, coagulação ou bipolar. O indicador do modo selecionado ficará iluminado. Quando o modo mudar, o ajuste de potência deve permanecer inalterado, exceto se tal ajuste superar o fundo de escala do novo modo.

## **Seleção do Ajuste de Potência**

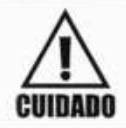

Confirme os ajustes de potência antes de proceder com a cirurgia. Utilize o menor ajuste de **potência e o menor** tempo necessário para atingir **o** efeito cirúrgico desejado.

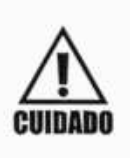

Sempre verifique o eletrodo ativo, o eletrodo de retorno do paciente e suas conexões antes de **aumentar o ajuste de potência do gerador eletrocirúrgico. Utilize o eletrodo ativo ou apenas pelo <sup>1</sup>tempo mínimo necessário para atingir o efeito cirúrgico desejado de forma a minimizar a possibilidade de ocorrência de queimaduras. Isto deve ser levado em** conta especialmente em pacientes pediátricos e neonatais ou em qualquer paciente, onde pequenas estruturas estão envolvidas.

A quantidade de calor gerado pelo eletrodo está diretamente relacionada com o tempo e com a quantidade de calor gera corrente entregue através deste eletrodo. Consulte o capítulo "Especificações Técnicas" para ser informado sobre as especificações de ciclo de trabalho recomendados.

Não é possível prever quais combinações de potência e ciclo de trabalhos é segura para cada situação EM situações que exigem ajuste de potência e ciclo de trabalhos elevados existe grande risco de queso aquecimento sob o eletrodo de retorno do paciente, mesmo que bem colocado, pode ser alto o suficiente pare **oç**  machucar o paciente.

## **Mudança do Ajuste de Potência**

O ajuste de potência só pode ser feito quando o gerador encontrar-se desativado.

Para Geradores da linha TC utilize a tecla  $\triangle$  do modo selecionado se desejar aumentar a potência ou a tecla

deste mesmo modo se desejar diminuir a potência.

#### **Ajuste de Potência com a caneta porta-eletrodo ou com o Pedal Duplo**

Para sua maior comodidade, você poderá alterar as potências do CORTE (CUT) ou da COAGULAÇÃO (COAG), por Controle Remoto, utilizando os botões da caneta de comando manual ou do próprio pedal duplo. Para isso siga as instruções abaixo:

1º) Pressione os botões de CORTE (amarelo) e COAGULAÇÃO (azul) na caneta de comando manual (ou os dois pedais) simultaneamente, durante aproximadamente 3 segundos. Os displays começarão a piscar, indicando sua entrada no sistema de ajuste remoto de potência.

2 <sup>1</sup>) Pressione o botão de CORTE (amarelo) para ajustar o CORTE ou o botão de COAGULAÇÃO (azul) para ajustar a COAGULAÇÃO ou o pedal BIPOLAR (pedal simples) para ajustar o BIPOLAR. A partir deste momento, somente a função selecionada continuará piscando.

**30)** Em seguida use o botão de CORTE (amarelo) para aumentar a potência ou o botão de COAGULAÇÃO (azul) para diminuir a potência. Para cada toque a potência será alterada, com uma indicação sonora (beep). O display indicará a nova potência escolhida. Se o botão ou pedal permanecer acionado, o acréscimo ou decréscimo de potência será contínuo. Escolha a potência desejada.

**40)** Pressione os dois botões (ou os dois pedais) novamente para sair do modo de ajuste Remoto de Potência. O display irá parar de piscar indicando que o equipamento estará pronto para ser usado com a nova potência selecionada.

## **Ativação do Acessório**

**AVISO** 

Não acione o gerador até que a pinça tenha feito contato com o paciente. Isso pode ocasionar dano ao equipamento.

Para ativar acessórios providos de comando manual, utilize os controles presentes no acessório ou o pedal correspondente.

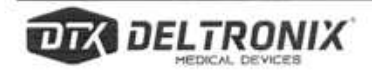

A1

Para ativar acessórios desprovidos de comando manual, utilize o pedal correspondente.

Evite a ativação desnecessária e prolongada do acessório. Isto ajuda a prevenir queimaduras que podem causadas por correntes de fuga de alta frequência. **EL N** 

Para ativar o acessório bipolar pressione o pedal bipolar ou o pedal de coagulação monopolar quando em  $a_{\rm D}$ do bipolar. A ativação será indicada por meio da iluminação do indicador de ativação na região do painel frontamiento destinada à coagulação e pela emissão do tom de ativação do modo bipolar.

Para ativar o acessório monopolar pressione o controle, se presente no acessório, ou o pedal monopolar de corte ou coagulação. A ativação será indicada por meio da iluminação do indicador de ativação na região correspondente do painel e pela emissão do tom de ativação correspondente.

Os equipamentos da família Precision permite ativação simultãnea das saídas MONOPOLAR1 e MONOPOLAR2 para os modos de coagulação Spray e Fulgurate

## **Ajuste do Volume dos Tons de Ativação**

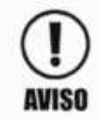

**Ajuste o volume do tom de ativação para um nível audível. É o tom de ativação que alerta a equipe AVISO cirúrgica quando um acessório está ativo.** 

Para ajustar o volume dos tons de ativação utilize as teclas  $\Box$  e  $\Box$  na região corresponde ao ajuste de volume no painel frontal do gerador.

Não é permitido ao usuário ajustar otom de alarme ou silenciar totalmente os tons de ativação.

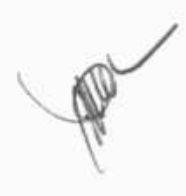

## SEÇÃO 7 APÓS A CIRURGIA

 $\Box$ ei

Esta seção trata dos seguintes assuntos:

o Preparação do gerador eletrocirúrgico para reutilização

**SO PLACEMENT** 

**ROWLED** 

**PT ap ogssto** 

DELTRON

o Armazenamento do gerador eletrocirúrgico
# **Preparação do Gerador para Reutilização**

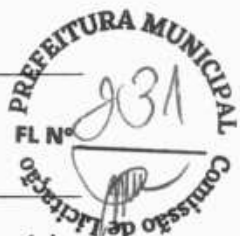

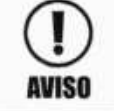

**Q) Não reutilize ou reesterilize acessórios marcados com os dizeres "descartável" ou "para única AVISO utilização".** 

- Desligue o gerador
- Remova o eletrodo de retorno do paciente no caso de cirurgias que envolveram a técnica monopolar, desconecte todos os acessórios do painel frontal do gerador. Se o acessório for descartável, descarte-o de acordo com as normas da instituição. Se o acessório for reutilizável, limpe-o e esterilize-o de acordo com os procedimentos da instituição.
- Desconecte e armazene todos os pedais utilizados durante a cirurgia. Os pedais não são esterilizáveis, mas requerem limpeza e desinfecção regulares.

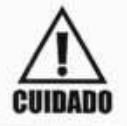

**Risco de choque elétrico - Desligue o gerador eletrocirúrgico e desconecte-o da tomada de força**  antes de limpá-lo.

- Desconecte o gerador eletrocirúrgico da tomada de alimentação.
- Esfregue completamente todas as superfícies do gerador e de seu cabo de alimentação com uma solução de limpeza suave ou desinfetante e um pano macio.

Siga os procedimentos aprovados pela instituição ou utilize procedimentos de controle de infecção validados. Não deixe que líquidos penetrem no interior do gerador. O gerador não pode ser esterilizado.

# **Armazenamento do Gerador**

Se o gerador estiver armazenado em uma temperatura fora do intervalo de operação normal, deixe-o descansar à temperatura ambiente por uma hora antes de utilizá-lo. Os valores referentes ao intervalo de operação normal são encontrados no capítulo "Características Técnicas".

O gerador pode permanecer armazenado indefinidamente. Entretanto se o período de armazenamento durar mais de um ano, o gerador deve passar por procedimentos de verificação específicos antes de seu uso.

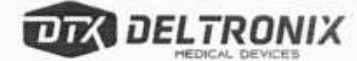

## SEÇÃO 8

**Im Em** 

 $\Box$ 

 $\overline{\phantom{a}}$ 

# **CORREÇÃO DE PROBLEMAS**

Esta seção trata dos seguintes assuntos:

- Correção da Condição de Alarme ۰
- Correção de Mau Funcionamento
- Códigos de Erro do Self-Test
- Procedimento para Substituição de Fusíveis

FL N°

DELTRONIT

# **Orientações Gerais**

Caso seja observado mau funcionamento do gerador, verifique primeiramente as condições mais óbvias que podem ter causado o problema:

- Procure por sinais de danos físicos visíveis.
- Assegure-se de que o porta fusíveis está fechada corretamente. **FL**
- Assegure-se de que todos os cabos estão conectados corretamente.

# **Correção da Condição de Alarme**

Para corrigir a condição de alarme do sistema de monitoração de resistência de placa, siga as seguintes instruções:

- Assegure-se de que o cabo do eletrodo de retorno do paciente está conectado ao gerador de forma apropriada.
- Inspecione o conector, o cabo e as conexões do cabo com o eletrodo de retorno. Se observar sinais de deterioração, trincas, quebras ou outro dano visível, substitua o eletrodo de retorno do paciente ou o cabo.
- Assegure-se de que o eletrodo de retorno está em contato com o paciente. Refira-se às instruções do fabricante do eletrodo de retorno para a correta aplicação do mesmo.
- Se a condição de alarme persistir, após seguidas as instruções anteriores, e se estiver utilizando eletrodo de retorno do tipo "placa dupla", aplique outro eletro do de retorno do paciente. No caso de estar utilizando eletrodo de retorno do tipo "placa simples", aplique outro eletrodo de retorno ou utilize um gerador reserva para finalizar o procedimento cirúrgico.

Depois de a condição de alarme ser corrigida, o gerador será novamente habilitado e o indicador luminoso "FAULT" se apagará. No caso de utilização de eletrodo de retorno do tipo "placa dupla", o sistema MRPGraph volta a iluminar-se indicando a qualidade do contato entre o eletrodo de retorno e o paciente.

# **Correção de Mau Funcionamento**

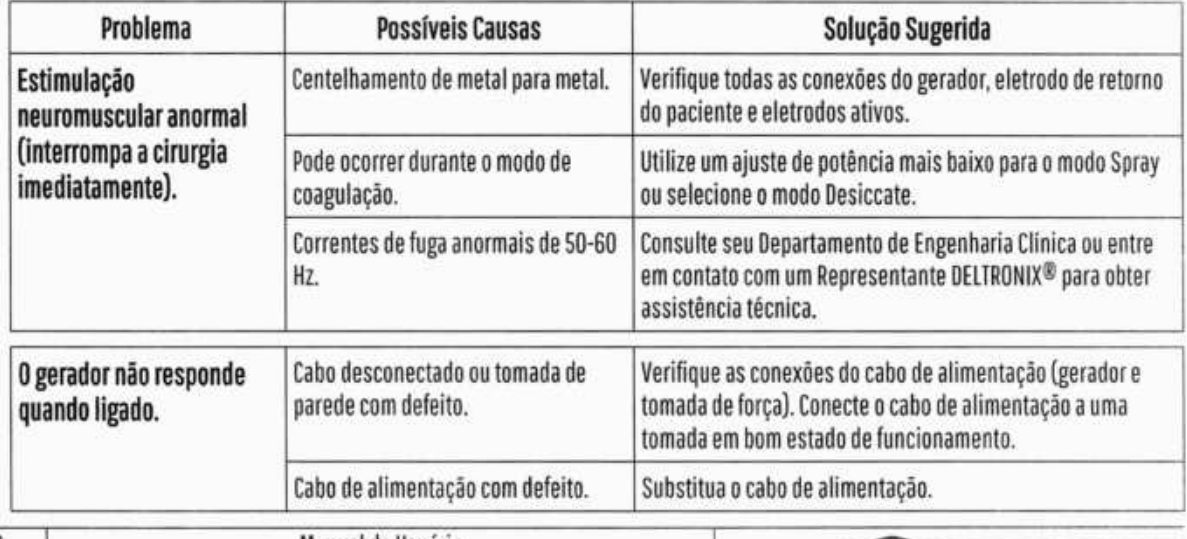

Utilize a tabela abaixo para identificar e corrigir problemas de funcionamento.

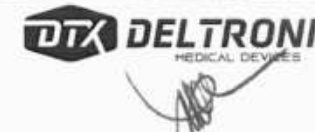

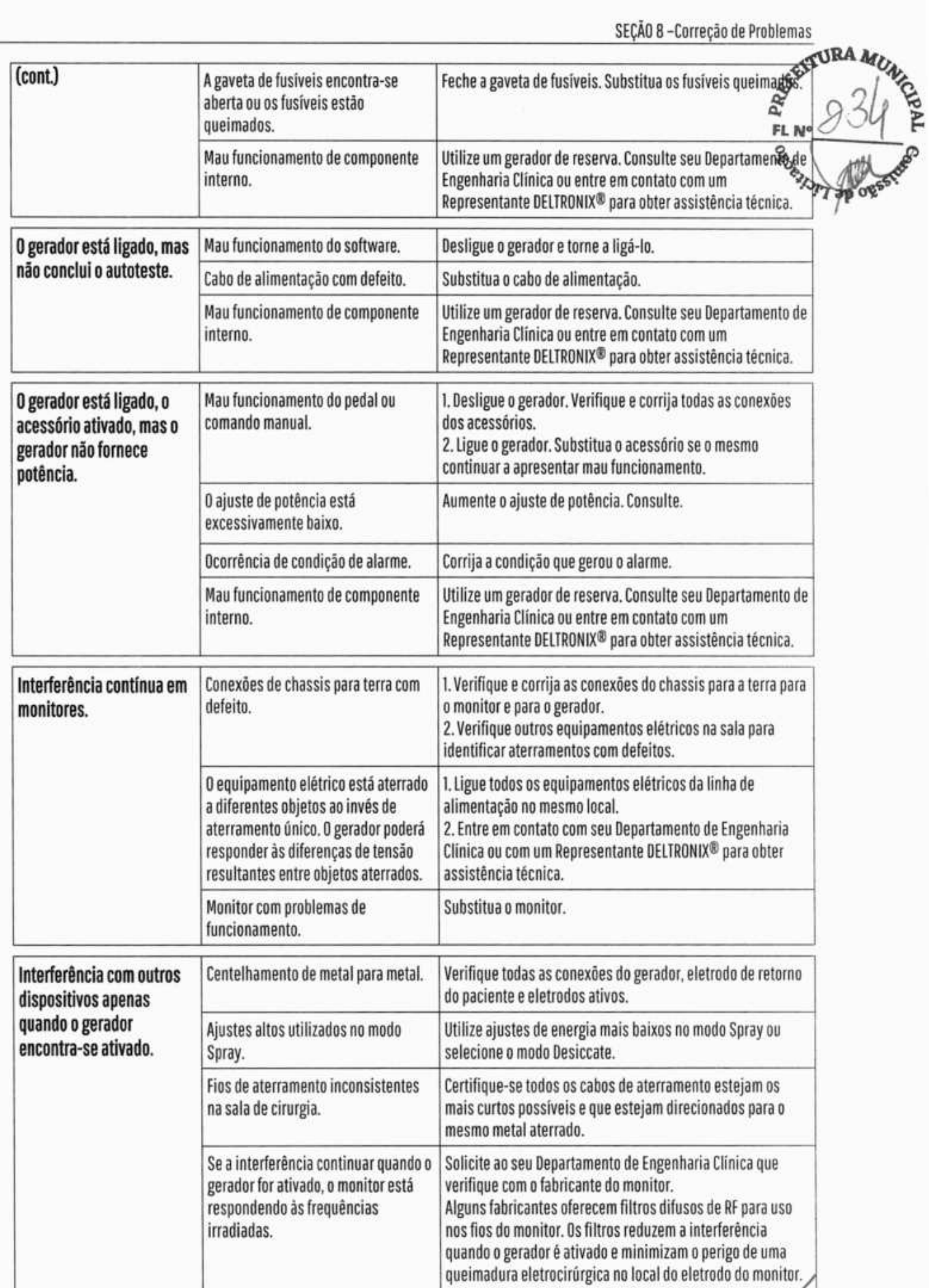

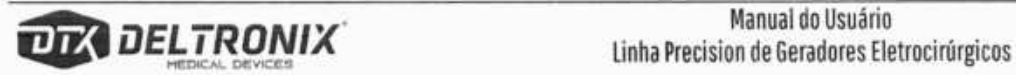

47

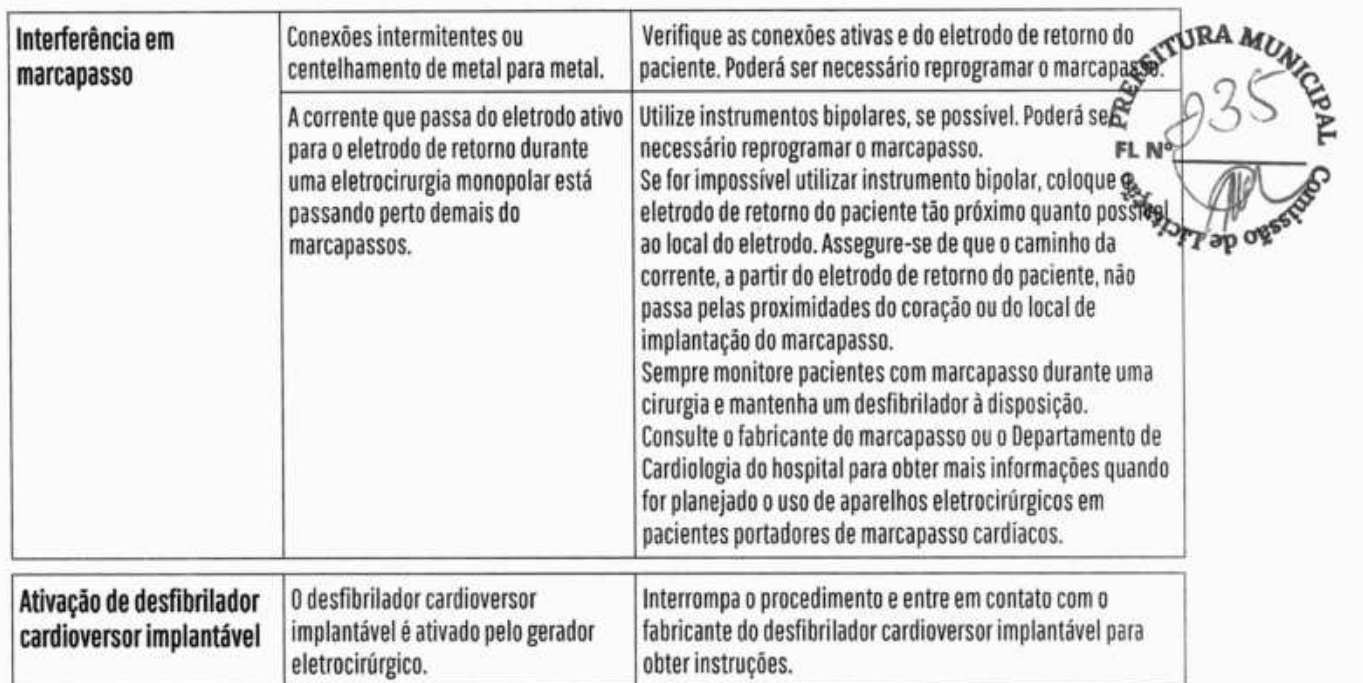

# **Códigos de Erro do SeIf-Test**

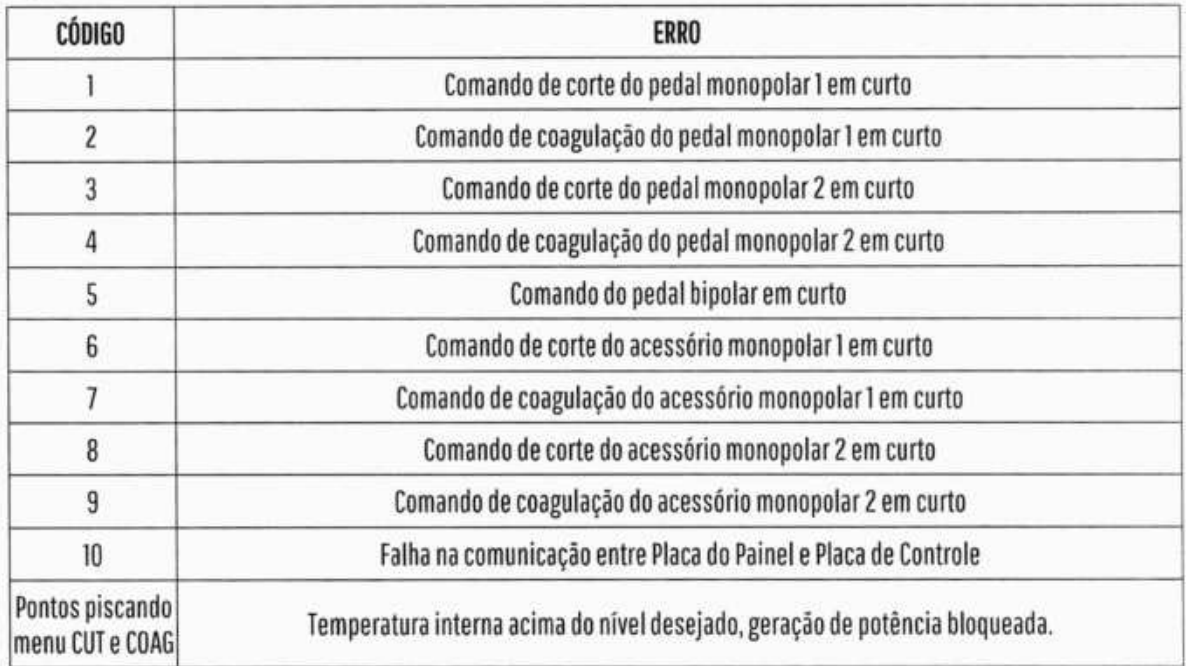

# **Procedimento para Substituição de Fusíveis**

Para o caso de ocorrer a necessidade de efetuar a substituição dos fusíveis do gerador eletrocirúrgico deve-se executar o seguinte procedimento:

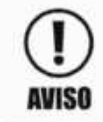

**Antes de executar este procedimento deve-se desconectar o cabo de alimentação da tomada da rede de alimentação. AVISO** 

- Desconectar o cabo de alimentação do conector de alimentação que se encontra localizado no traseiro do equipamento
- Abrir a gaveta porta-fusíveis que se encontra no conector de alimentação do equipamento  $F_L$
- Efetuar a substituição dos fusíveis defeituosos por outros em bom estado que sejam adequanos modelo e à tensão da rede de alimentação pela qual o equipamento será alimentado

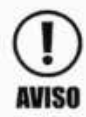

**Q) O tipo e o valor dos fusíveis adequado para cada modelo de gerador pode ser encontrada na Seção 10 deste manual.** 

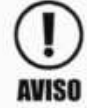

**Q) O uso de fusíveis diferentes daqueles indicados na Seção 10 pode causar danos ao equipamento.** 

- Devolver a gaveta porta-fusíveis ao conector da alimentação
- Conectar o cabo de alimentação ao conector de alimentação

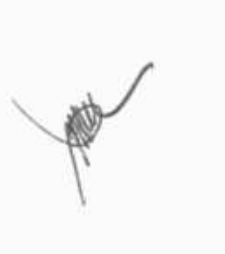

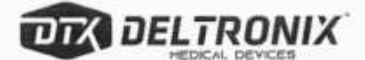

#### SEÇÃO 9

# **MANUTENÇÃO E CONSERTOS**

Esta seção trata dos seguintes assuntos:

- Responsabilidade do Fabricante .
- Manutenção Preventiva e Corretiva  $\bullet$
- Centros de Assistência Técnica  $\bullet$

**DELTRONIX** 

REATURA MON

Sedenton Asp

# **Responsabilidade do Fabricante**

A DELTRONIX<sup>®</sup> é responsável pela segurança, confiabilidade e desempenho do gerador, apenas nas seguita condições:

- O usuário seguiu os procedimentos de instalação e configuração descritos neste manual. **FL N**
- Pessoal autorizado pela DELTRONIX<sup>®</sup> executou operações de montagem, reajustes, modificasão concertos.
- A instalação elétrica na qual o gerador é utilizado encontra-se em conformidade com os códigos locais e requisitos reguladores.
- o O uso do gerador está em acordo com as instruções da DELTRONIX® para utilização.

# **Manutenção Preventiva e Corretiva**

- Diagramas Elétricos devem ser solicitados ao fabricante.
- A DELTRONIX® recomenda que este bisturi eletrônico seja inspecionado pelo menos uma vez por ano em suas Assistências Técnicas Autorizadas na região, ou diretamente na fábrica;
- Informações adicionais sobre o funcionamento deste bisturi eletrônico podem ser obtidas diretamente na fábrica;
- Garantia padrão de 12 (doze) meses para quaisquer defeitos de fabricação (excluem-se acessórios como cabos, canetas, pontas, etc.). Danos causados por mau uso do equipamento não são cobertos pela garantia.
- Equipamentos com lacre danificado ou violado terão suas garantias suspensas.
- Assistência Técnica permanente do equipamento posto na fábrica ou através de Assistência Técnica Autorizada na região, de acordo com o Termo de Garantia que acompanha este equipamento.
- A fábrica se reserva o direito de promover alterações no produto acima descrito, sempre que condições tecnológicas ou de produção assim o exigirem.

# <sup>A</sup>**Centros de Assistência Técnica**

Para ser informado sobre os centros de assistência técnica disponíveis, entre em contato com a DELTRONIX® ou acesse www.deltronix.com.br

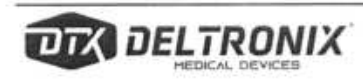

## SEÇÃO 10

**•.i.** •..

 $\bigcup_{\mathbf{u}}$ 

# **ESPECIFICAÇÕES TÉCNICAS**

**REATIVE** 

FL N

A DAYCE

**DELTRONI** 

- Características Gerais  $\bullet$
- Características de Desempenho  $\bullet$
- Padrões e Classificação  $\bullet$
- Características de Saída .
- Compatibilidade Eletromagnética  $\bullet$

# **Características Gerais**

Frequência básica dos osciladores: 400 kHz Impedância nominal nos modos bipolares: 100 ohms Impedância nominal nos modos monopolares: 500 ohms

# **Características de Desempenho**

#### **Geral**

- Configuração de saídas isoladas
- Resfriamento convecção natural e ventilador
- Display com 9 mostradores de 7 segmentos

## **Dimensões e Peso**

- Largura: 300 mm
- Profundidade: 450 mm
- Altura: 140 mm
- Peso líquido: 6,5 Kg

# **Parâmetros de Operação**

- Faixa de temperatura ambiente: 10º a 40º C
- Umidade relativa: 30 a 75%, sem condensação
- Pressão atmosférica: 700 a 1060 mbar

## **Transporte e Armazenamento**

- Faixa de temperatura ambiente: -40° a 70° C
- o Umidade relativa: 10 *951/o,* sem condensação
- o Pressão atmosférica: 500 a 1060 mhar

# **Ciclo de Trabalho**

Equipamento de uso intermitente. Sob ajustes de potência máximos e condições de carga nominal o gerador é adequado para tempos de ativação de 10 segundos ligado, 30 segundos desligado, durante uma hora.

# **Memória Interna**

O gerador conta com 120 posições de memória para armazenamento de modos e potências pré-configurados

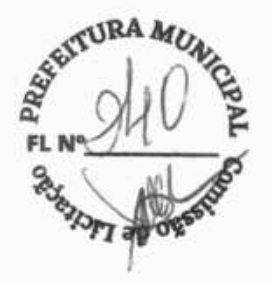

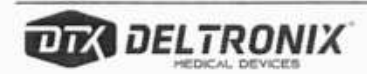

## **Volume de Áudio**

Os níveis declarados a seguir referem-se aos tons de ativação dos modos de corte, coagulação e bipolar $\mathbf{R}^{\text{MRA}}$ tons de alarme medidos a uma distância de um metro.  $\iota_{4}$ 

## **Portas de comunicação:**

#### Porta Serial:

A porta serial localiza-se no painel traseiro e está protegida por uma placa removível.

Compatível com RS-232; 115200 baud, 8 bits de dados, 1 bit de parada, paridade par e sem controle de fluxo.

Usado para serviço em fábrica.

Deve ser conectado a esta porta apenas equipamentos aprovados pelo fabricante Deltronix Equipamentos Ltda.

Conector de 9 pinos:

Pino2: Transmissão serial de dados

Pino3: Recepção de dados

PinoS: Aterramento isolado

#### Porta Auxiliar / Ativação:

A porta auxiliar é uma tomada para plug P2 ligada aos terminais de um relê. Os contatos do relê permanecem fechados enquanto a saída é energizada e abertos durante o restante do tempo.

- . Tensão máxima: 12V
- Corrente máxima: lOOmA

## **Tom de Ativação**

- Volume: (Ajustável) 45 a? 65 **<sup>d</sup>**
- Bipolar: 480 Hz
- Corte: 1440 Hz
- Coagulação: 480 Hz
- Duração contínua pelo intervalo de tempo em que o gerador permanecer ativado

## **Tom de Alarme**

- Volume: (não ajustável) ≥65 dB
- Frequência: 714 Hz /1,1 Hz
- Duração: 1 .4 segundos com repetição a cada 60 segundos

## **Monitoração de Resistência de Placa (MRP)**

- Frequência de medição:> 65 kHz
	- Corrente de medição: <10 uA

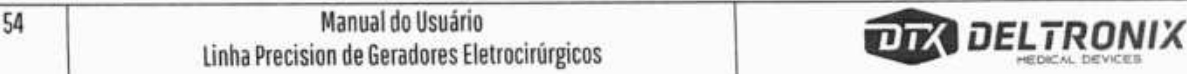

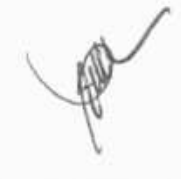

**FL N°** 

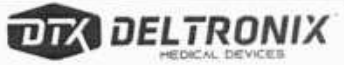

Faixa aceitável de resistência:

- Eletrodo de retorno do tipo placa dupla: 5 a 130 ohms
- Eletrodo de retorno do tipo placa simples: Da 10 ohms

A condição de alarme ocorre no caso da resistência medida estarfora da faixa aceitável.

## **Ativação do Alarme MRP**

Quando a resistência medida pelo sistema MRP sair da faixa aceitável, a saída do gerador é desativada, o indicador FAUT acende em vermelho e o tom de alarme soa e então silencia. A saída do gerador permanece desabilitada até que a condição de alarme seja corrigida. O indicador FAUT permanece aceso em vermelho até que a condição de alarme seja corrigida. O tom de alarme volta a soar a cada 60 segundos até que a condição de alarme seja corrigida.

No caso de haver tentativa de acionar a saída do gerador sem que a condição de alarme seja corrigida, o tom de alarme volta a soar e então silencia voltando a soar a cada 60 segundos até que a condição de alarme seja corrigida. Depois que a condição de alarme for corrigida o indicador FAULT apaga e a saída do gerador volta a estar habilitada.

# **Corrente de Fuga de Baixa Frequência (50-60 Hz)**

Em acordo com a seção 8.7 da norma ABNT NBR IEC 60601-1

## **Corrente de Fuga de Alta Frequência**

Em acordo com a seção 8.7 da norma ABNT NBR IEC 60601-2-2

- Modos bipolares: < 59,2 mA
- Modos monopolares: <150 mA

# **Tensão de Alimentação**

O gerador conta com um sistema de comutação automático que lhe permite operar em duas faixas de tensão de alimentação:

- 100-130V- (50/60 Hz)
- 200-240 v- (50/60 Hz)

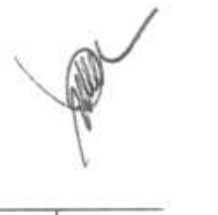

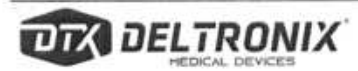

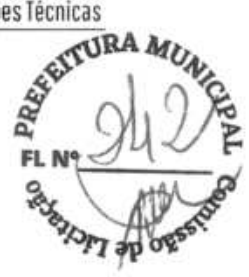

# **VA máximo na tensão nominal da linha** - **Inativo**

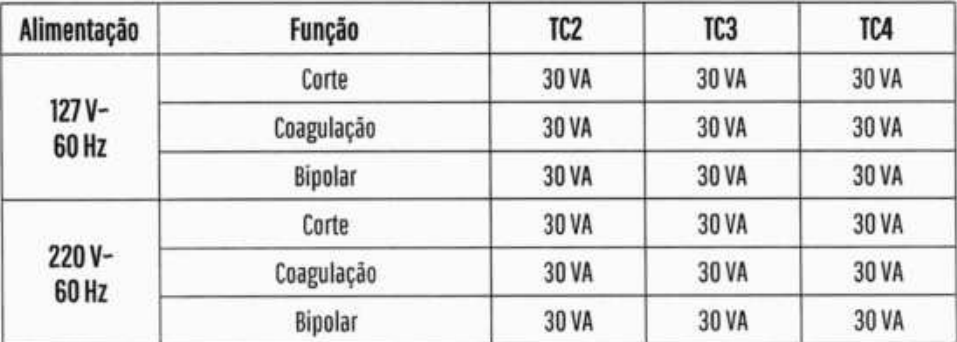

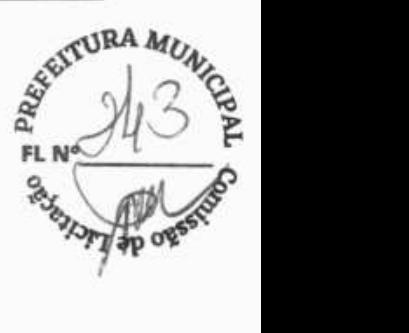

## **Corrente de alimentação máxima** - **Inativo**

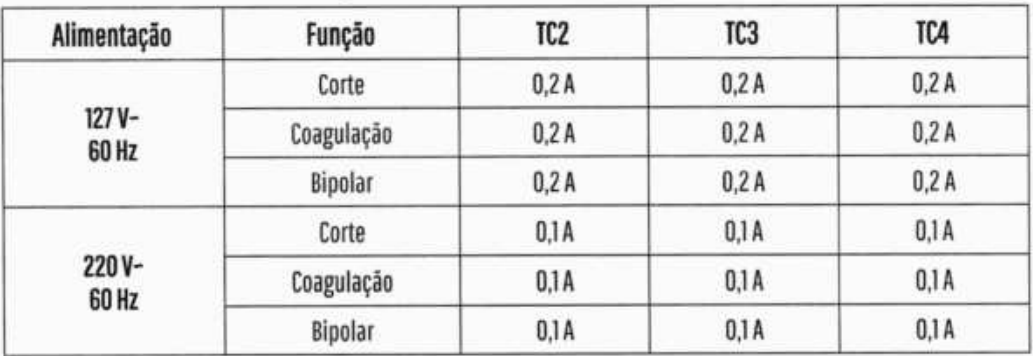

## **Fusíveis externos**

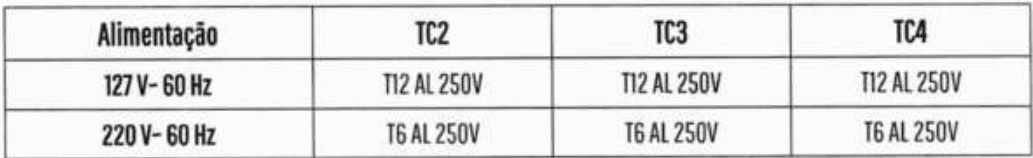

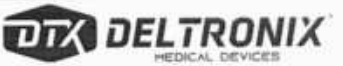

#### **Fusível Interno**

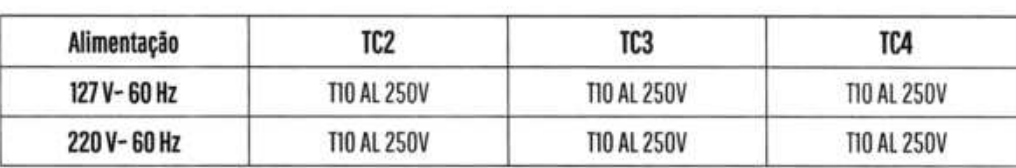

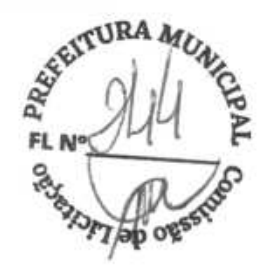

## **VA máximo na tensão nominal da linha** - **Ativo**

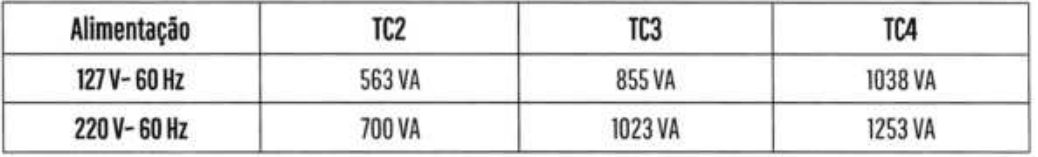

# **Padrões e Classificação IEC, ANVISA E MDD**

## **Classificação**

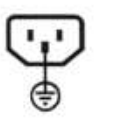

#### Classe **1 (NBR 1EC60601-1), Classe III (ANVISP), Classe llb(MDD 93142/EEC)**

Os Geradores Eletrocirúrgicos da linha Precision possuem suas partes metálicas expostas protegidas de modo a não causar choques elétricos aos usuários, desde que devidamente aterrado.

# **Tipos de proteção**

#### **Proteção contra choques elétricosjipo CF (NBR 1EC60601-1)**

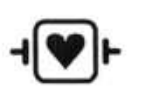

Os Geradores Eletrocirúrgicos da linha Precision possuem um alto grau de proteção contra choques elétricos, inclusive considerando correntes de fuga ao paciente, permitindo procedimentos envolvendo o coração, sendo, inclusive, protegidos contra descargas de desfibriladores cardíacos, conforme NBR IEC 60601-2-2

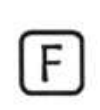

#### **Isolação**

 $\mathsf{F}$  os Geradores Eletrocirúrgicos da linha Precsion possuem suas saídas isoladas (flutuantes) em relação à terra

# **Simbologia**

**Os símbolos utilizados nos equipamentos e nos manuais têm os significados descritos abaixo:** 

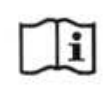

#### **• Atenção**

Consulte os documentos acompanhantes

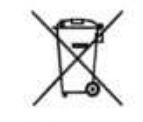

Indicação de que o equipamento está em conformidade com a Directiva 2002/96/EC (WEEE<br>Directive). Este símbolo indica que o equipamento não pode ser descartado como lixo<br>doméstico. Directive). Este símbolo indica que o equipamento não pode ser descartado como lixo • doméstico.

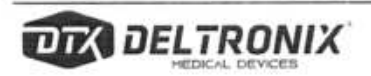

**~**'-

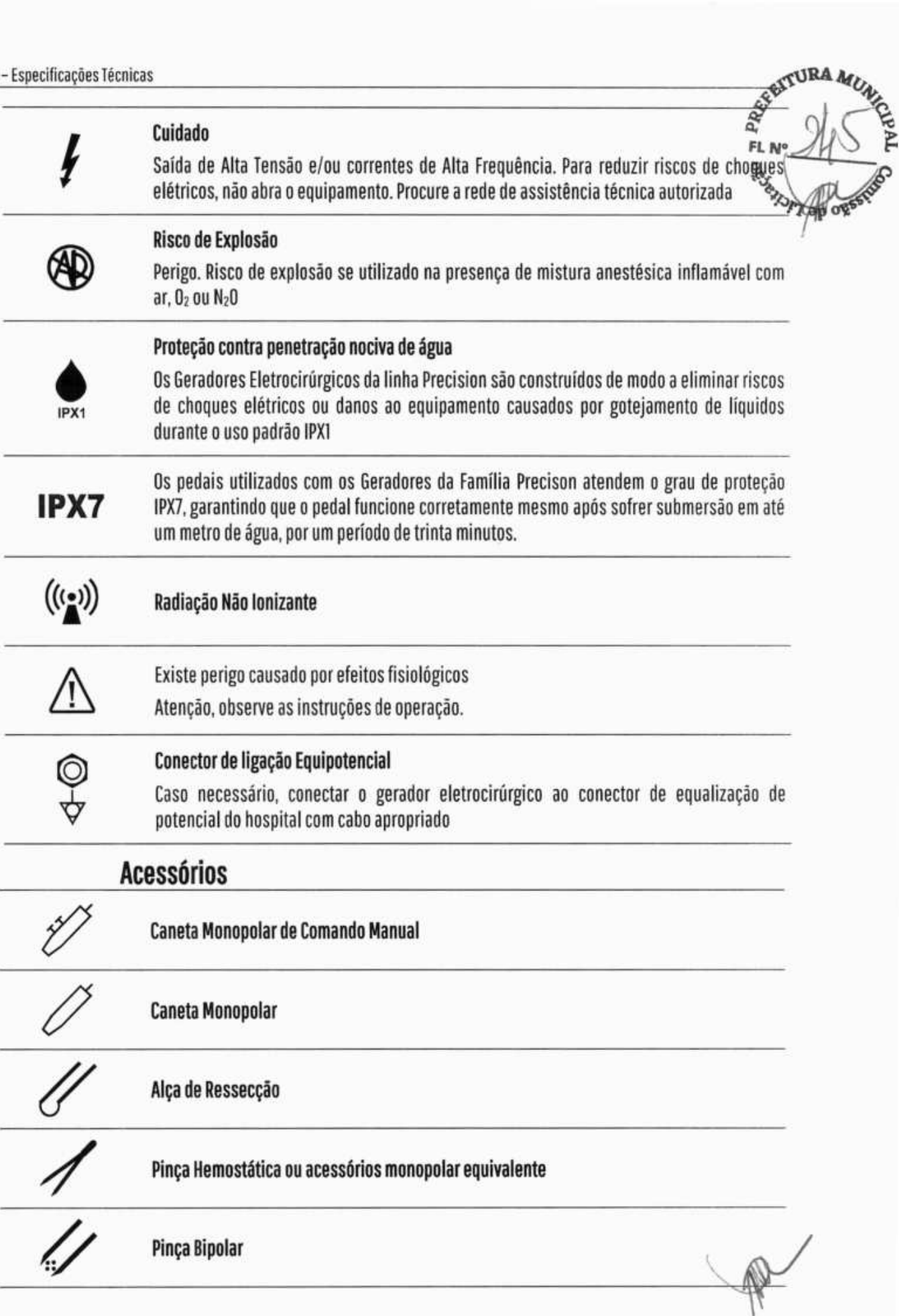

**DELTRONIX** 

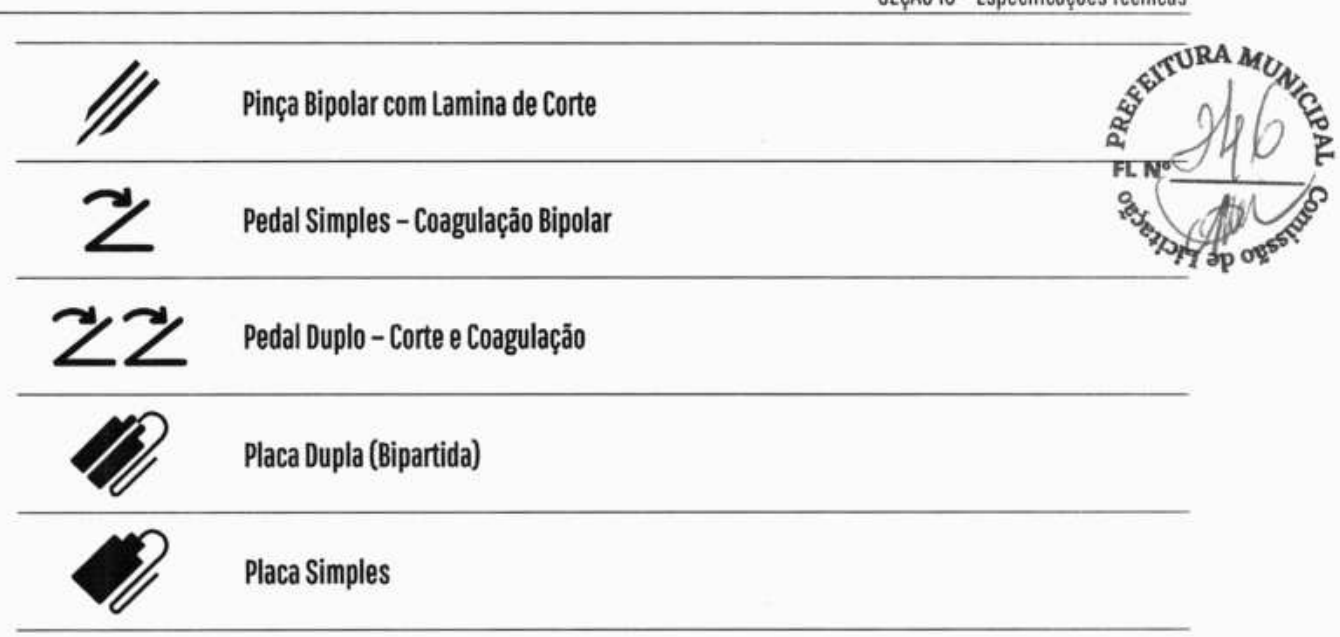

**ARY** 

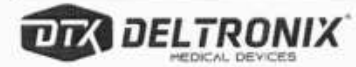

# **Característica de Saída**

## **Potências Máximas**

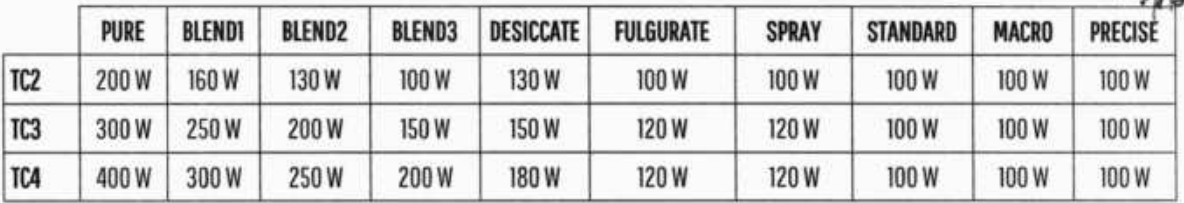

#### **Monopolar**

#### **PURE**

Oscilação forçada de 400 kHz senoidal

#### **BLEND Min**

Oscilação forçada de 400 kHz senoidal com taxa de repetição de 25 kHz e ciclo de trabalho de 56 %

#### **BLEND Mid**

Oscilação forçada de 400 kHz senoidal com taxa de repetição de 25 kHz e ciclo de trabalho de 44 %

#### **BLENDMax**

Oscilação forçada de 400 kHz senoidal com taxa de repetição de 25 kHz e ciclo de trabalho de 36 %

#### **o ESI CCATE**

Oscilação natural de 400 kHz senoidal com taxa de repetição de 61,5 kHz

#### **FULGURATE**

Oscilação natural de 400 kHz senoidal com taxa de repetição de 25 kHz

#### **SPRAY**

Oscilação natural de 400 kHz senoidal com taxa de repetição aleatória em torno de 33 kHz

# **Bipolar**

#### **STANDARD**

400 kHz senoidal

#### **MACRO**

400 kHz senoidal

#### **PRECISE**

400 kHz senoidal

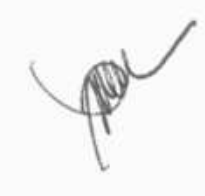

**FL** 

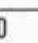

# **Gráficos de Potência de Saída Versus Resistência Modo Monopolar**

**Gráficos para a função Puro Cut Hi / Puro Cut PPC** 

# **FRANCES**  $\hat{\mathcal{E}}$ ap ogss

TCA

TC3  $TC2$ 

200

400

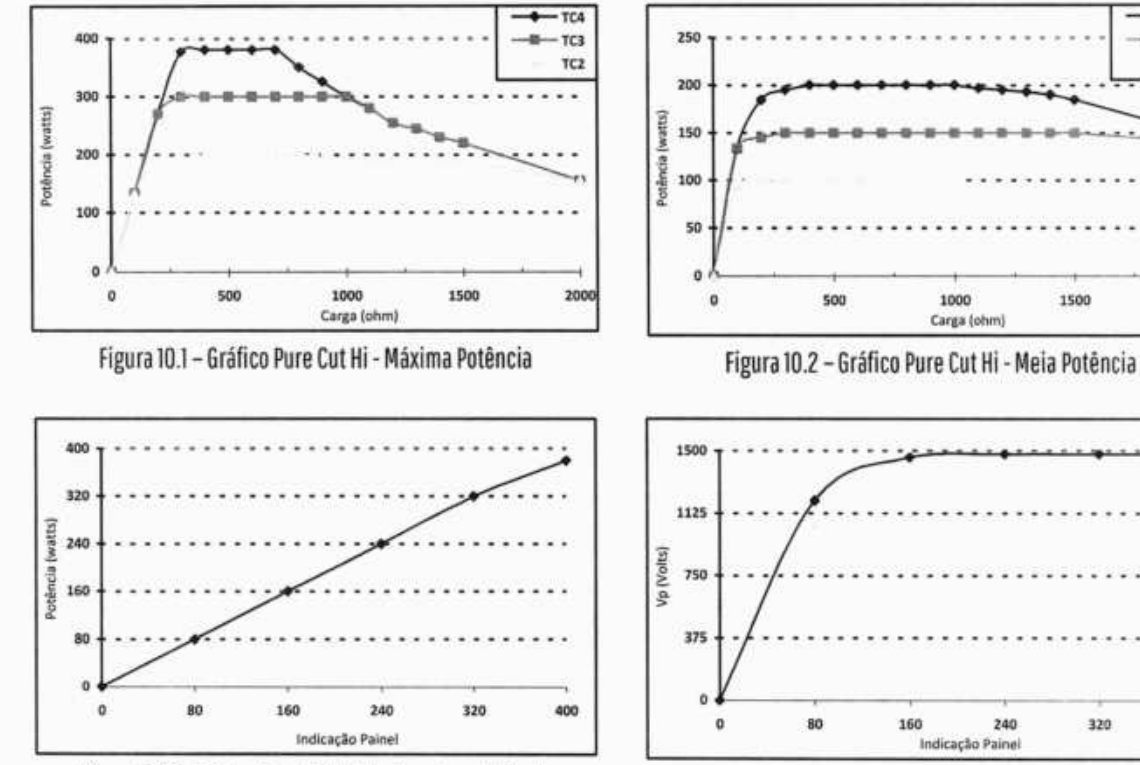

Figura 10.3 - Gráfico Pure Cut Hi - Indicação x Potência

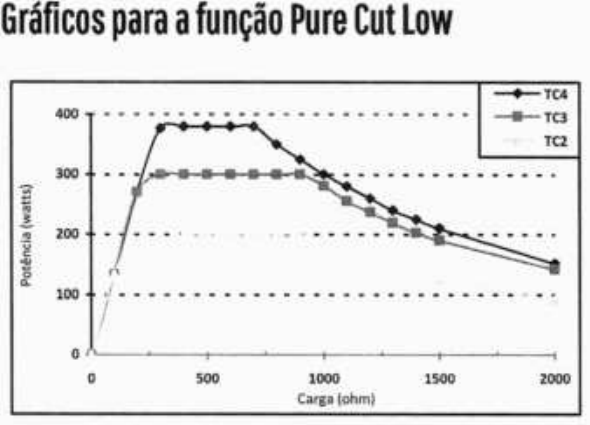

Figura 10.5 - Gráfico Pure Cut Low - Máxima Potência

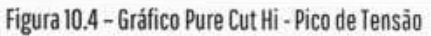

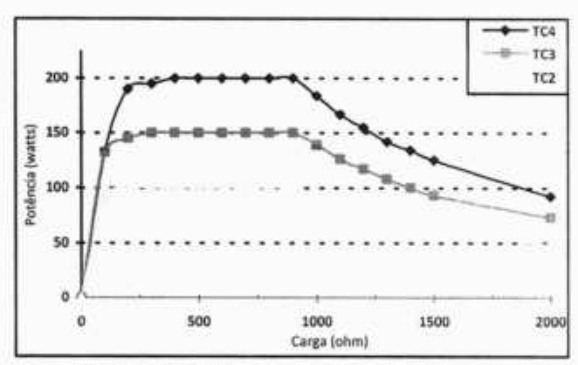

Figura 10.6 - Gráfico Pure Cut Low - Meia Potência

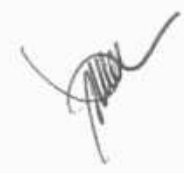

#### **DR** DELTRONIX

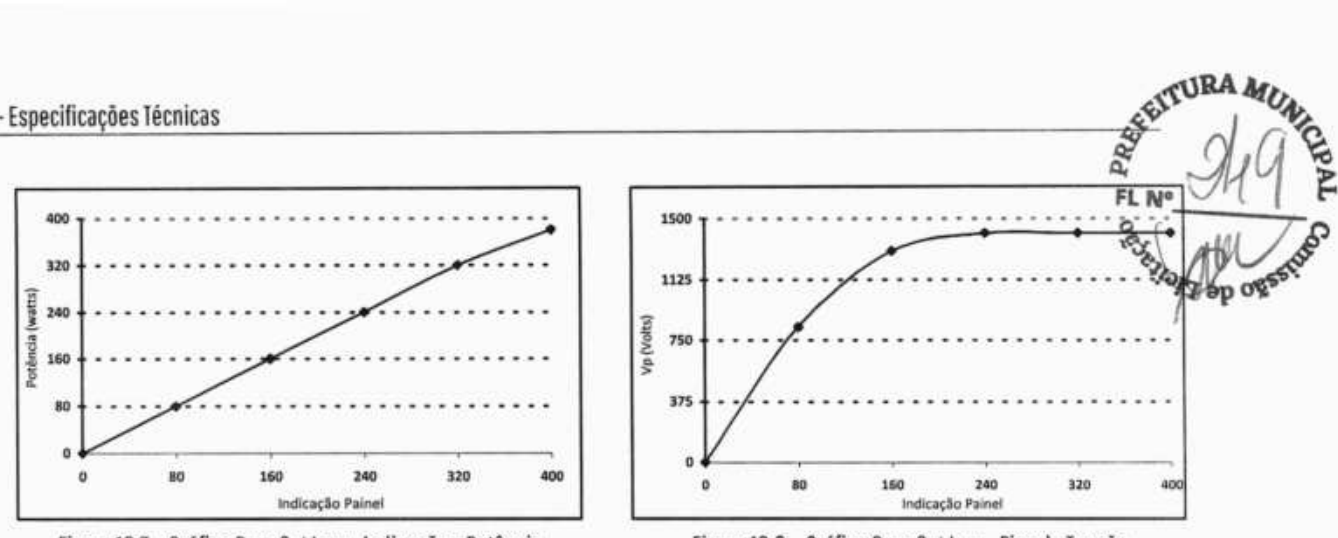

Figura 10.1 - Gráfico Pure Cut 10w - Indicação x Potência

Figura 10.8 - Gráfico Pure Cut Low - Pico de Tensão

#### **Gráficos para a função BIendl(Min) Hi / BIendl(Min) PPC**

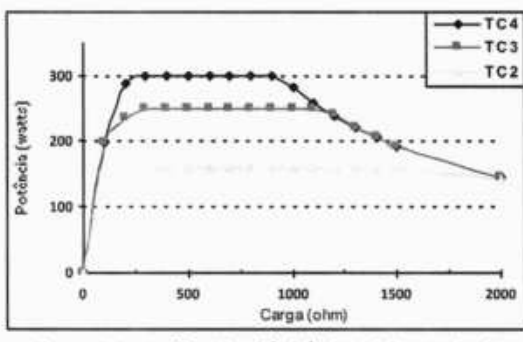

Figura 10.9 - Gráfico Blend1(Min) Hi - Máxima Potência

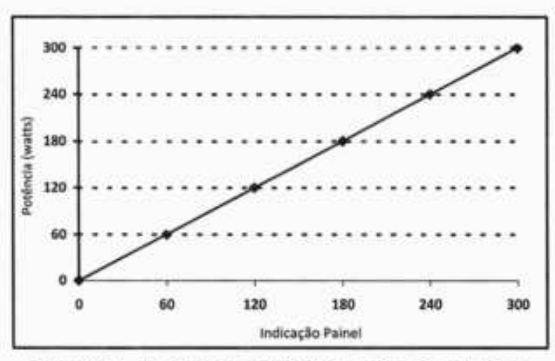

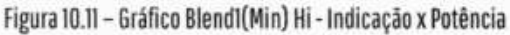

#### **Gráficos para a função BIendl(Min) 10w**

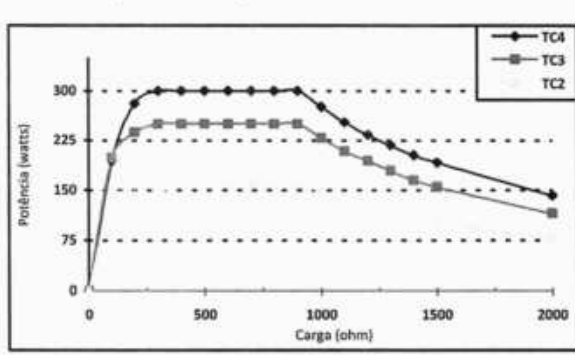

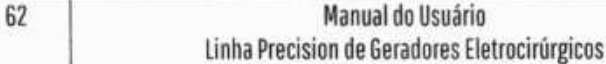

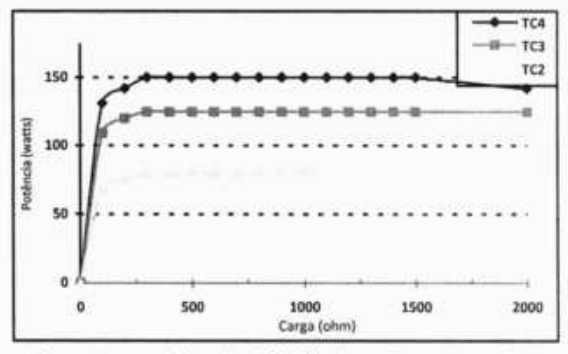

Figura 10.10 - Gráfico Blendl(Min) Hi - Gráfico Meia Potência

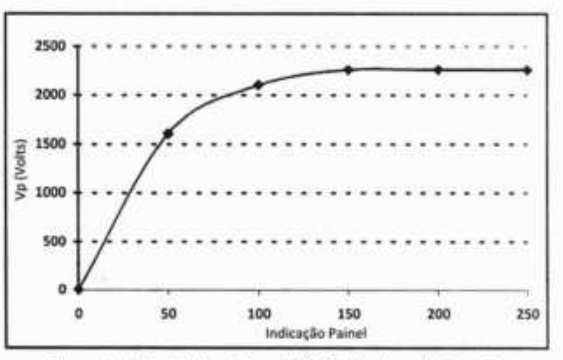

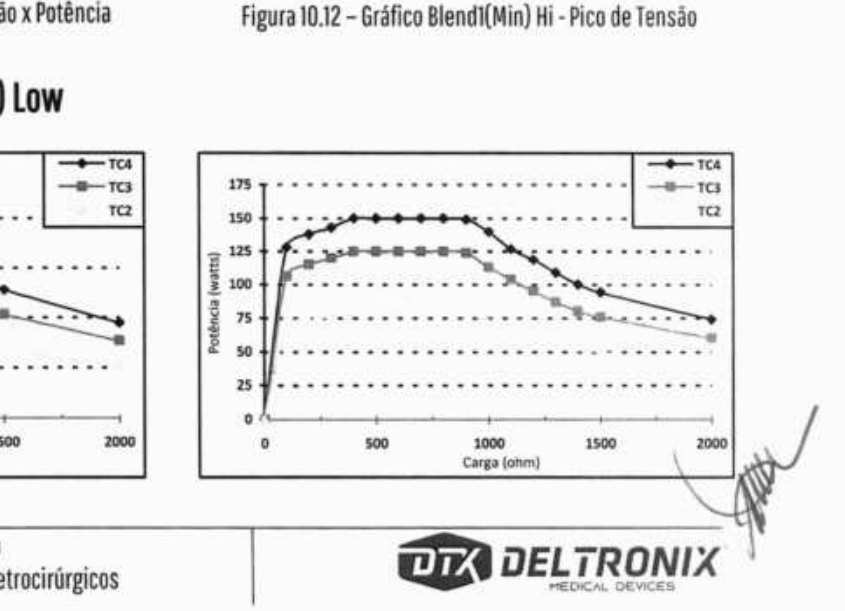

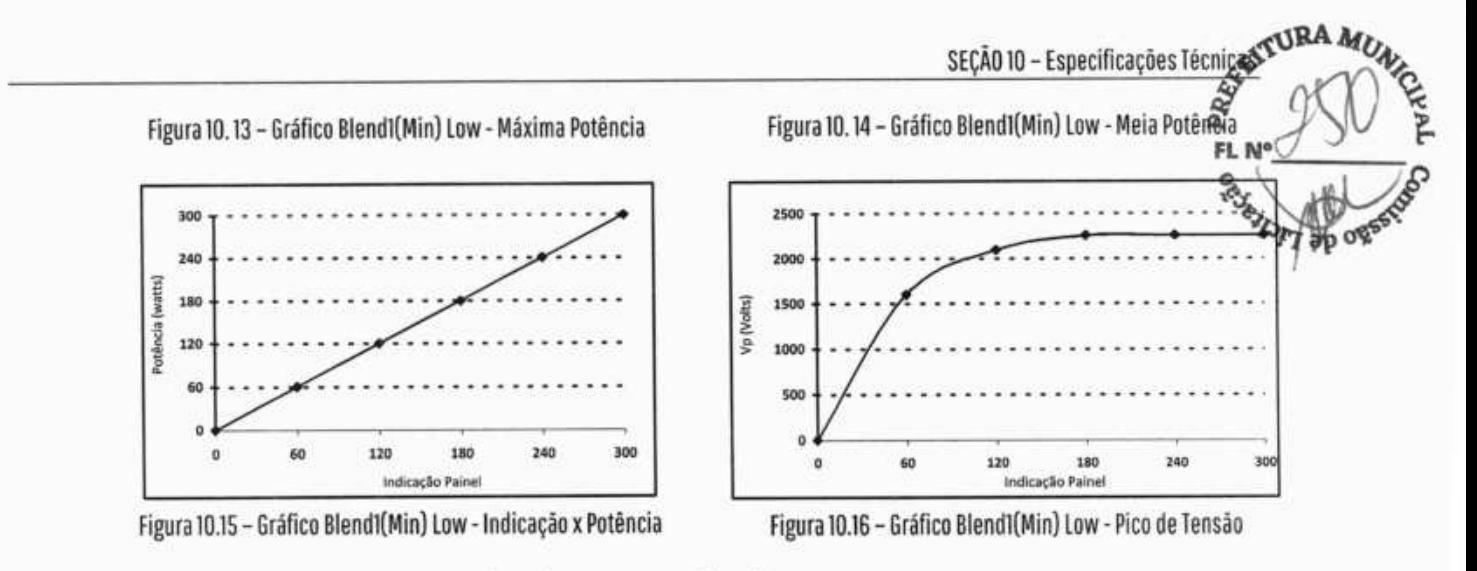

#### **Gráficos para a função BIend2(Mid) Hi / BIend2(Min) PPC**

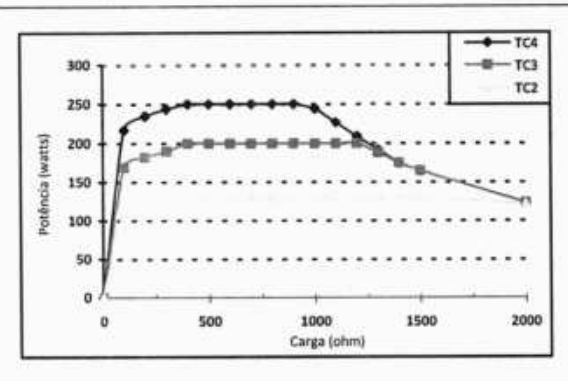

Figura 10.17 - Gráfico BIendZ[Mid) Hi - Máxima Potência

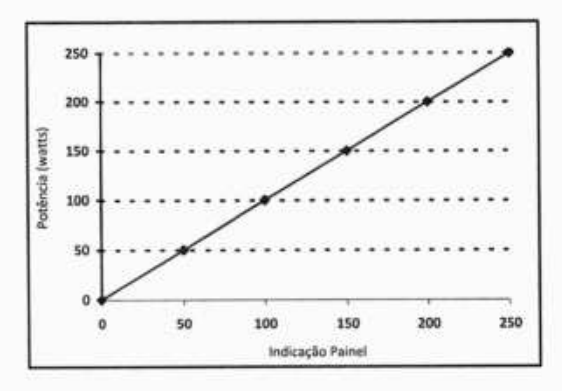

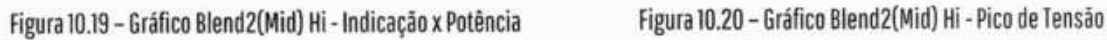

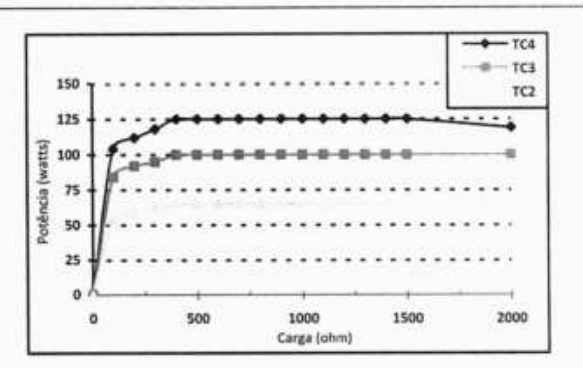

Figura 10.18 - Gráfico DIend2(Mid) Hi - Meia Potência

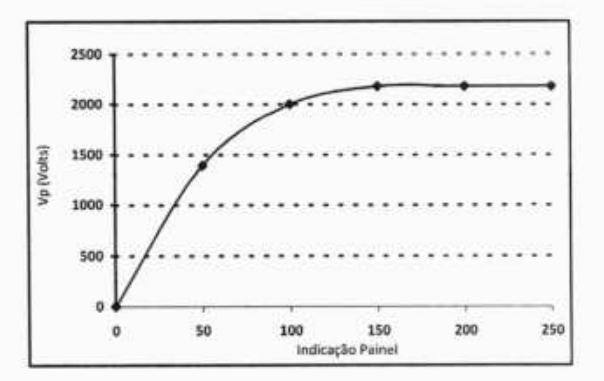

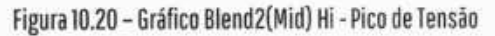

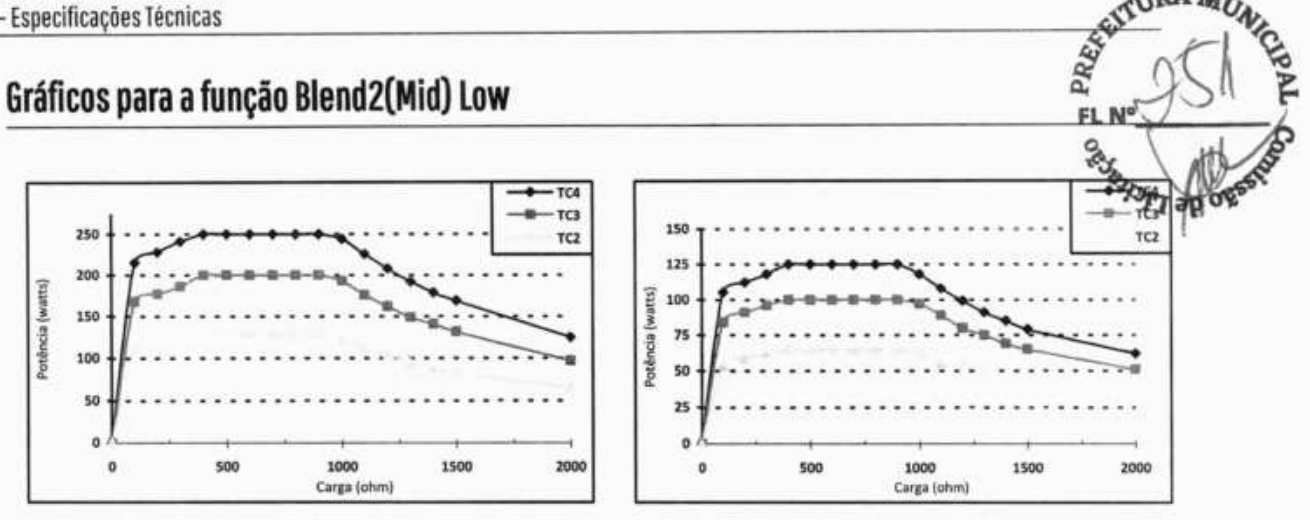

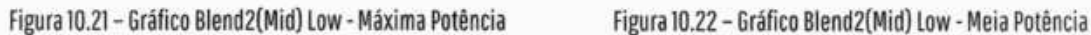

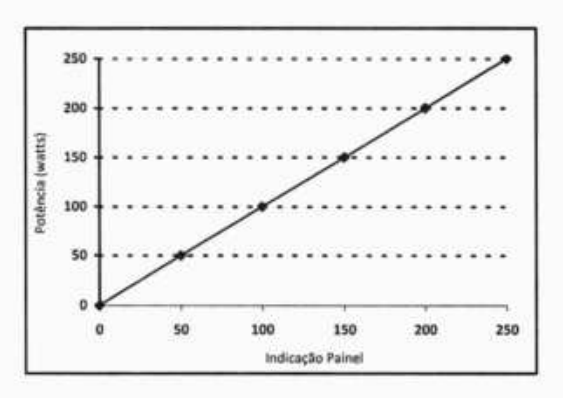

Figura 10.23 - Gráfico Blend2(Mid) Low - Indicação x Potência Figura 10.24 - Gráfico Blend2(Mid) Low - Pico de Tensão

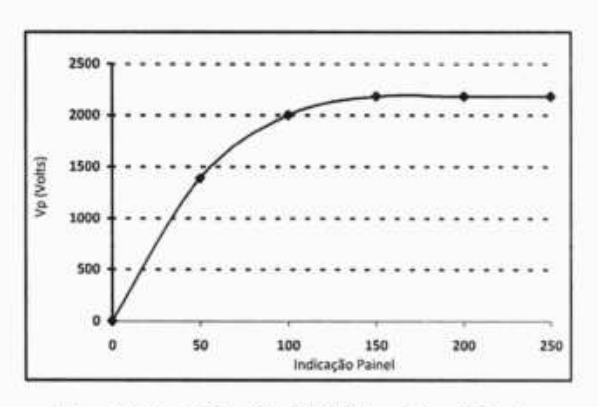

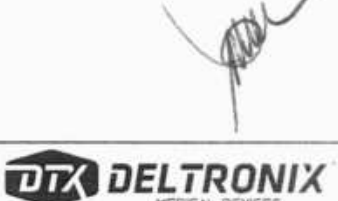

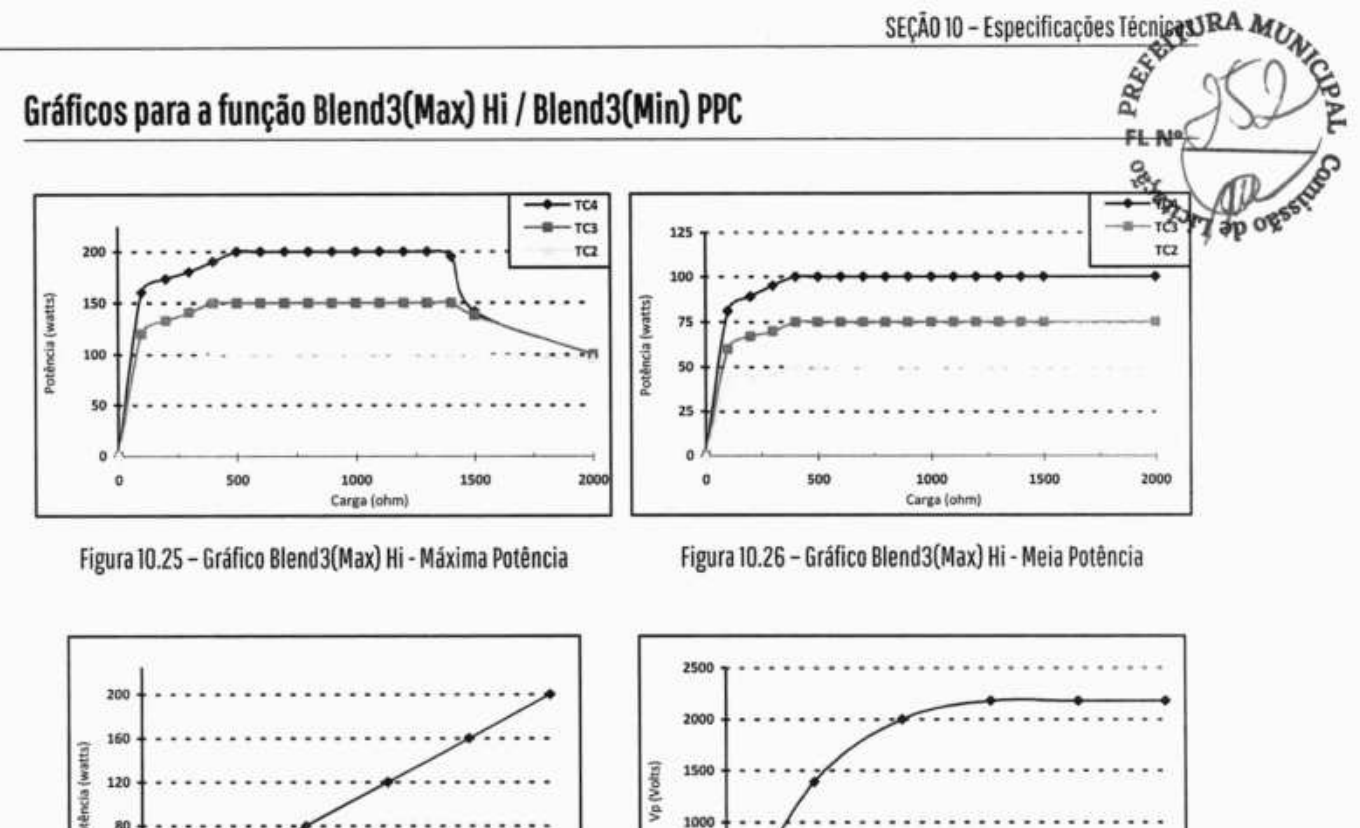

1000

500  $\alpha$ 

o

40

80

120

Indicação Paine

160

200

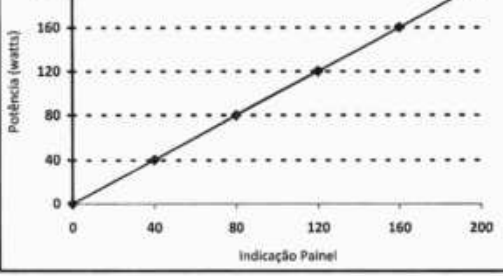

Figura 10.27 - Gráfico Blend3(Max) Hi - Indicação x Potência Figura 10.28 - Gráfico Blend3(Max) Hi - Pico de Tensão

65

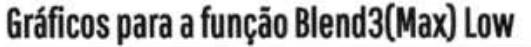

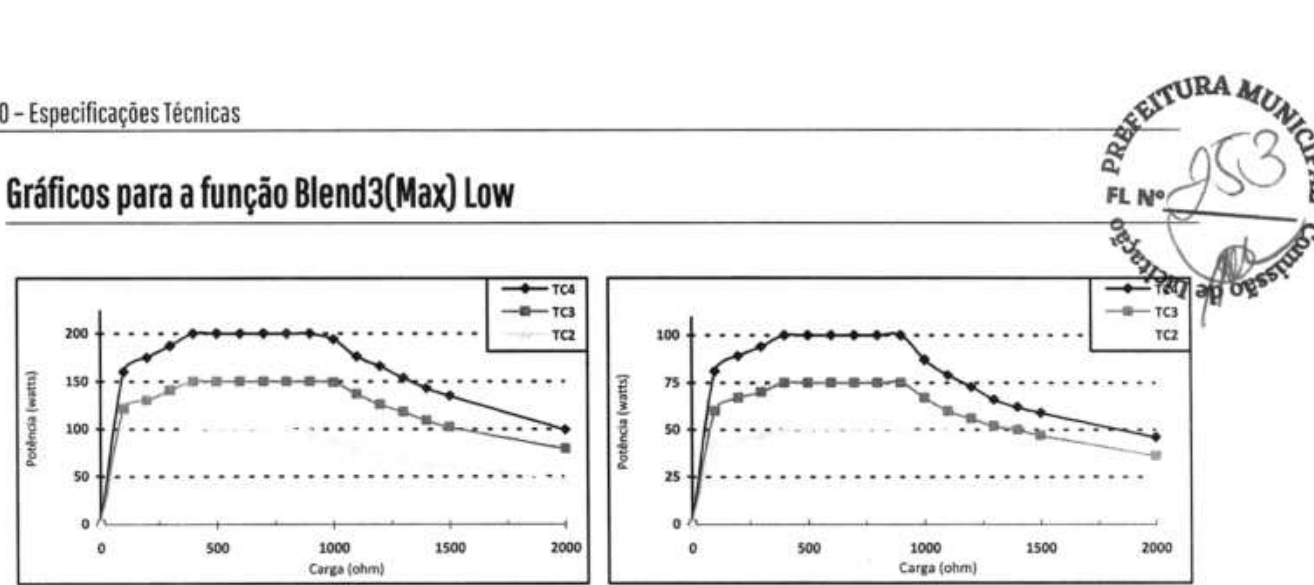

Figura 10.29 - Gráfico Blend3(Max) Low - Máxima Potência

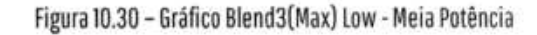

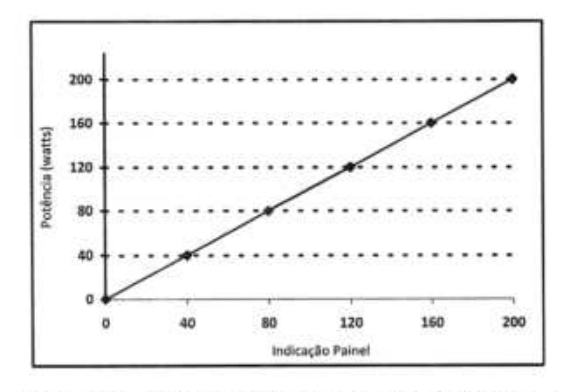

Figura 10.31 - Gráfico Blend3(Max) Low - Indicação x Potência

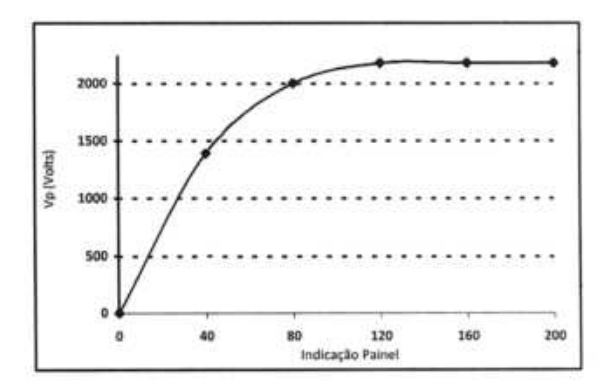

Figura 10.32 - Gráfico Blend3(Max) Low - Pico de Tensão

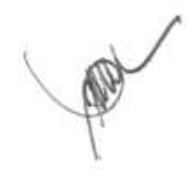

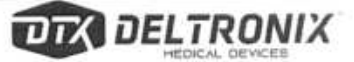

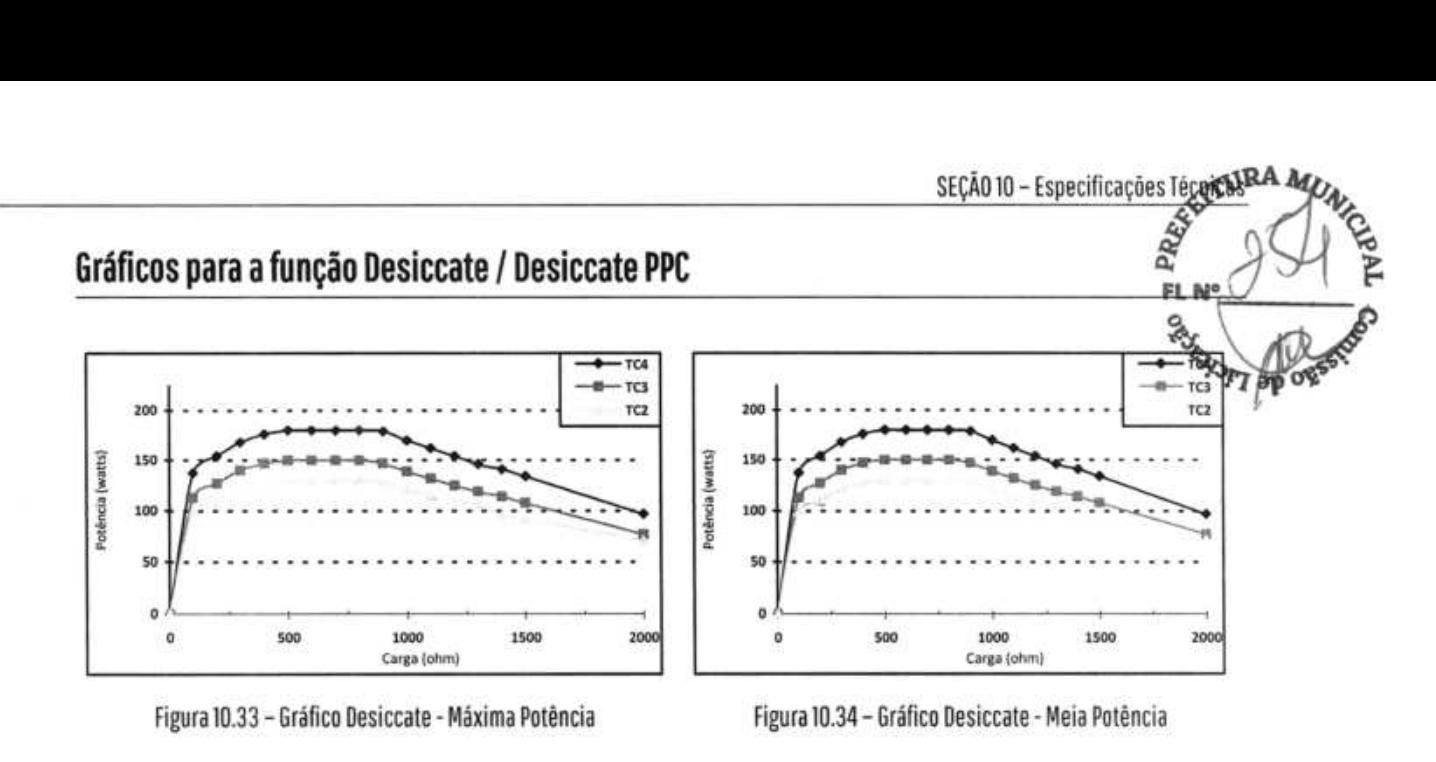

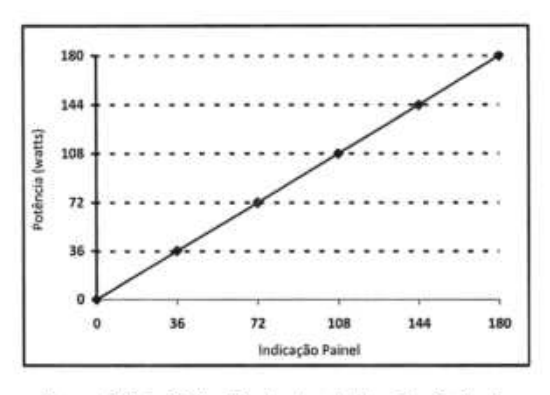

Figura 10.35 - Gráfico Desiccate - Indicação x Potência Figura 10.36 - Gráfico Desiccate - Pico de Tensão

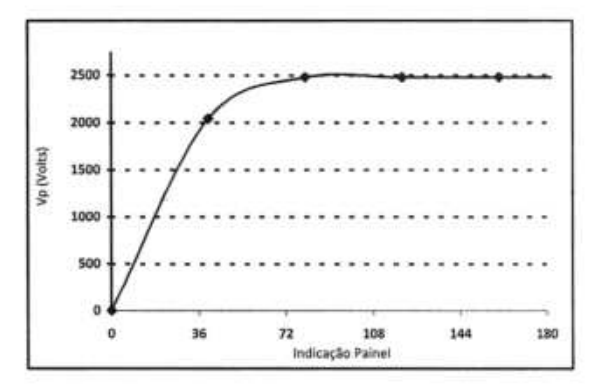

 $\mathbb{R}^2$ 

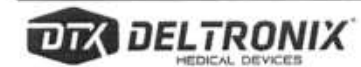

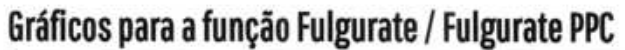

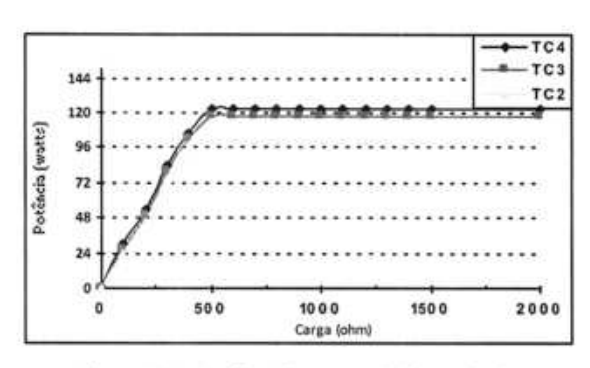

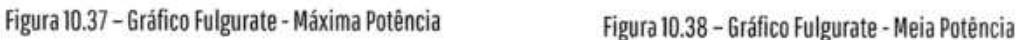

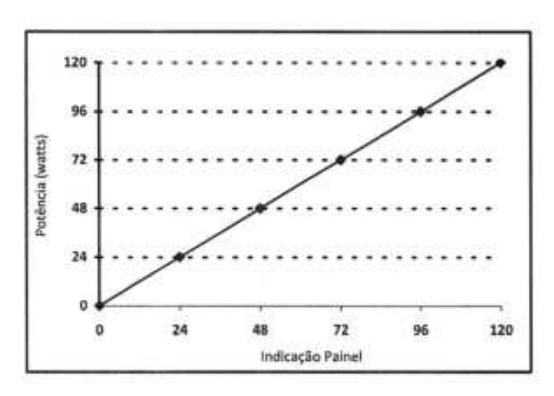

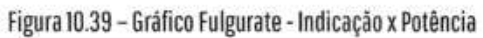

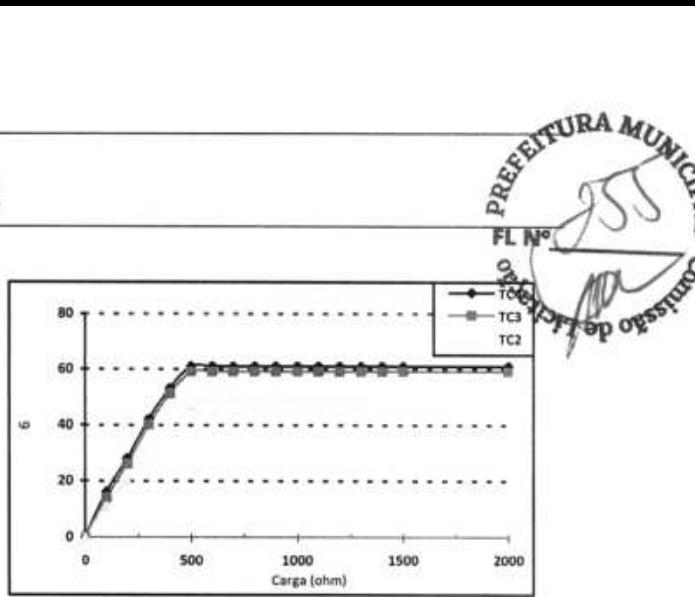

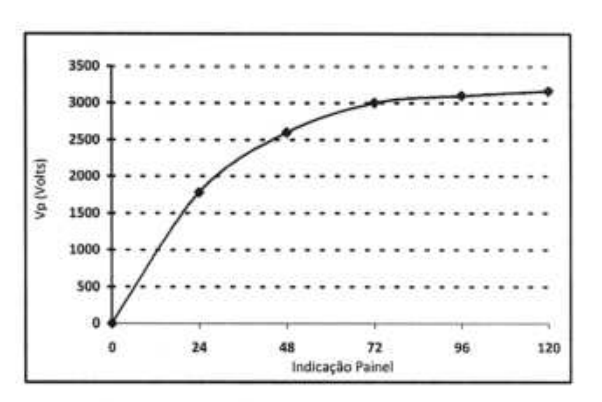

Figura 10.40 - Gráfico Fulgurate - Pico de Tensão

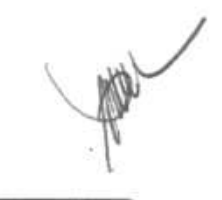

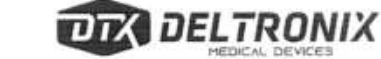

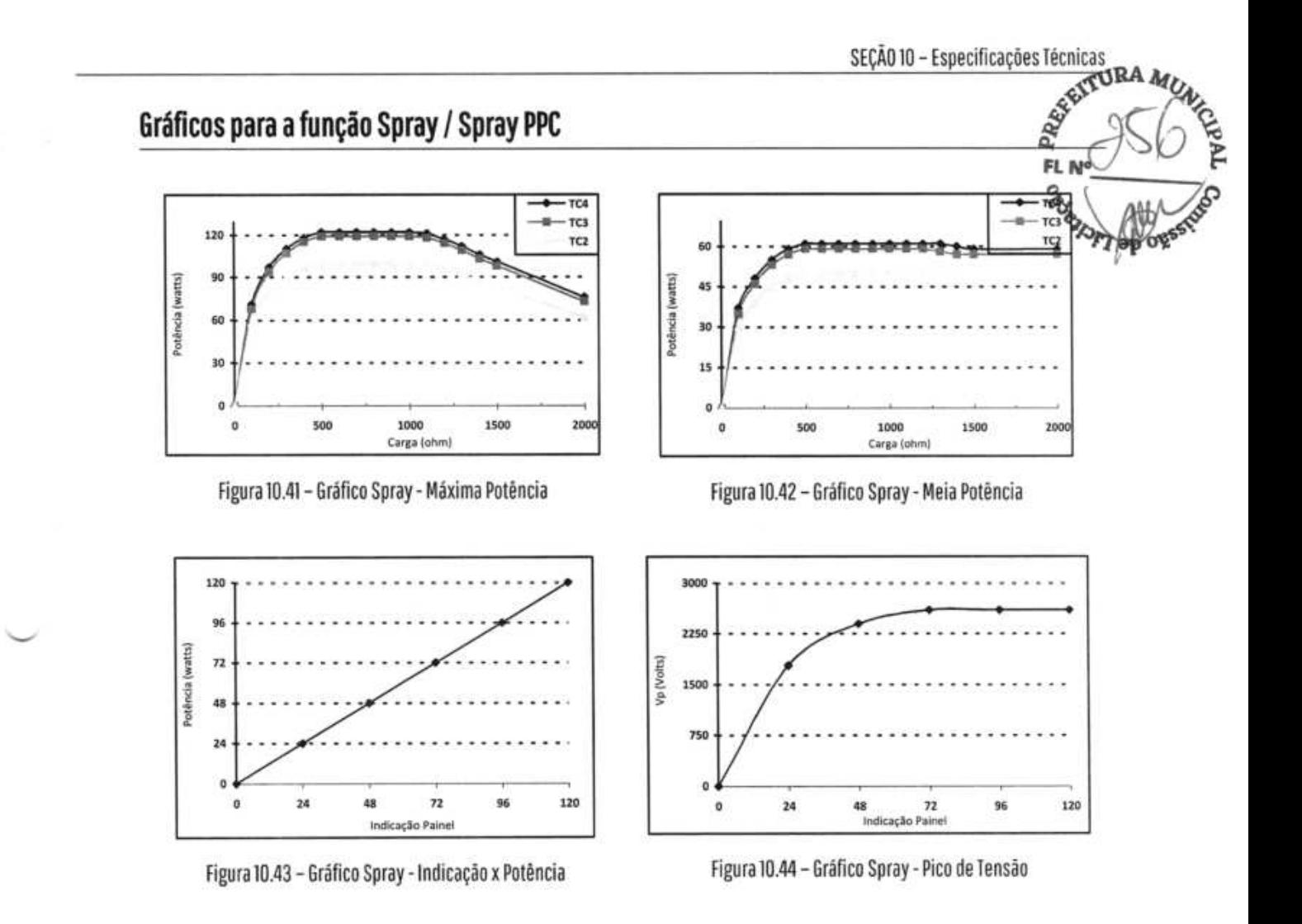

## **Modo Bipolar**

#### **Gráficos para a função Standard**

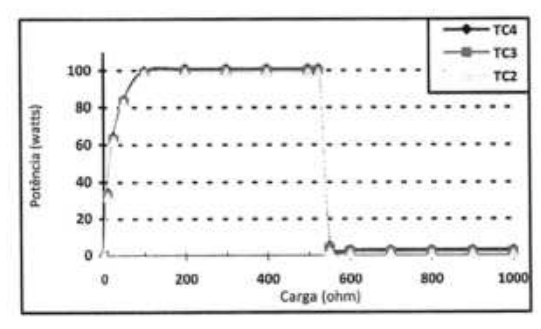

Figura 10.45 - Gráfico Standard - Máxima Potência Figura 10.46 - Gráfico Standard - Meia Potência

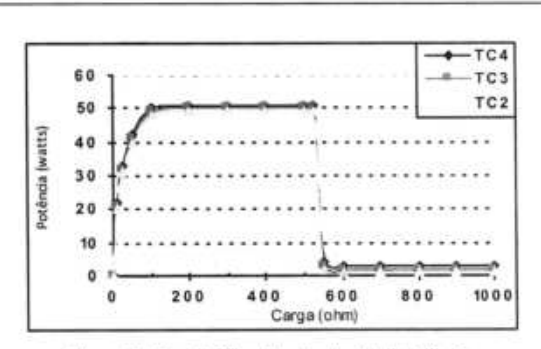

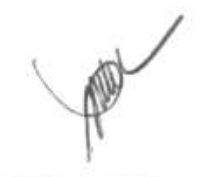

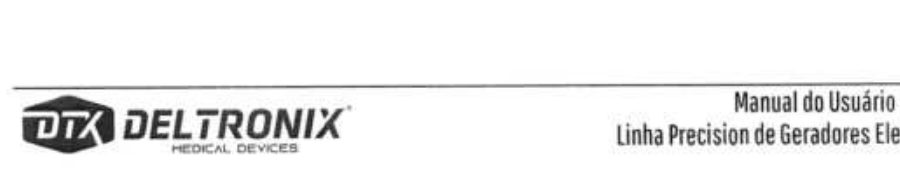

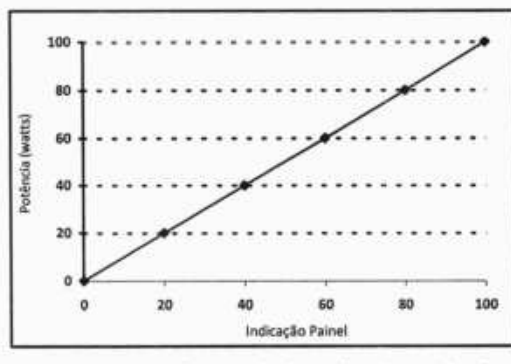

Figura 10.47 - Gráfico Standard - Indicação x Potência

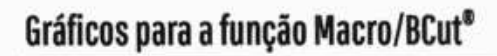

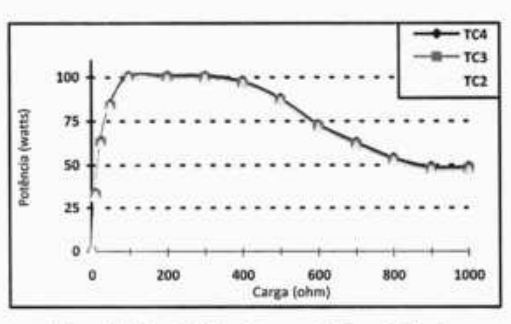

Figura 10.49 - Gráfico Macro - Máxima Potência

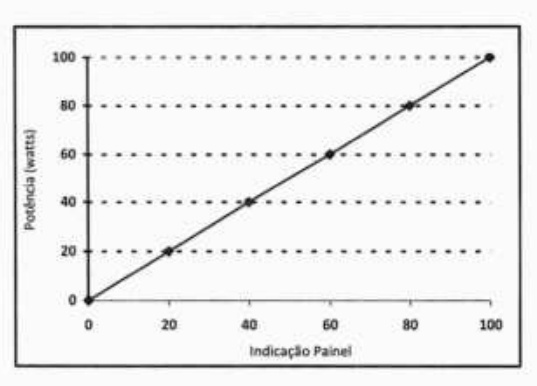

Figura 10.51 - Gráfico Macro - Indicação x Potência

#### **Gráficos para a função Precise**

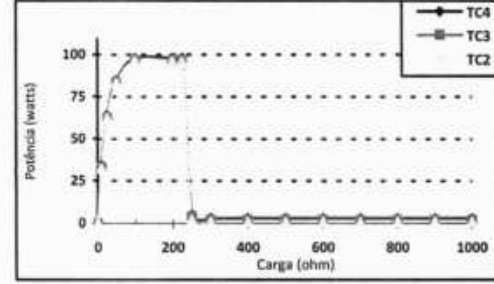

Figura 10.53 - Gráfico Precise - Máxima Potência

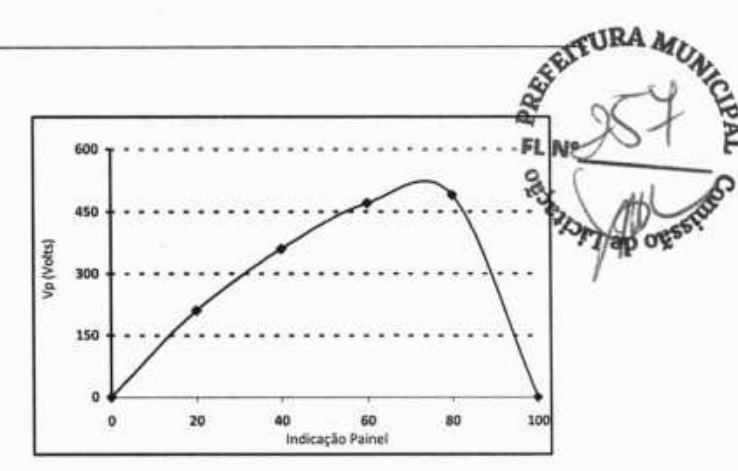

Figura 10.48 - Gráfico Standard - Pico de Tensão

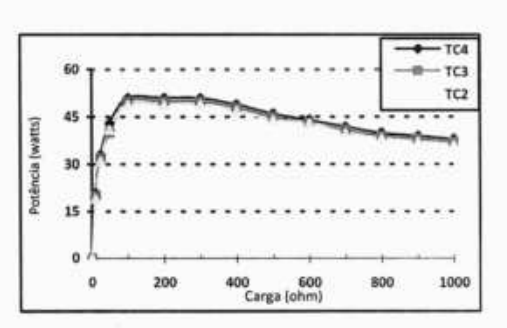

Figura 10.50 - Gráfico Macro - Meia Potência

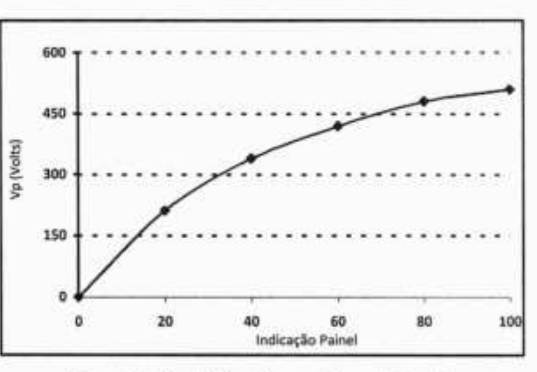

Figura 10.52 - Gráfico Macro - Pico de Tensão

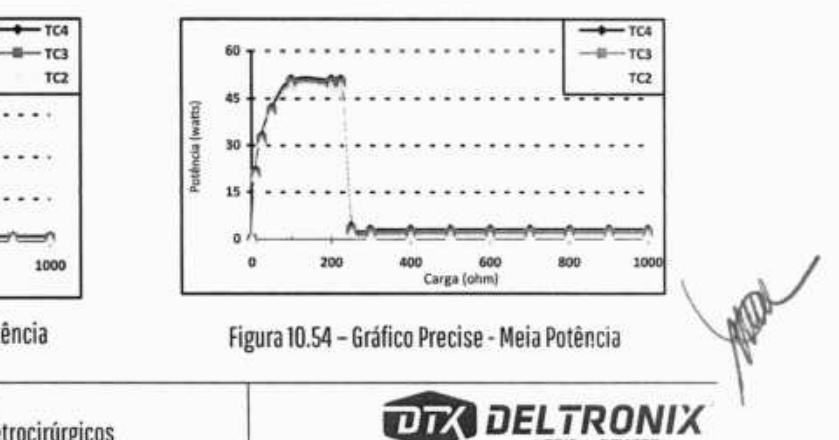

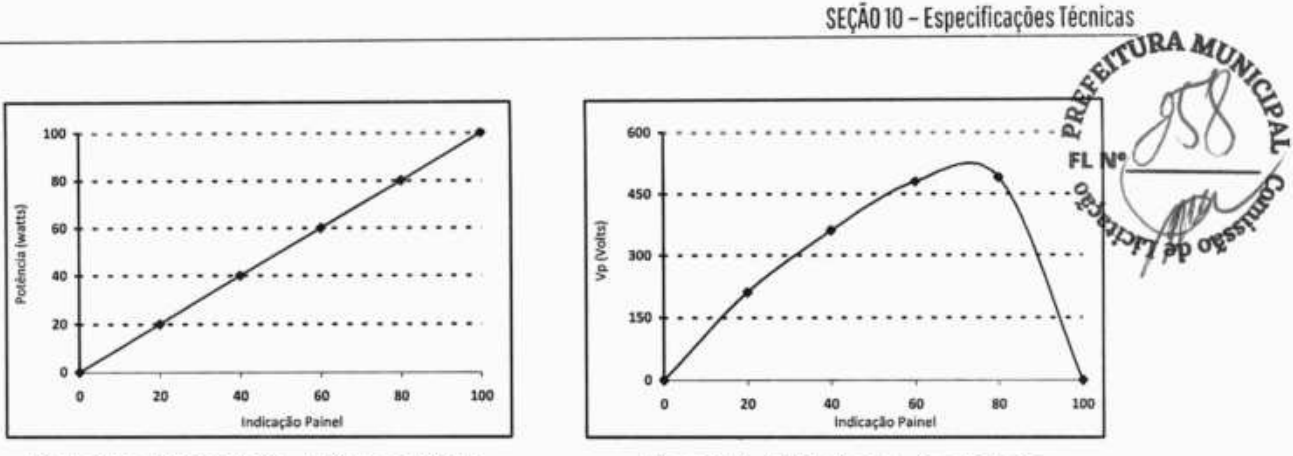

Figura 10.55 - Gráfico Precise - Indicação x Potência Figura 10.56 - Gráfico Precise - Pico de Tensão

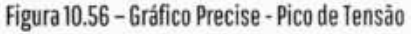

# **Compatibilidade Eletromagnética**

Os Geradores Eletrocirúrgicos da linha Precision satisfazem as especificações apropriadas das Normas NBRIEC 60601-1-2:2017 e NBRIEC 60601-2-2:2013, com relação à compatibilidade eletromagnética.

## **Emissões Eletromagnéticas**

#### **Guia e declaração do fabricante**

Os Geradores Eletrocirúrgicos da linha Precision são destinados para uso em ambiente eletromagnético especificado abaixo. 0 cliente ou o usuário final deverá assegurar-se de que sejam usados em tal ambiente.

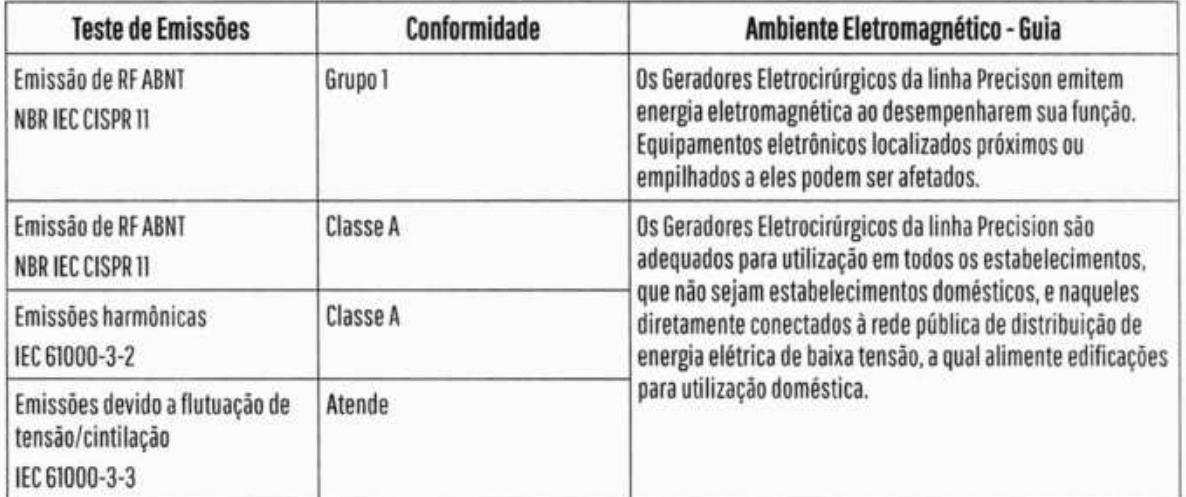

# **Imunidade Eletromagnética**

#### **Diretrizes e declarações do fabricante**

EITURA PREA .. Q,

Os Geradores Eletrocirúrgicos linha Precision são destinados para uso em ambiente eletromagnético especificado abaixo. O cliente ou o usuário final deverá assegurar-se de que sejam usados em tal ambiente.

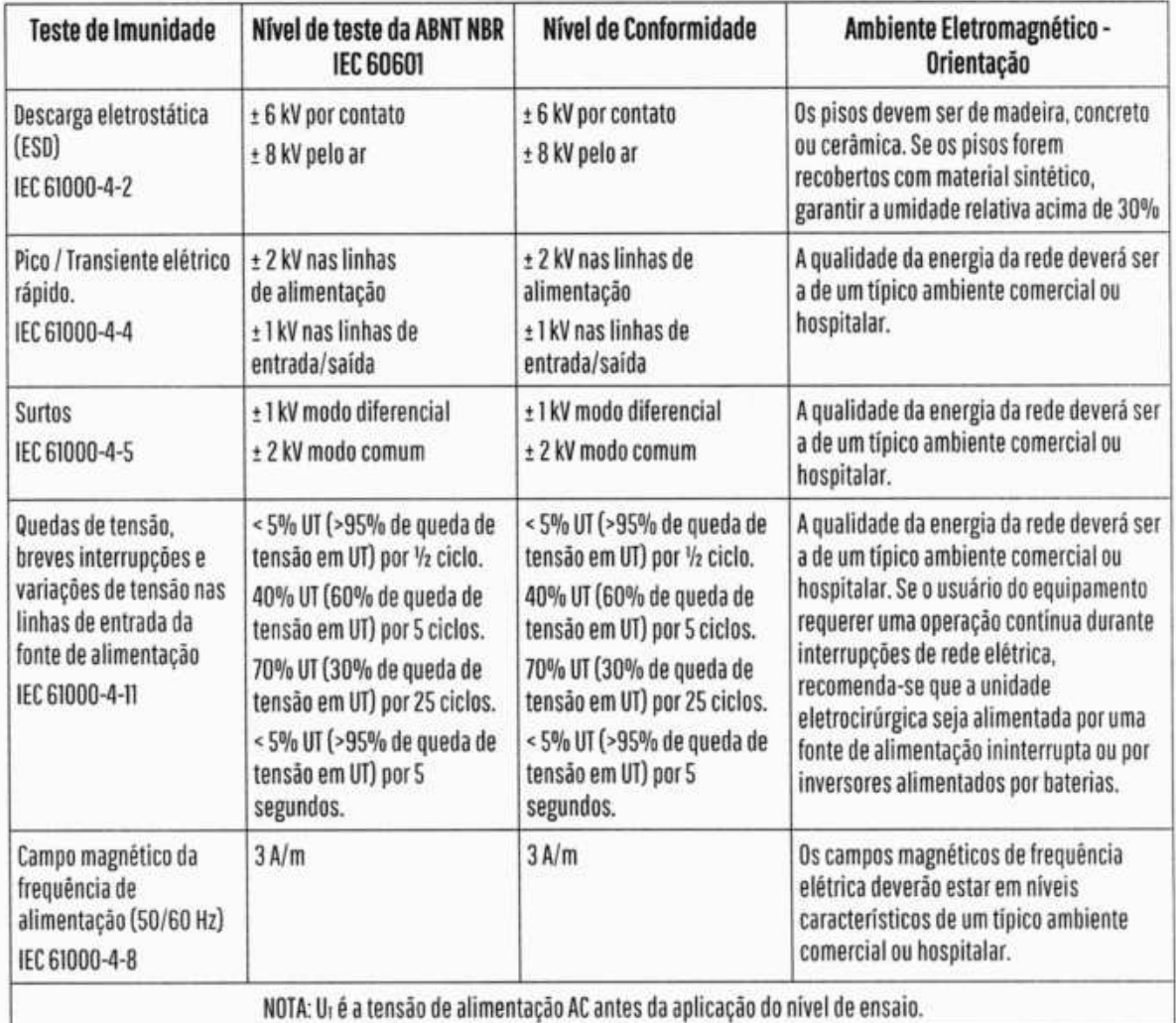

N

#### **Guia e declaração do fabricante de acordo com NBRIEC 60601-1**

Os Geradores Eletrocirúrgicos da linha Precision são destinados para uso em ambiente eletromagnétiqo especificado abaixo. O cliente ou o usuário final deverá assegurar-se de que sejam usados em tal ambiente.

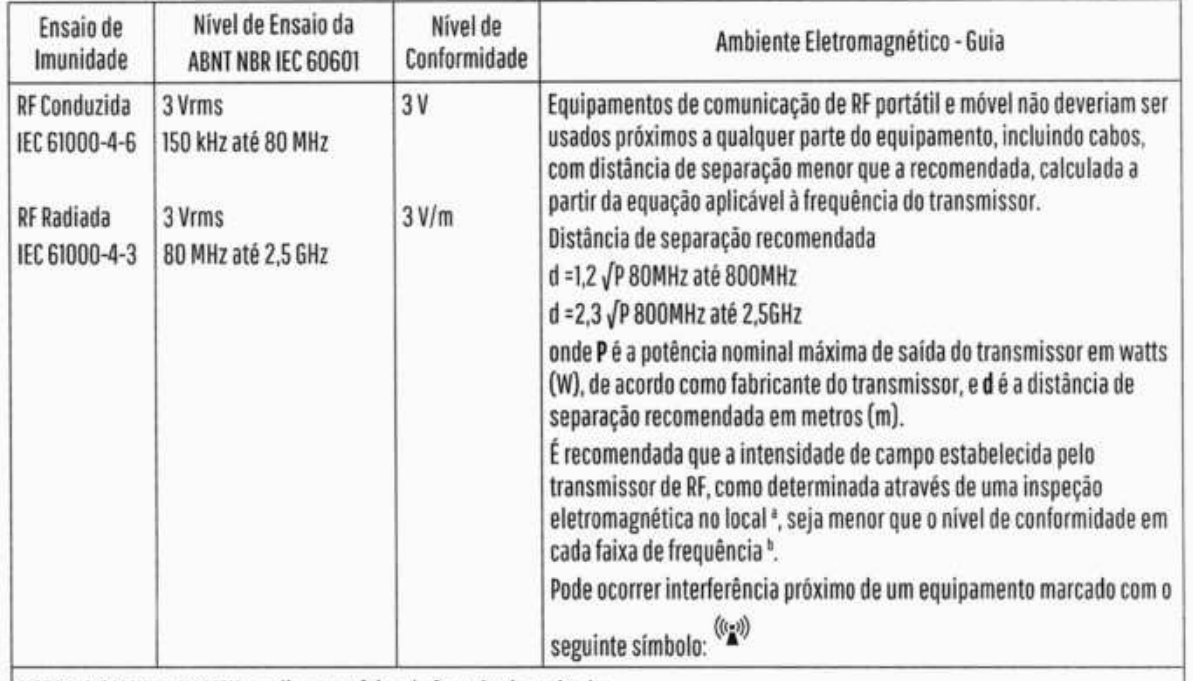

NOTA 1: A 80MHz e 800MHz, aplica-se a faixa de frequência mais alta.

NOTA 2: Estas diretrizes podem não ser aplicáveis em todas as situações. A propagação eletromagnética é afetada pela absorção e reflexão de estruturas, objetos e pessoas.

\* As intensidades de campo estabelecidas pelos transmissores fixos, tais como estações de rádio base, telefone (celular/sem fio) e rádios móveis terrestres, rádio amador, transmissão rádio AM e FM e transmissão de TV não podem ser previstos teoricamente com precisão. Para avaliar o ambiente eletromagnético devido a transmissores de RF fixos, recomenda-se uma inspeção no local. Se a medida da intensidade de campo no local em que o equipamento é usado excede o nível de conformidade utilizado acima, o equipamento deveria ser observado para verificar se a operação está normal. Caso seja observado um desempenho anormal, procedimentos adicionais podem ser necessários, tais como a reorientação ou recolocação do equipamento.

'Acima da faixa de frequência de 150KHz até 80MHz, a intensidade do campo deverão ser menor que 3 V/m.

## **Distâncias recomendadas**

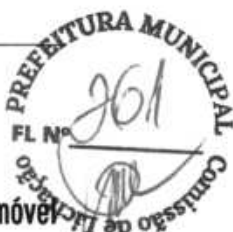

#### **Distâncias recomendadas para separação entre equipamentos de comunicação em RF portáteis e mó e os Geradores Eletrocirúrgicos da linha Precision de acordo com NUR IEC 60601-1-2 - Tabela 206**

Os Geradores Eletrocirúrgicos da linha Precision são destinados para uso em ambiente eletromagnético no qual os distúrbios de Rf irradiadas são controlados. O cliente ou o usuário final dos geradores eletrocirúrgicos da linha Precision pode ajudar a evitar interferência eletromagnética, mantendo uma distância mínima entre os equipamentos (transmissores RE) e os geradores eletrocirúrgicos da linha Precision, conforme recomendado abaixo, de acordo com a potência máxima de saída do equipamento de comunicação.

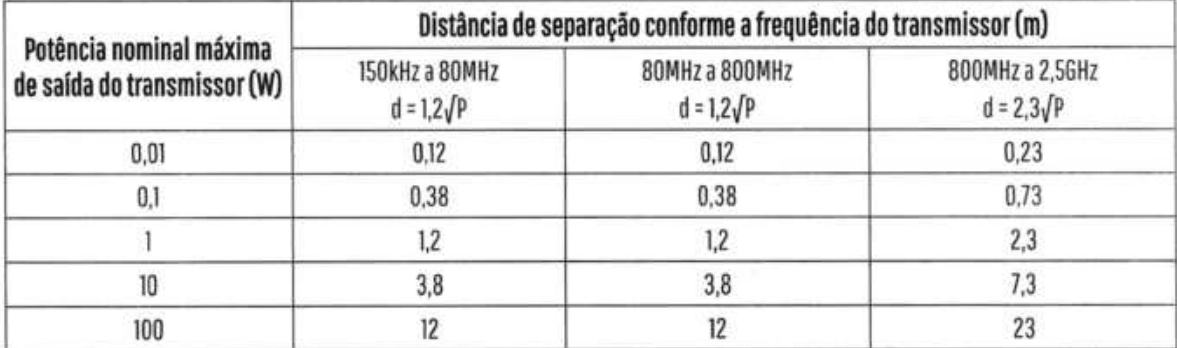

Para transmissores classificados com uma potência máxima da saída não listada acima, a distância d de separação recomendada em metros (m) pode ser estimada usando a equação aplicável à frequência do transmissor, onde Pé a potência nominal de saída do transmissor em watts (W), de acordo com o fabricante do transmissor.

Obsi: A 80 MHz e 800 MHz, a distância de separação para a faixa de frequência mais alta é aplicável.

Obs2: Estas normas podem não ser aplicadas em todas as situações. A propagação eletromagnética é afetada pela absorção e reflexão das estruturas, objetos e pessoas.

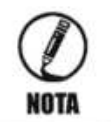

O fabricante reserva o direito de promover alterações nos equipamentos aqui especificados, **sempre** que condições tecnológicas ou de produção assim o exigirem.

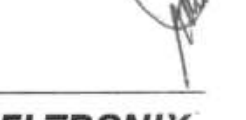

# SEÇÃO 11 ACESSÓRIOS

••I• **Em** •

 $\sqrt{2}$ 

**1** 

 $\underline{\cup}$   $\overline{\cup}$ 

 $\frac{1}{2}$ 

**Fim** 

Esta seção trata dos seguintes assuntos:

PR<sub>b</sub>

FL

FL NY

**DO OB** 

DELTRONIX

- **Acessórios DELTRONIX®**  $\bullet$
- Métodos de limpeza e esterilização  $\bullet$
- Biocompatibilidade  $\bullet$
- Recomendações .

# **Acessórios:**

**Descartáveis:** Placa descartável / eletrodo neutro, caneta / porta eletrodo descartável e eletrodos descartáveis.

**Reutilizáveis:** Eletrodos, placa de aço inox, pinças, canetas e cabos.

#### **Média de vida útil:**

- Eletrodos: 50 utilizações
- Pinças: 50 utilizações
- Canetas de comando no pedal: 50 utilizações
- Canetas de comando manual: 40 utilizações
- Cabos de silicone: 40 utilizações

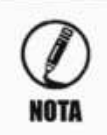

**Os acessórios que acompanham este equipamento não foram esterilizados.** 

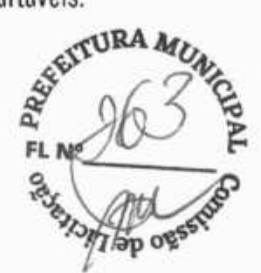

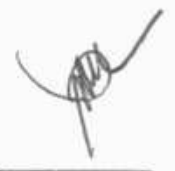

# **ACESSORIOS DELIKUNIX** 19 **b 19 and 19 and 19 and 19 and 19 and 19 and 19 and 19 and 19 and 19 and 19 and 19 and 19 and 19 and 19 and 19 and 19 and 19 and 19 and 19 and 19 and 19 and 19 and 19 and 19 and 19 and 19 and 19**

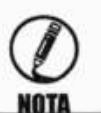

**Dê mais qualidade à sua cirurgia, utilize somente acessórios originais DELTRONIX. A utilização acessórios não originais podem resultar em um acréscimo de emissões ou decréscimo** 

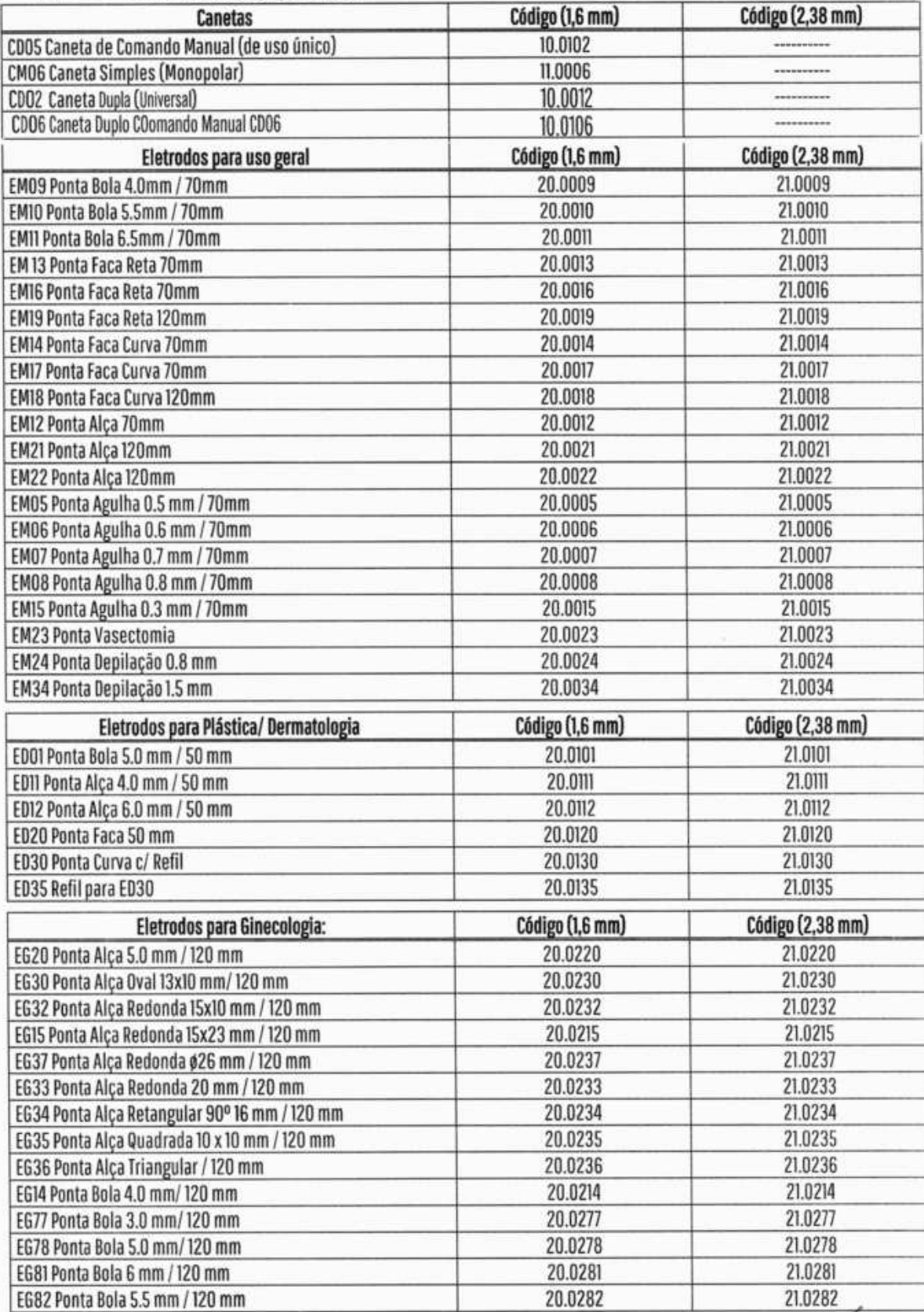

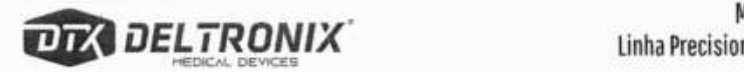

Manual do Usuário Linha Precision de Geradores Eletrocirúrgicos

 $\overline{\eta}$ 

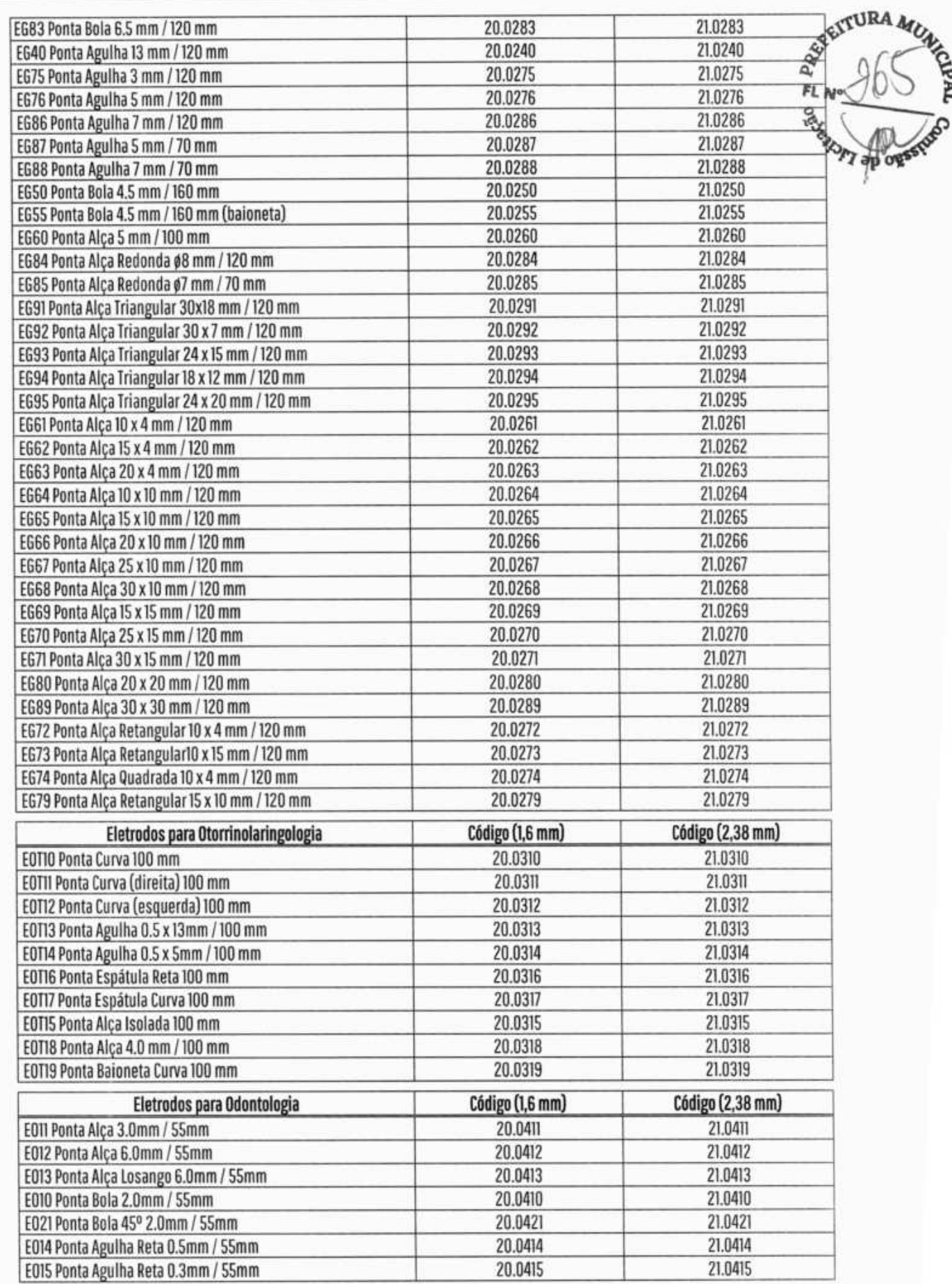

78 **128 Manual do Usuário<br>Linha Precision de Geradores Eletrocirúrgicos ELTRONIX**<br>
Linha Precision de Geradores Eletrocirúrgicos<br> **ELTRONIX** 

SEÇÃO 11 - Acessórios

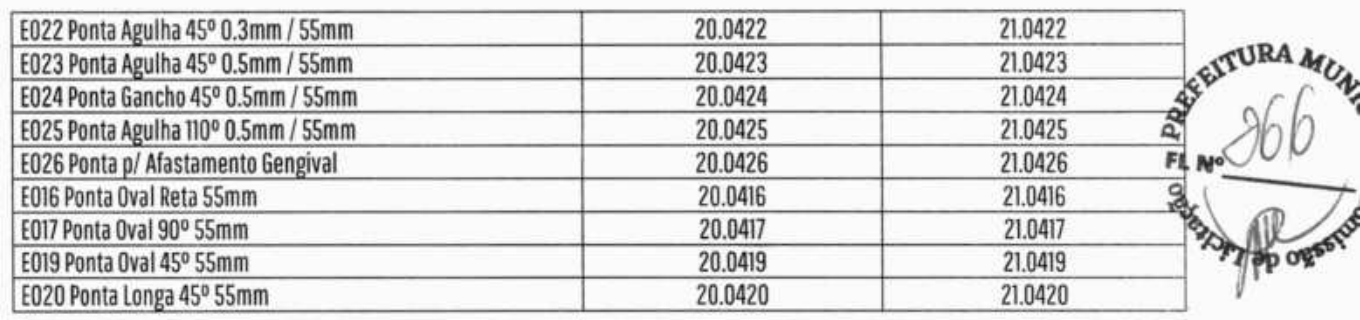

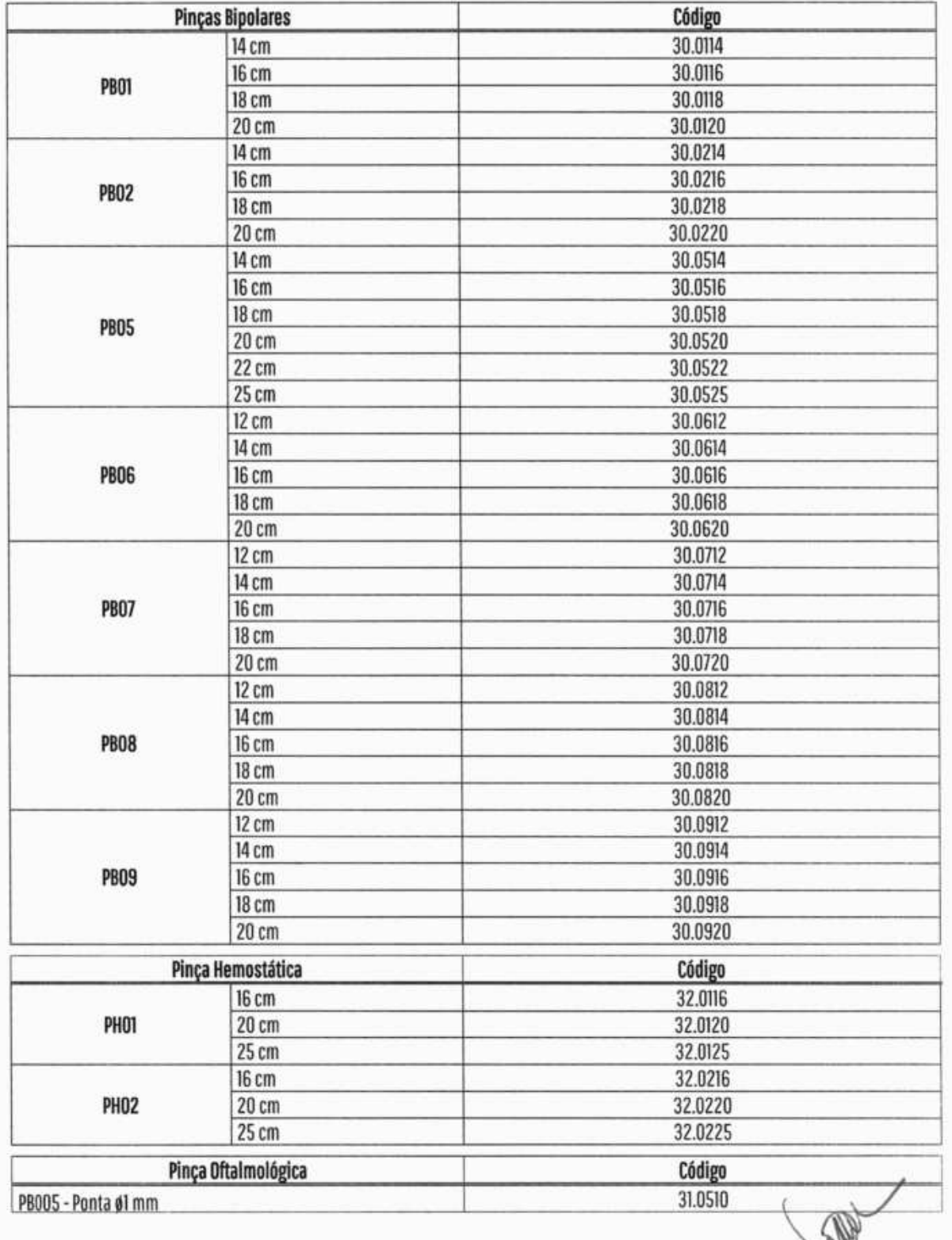

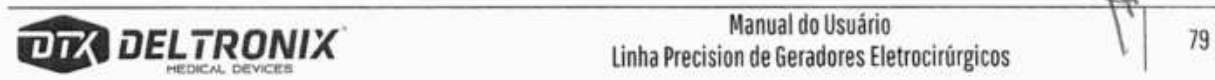
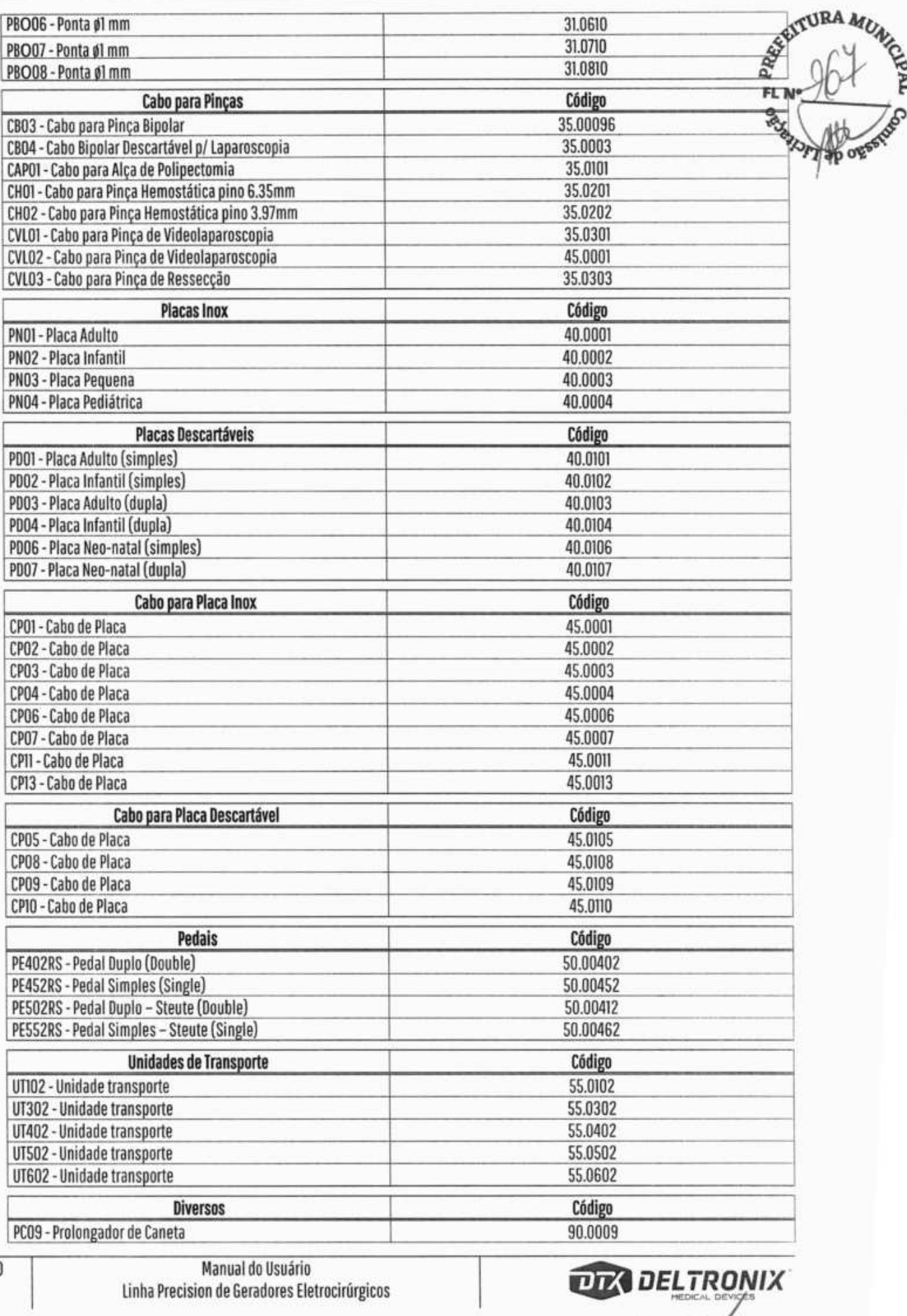

80 Manual do Usuário<br>Linha Precision de Geradores Eletrocirúrgicos

SECAO 11 - Acessórios

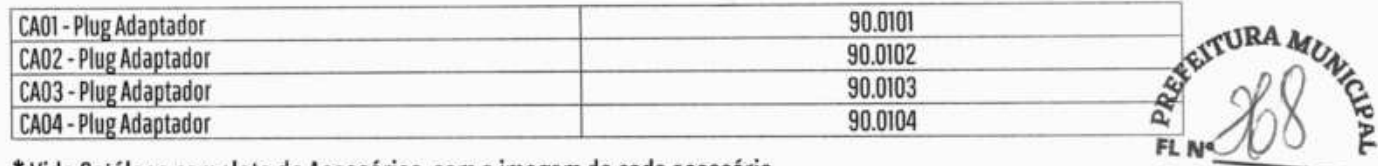

\* Vide Catálogo completo de Acessórios, com a imagem de cada acessório.

OBSERVAÇÃO: Os eletrodos acima descritos poderão ser fornecidos com diâmetro de 1,6mm, 1,8mm ou 2,38mm. Quando não especificados, e para o mercado brasileiro, serão fornecidos com diâmetro de 1,6mm.

Os cabos das canetas, placas e/ou pinças e ressectores devem ter comprimentos máximos entre 2,5 m e 3 m.

## **Método de limpeza eReutilização de acessórios**

Acessórios não descartáveis devem seguir os métodos listados abaixo para reutilização.

Entre todas as operações deve ser realizado uma inspeção para verificar a integridade do material e caso apresentarem características diferentes da original os mesmos deveram ser substituídos.

a.Limpeza em água corrente e sabão neutro

b.Limpeza e desinfecção em solução germicida (detergente enzimáticos)\*

c.Esterilização em autoclave

Ciclo de esterilização com parâmetros para autoclave:

Temperatura: 121°C

Tempo de exposição: 15 a 20 min.

d.Esterilização por óxido de etileno

e.Esterilização por peróxido de hidrogênio (Sterrad)

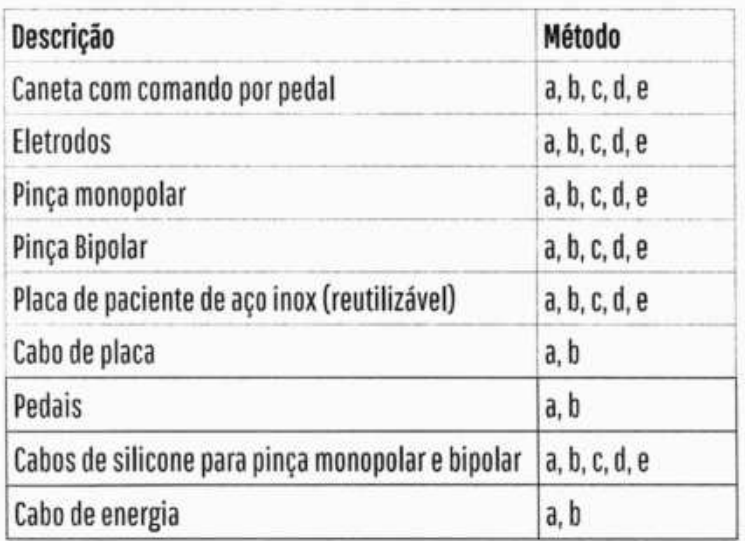

Os acessórios descartáveis ou não, deverão ser descartados em lixo apropriado conforme legislação local.

\* Esterilização através de agentes germicidas como Glutaraldeído, é corrosiva e pode danificar os acessórios de aço inoxidável e silicone.

O Processo de esterilização deve seguir estritamente as exigências da legislação local.

A utilização de autoclave para esterilização, apesar de permitida em algumas peças, ela diminui a vida útil dos mesmos.

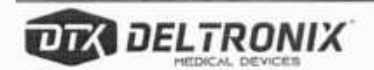

## **Biocompatibilidade**

O equipamento não possui partes que entram em contato direto com o corpo do paciente.  $F_{\rm LL}$ 

Os acessórios utilizados com o equipamento e que entram em contato direto com o corpo do paciente, são biocompativeis conforme a norma 1S010993-1: Placa de Paciente (placa neutra), eletrodos e pinças.

## **Recomendações**

As canetas porta-eletrodo e canetas de comando manual são dispositivos delicados, sujeitos a alguns defeitos originados principalmente pelo manuseio inadequado. Para prolongar sua vida útil recomendamos não tracionar o cabo da caneta, o que pode causar o rompimento dos fios causando mau funcionamento.

Os acessórios fornecidos com o equipamento, quando pertinente, possuem cabos de silicone que suportam tensão máxima de 8kV. Verifique sempre a compatibilidade entre as tensões máximas suportadas pelos acessórios e as tensões máximas geradas pelos bisturis eletrônicos em que serão utilizados.

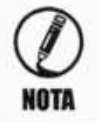

**A utilização de acessórios, como por exemplo, canetas e cabos não originais podem resultar em NOTA aumento de emissões ou diminuição da imunidade do equipamento.** 

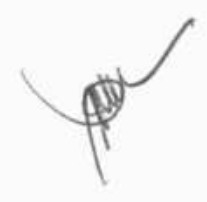

**RA** M<sub>b</sub>

**SAS** 

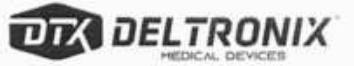

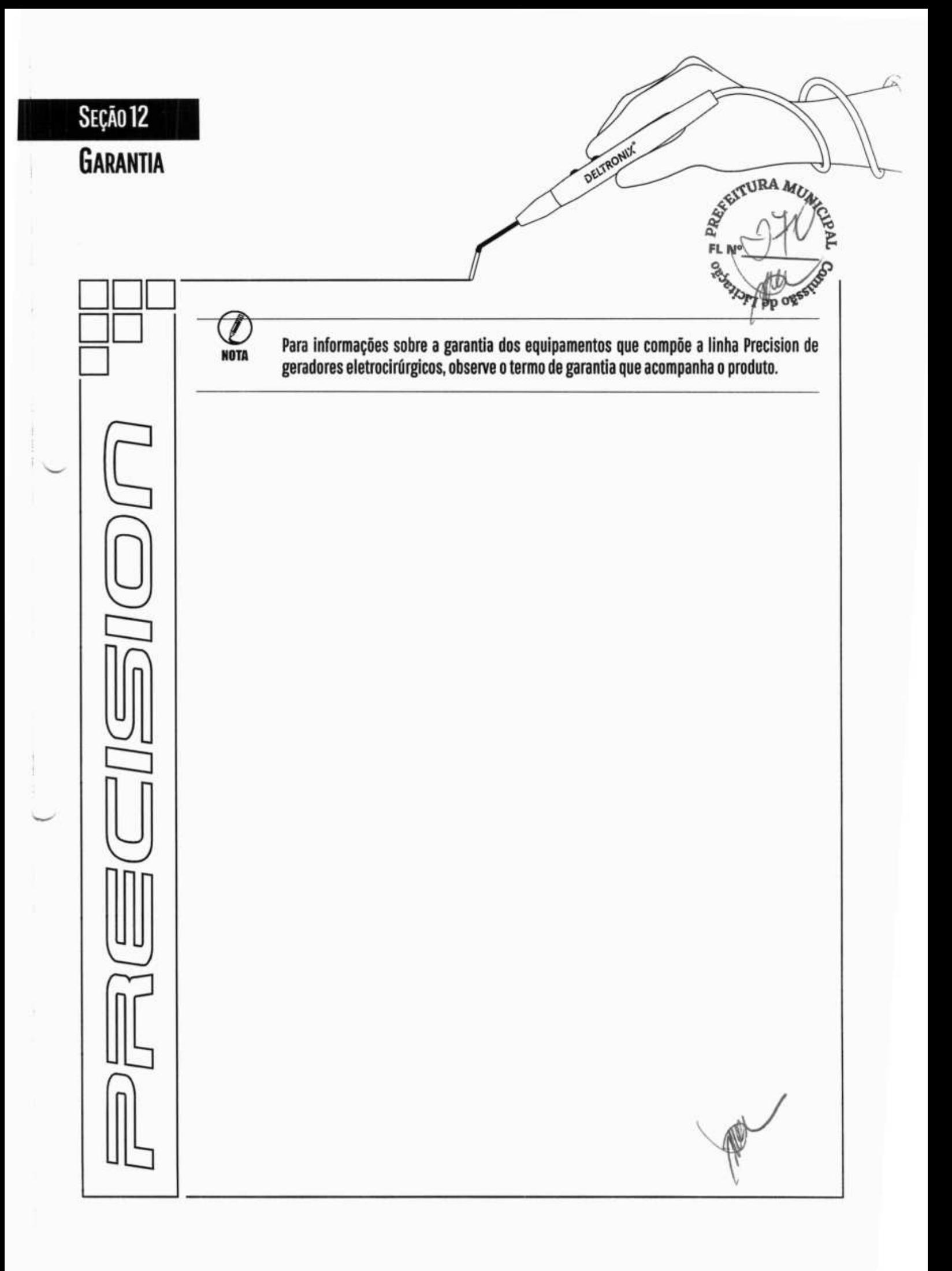